### GUILHERME TIGANÁ GONÇALVES MOREIRA

## MÉTRICA PARA AVALIAÇÃO DA INCONSISTÊNCIA HIDROLÓGICA DE TERRENOS REPRESENTADOS POR MDE

Dissertação apresentada a Universidade Federal de Viçosa, como parte das exigências do Programa de Pós-Graduação em Ciência da Computação, para obtenção do título de Magister Scientiae.

VIÇOSA MINAS GERAIS - BRASIL 2012

an<br>Antonio es segundo de la companya (

i.

# Ficha catalográfica preparada pela Seção de Catalogação e<br>Classificação da Biblioteca Central da UFV

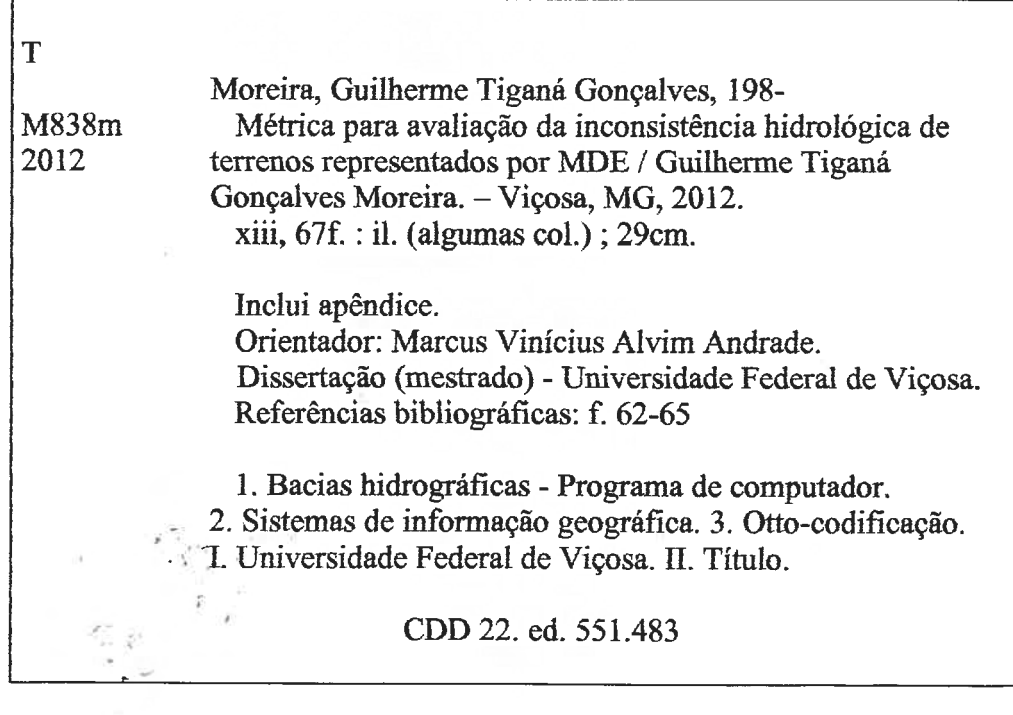

减

 $\label{eq:Ricci} \mathcal{L}_{\alpha}^{(n)} = \mathcal{L}_{\alpha} \frac{1}{P} \quad ,$ 

#### GUILHERME TIGANÁ GONÇALVES MOREIRA

### MÉTRICA PARA AVALIAÇÃO DA INCONSISTÊNCIA HIDROLÓGICA DE TERRENOS REPRESENTADOS POR MDE

Dissertação apresentada à Universidade Federal de Viçosa, como parte das exigências do Programa de Pós-Graduação em Ciência da Computação, para<br>obtenção do título de Magister Scientiae.

APROVADA: 24 de fevereiro de 2012.

 $1 - \frac{1}{2}$ Leacir Nogueira Bastos

Rícardo dos Santos Ferreira

AANDRADE

Marcus Vinícius Alvim Andrade (Orientador)

"O sofrimento é passageiro, desistir é para sempre." (Lance Armstrong)

## AGRADECIMENTOS

A Deus por me amparar nos momentos difíceis, me dar força para superar as dificuldades e sempre mostrar os caminho nas horas incertas.

Ao Professor Marcus Vinícius Alvim Andrade pela competência com que orientou minha dissertação e o tempo que dedicou a essa importante etapa de minha vida acadêmica, sempre com paciência e confiança.

Aos meus pais, Gilda e José Moreira, pelo apoio nessa importante etapa da minha vida. Muitas das minhas conquistas só foram realizadas porque vocês possibilitaram, sempre priorizando minha educação e construindo uma base sólida em nossa família. A vocês dedico meu eterno amor e gratidão! Ao meu irmão Lineker Gabriel que mesmo longe se faz presente em minha vida com muito apoio e incentivo.

À toda minha família: meus avós, tios e primos, sempre presentes e vibrando com minhas vitórias. Muito obrigado pelo carinho e orações dedicados a mim. Agradeço, em especial, à tia Stefânia por me encorajar no momento de deixar minha casa.

À minha noiva Aline por todo amor, carinho e companheirismo dedicados a mim em todos os momentos em Viçosa. Seu apoio foi essencial nesta conquista.

Aos amigos que fizeram parte dos momentos mais importantes, sempre me ajudando e incentivando.

Ao colega e professor Salles Viana Gomes de Magalhães que nos ajudou com idéias e decisões de grande importância para a estruturação e conclusão deste trabalho. E também, aos colegas Thiago Luange Gomes e Guilherme de Castro Pena que participaram diretamente na produção do mesmo.

A todos os colegas e professores da pós-graduação em Ciência da Computação pelo convívio e aprendizado.

# SUMÁRIO

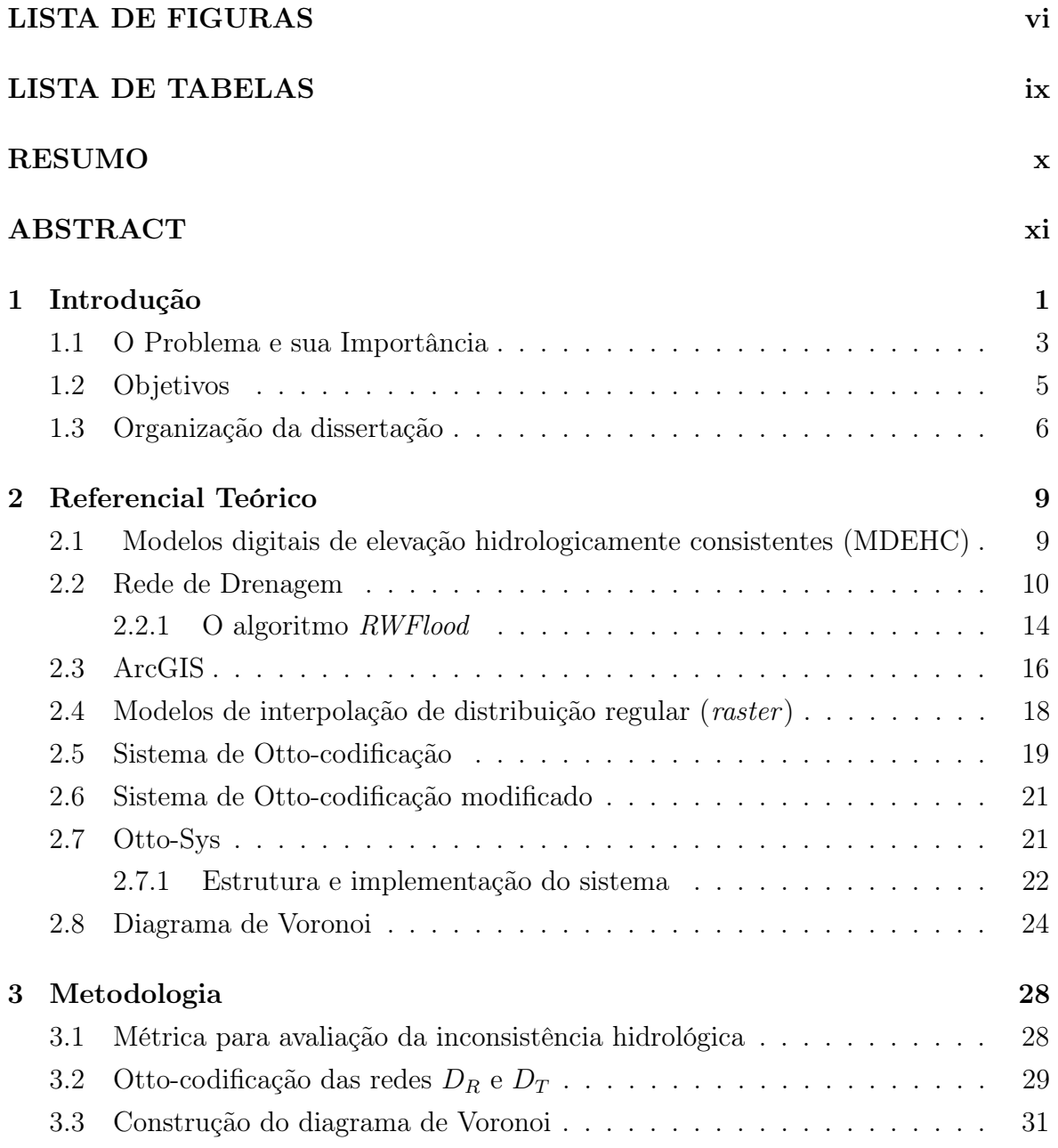

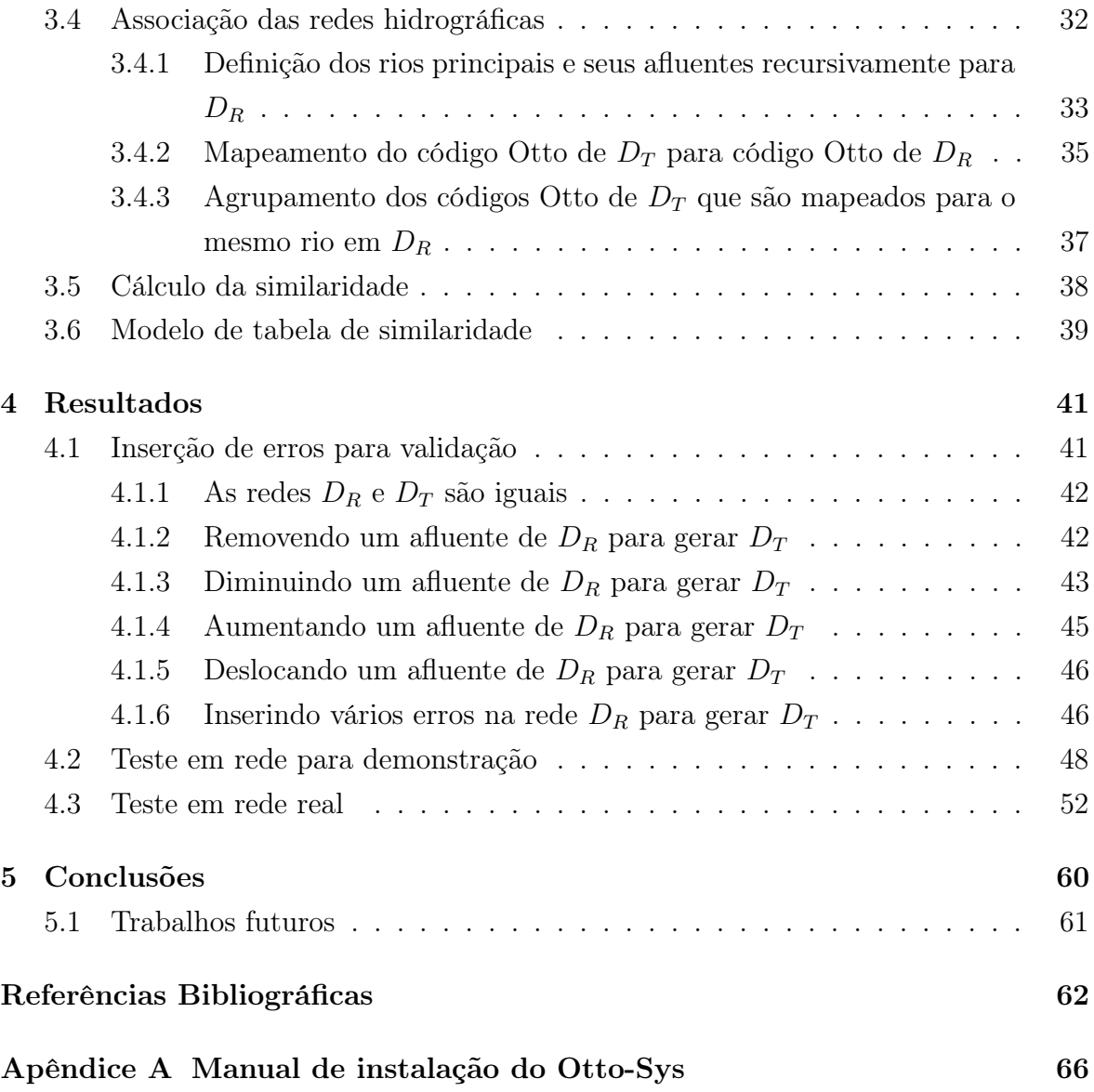

# LISTA DE FIGURAS

<span id="page-7-0"></span>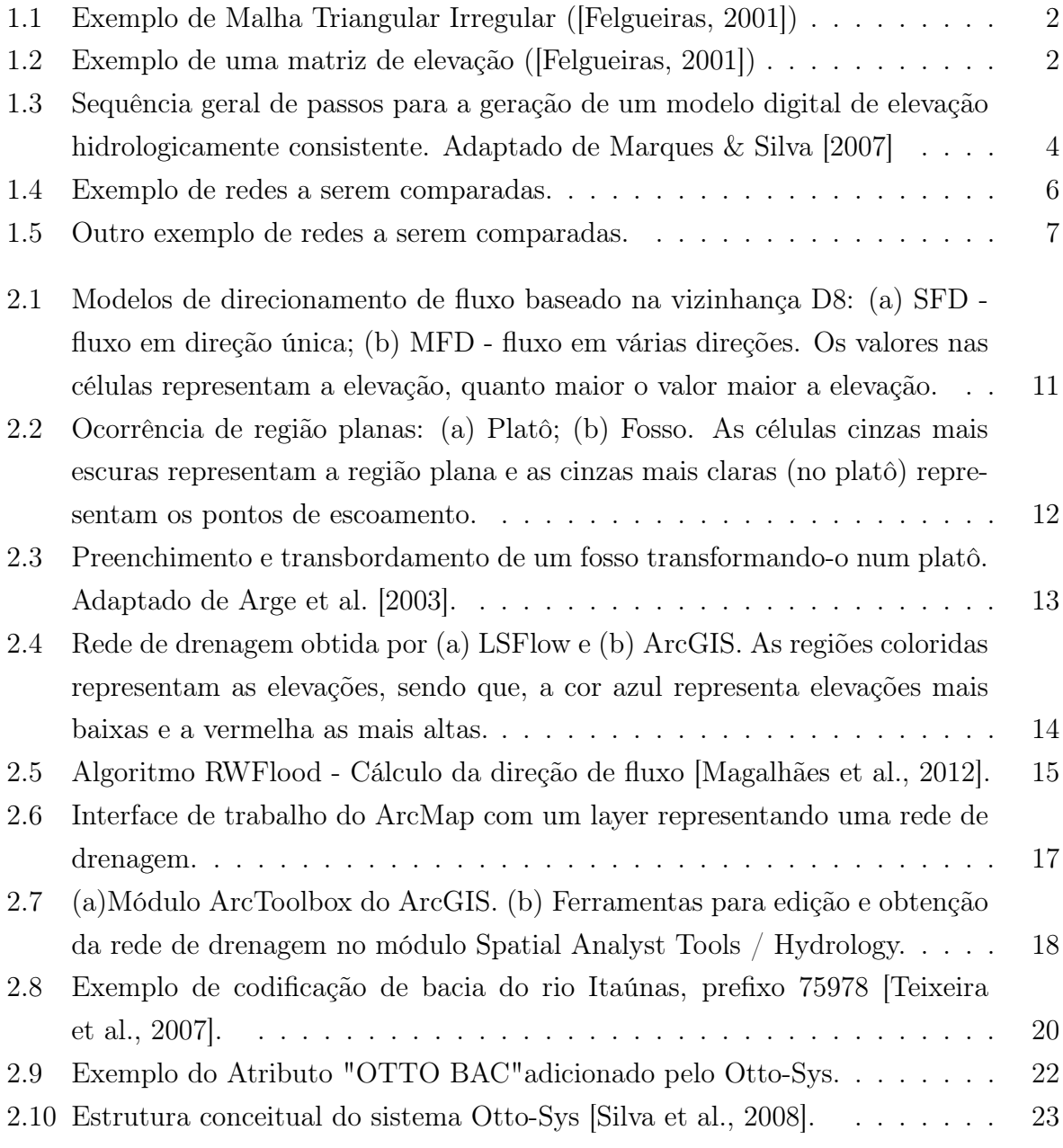

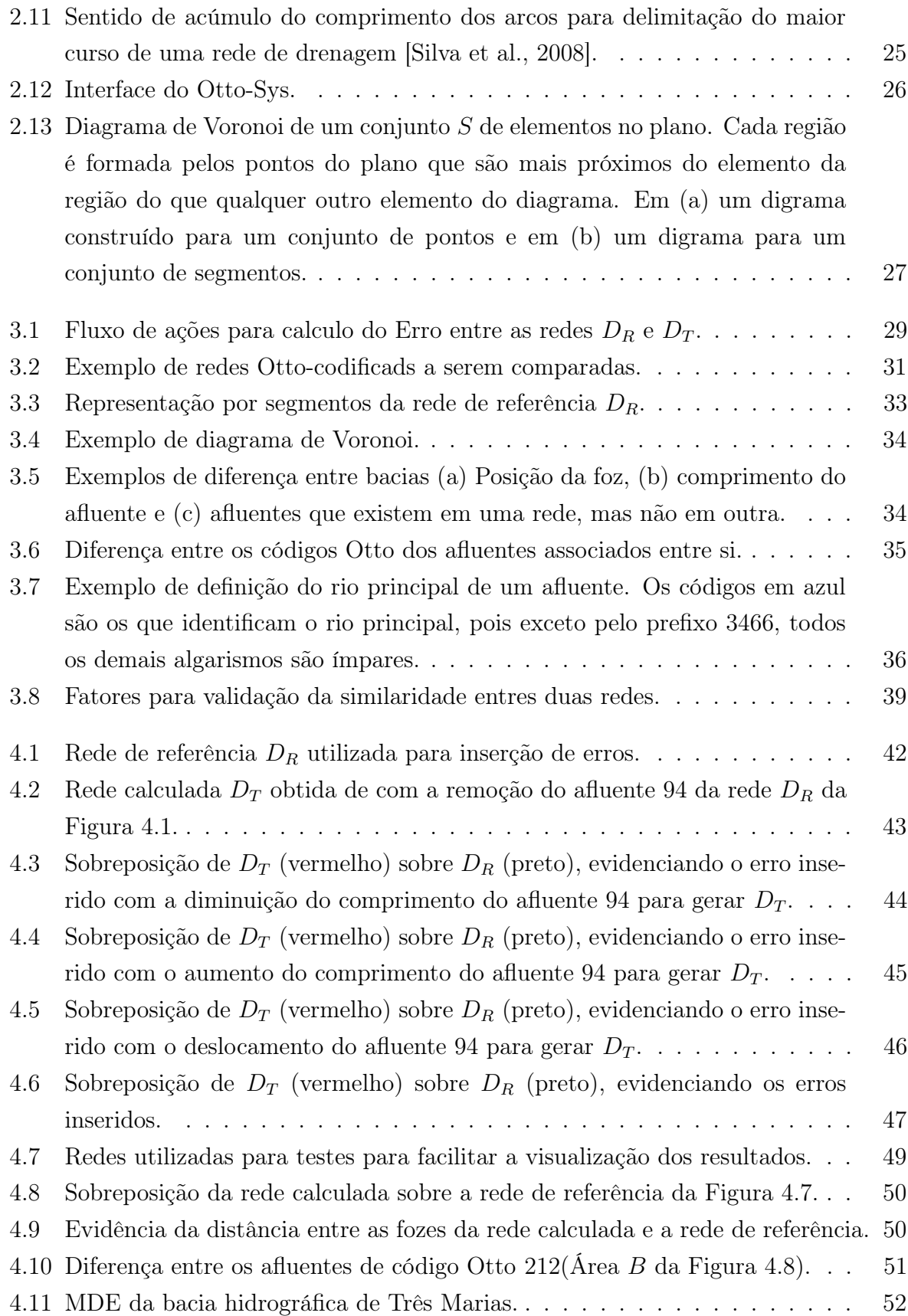

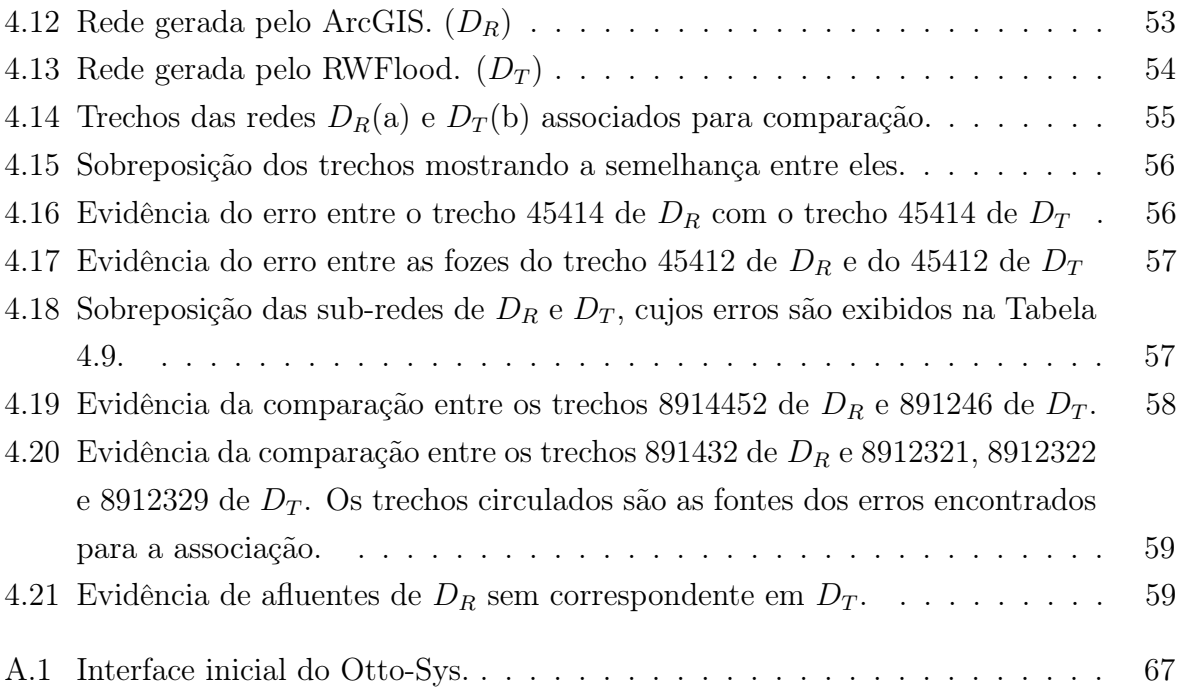

# LISTA DE TABELAS

<span id="page-10-0"></span>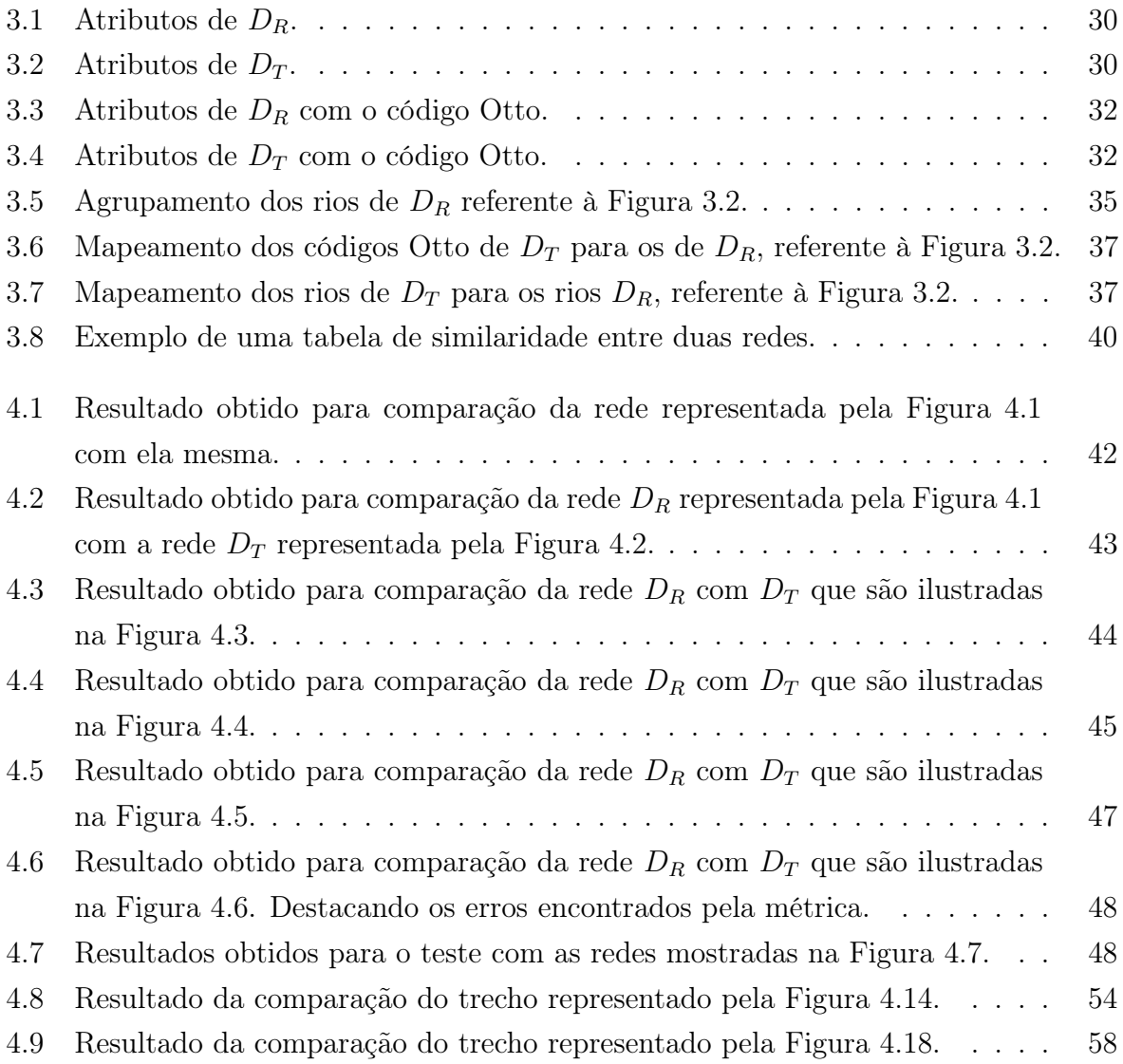

## RESUMO

<span id="page-11-0"></span>MOREIRA, Guilherme Tiganá Gonçalves, M.Sc., Universidade Federal de Viçosa, fevereiro de 2012. Métrica para avaliação da inconsistência hidrológica de terrenos representados por MDE. Orientador: Marcus Vinícius Alvim Andrade.

Este trabalho apresenta um método para avaliar a inconsistência hidrológica em um terreno representado por um modelo digital de elevação. Esse método se torna importante devido à larga utilização de SIGs na área de hidrologia e que a consistência hidrológica dos modelos digitais de terreno tem sido objeto de investigação de diversos pesquisadores. Atualmente a verificação da consistência hidrológica de um modelo é feita comparando visualmente as redes de drenagem obtida através de um modelo digital de elevação com a rede de referência, normalmente uma rede mapeada. O método proposto nesse trabalho compara a rede de drenagem obtida numericamente a partir de um terreno com a rede de referência. As diferenças obtidas são quantificadas para determinar a similaridade entre as duas redes. Basicamente, a avaliação de rede consiste em comparar os rios correspondentes para calcular as similaridades no comprimento do rio, nascentes, fozes e percurso dos rios ao longo de cada afluente. A associação entre os trechos de rios correspondentes é realizada com base no diagrama de Voronoi juntamente com o processo de Otto-codificação que classifica os rios utilizando códigos numéricos gerados a partir do comprimento da rede. A métrica apresentada identificou os erros de forma coerente com esperado, principalmente na inserção de erros feita para validar a mesma.A vantagem desse método é que possibilita a identificação das inconsistências hidrológicas através de números no lugar da identificação visual. Além disso, a Otto-codificação modificada fez esse processo se tornar simples de ser realizado e trás representatividades para a métrica pois possibilita identificar rios principais, densidade das redes hidrográficas e identificação única de cada trecho.

## ABSTRACT

<span id="page-12-0"></span>MOREIRA, Guilherme Tiganá Gonçalves, M.Sc., Universidade Federal de Viçosa, February of 2012. Metric for evaluate the hydrological inconsistency of terrains represented by DEM. Adviser: Marcus Vinícius Alvim Andrade.

This paper presents a method to evaluate the hydrologic inconsistencies in terrain represented by digital elevation model. This method becomes important because of the widespread use of GIS in the hydrology area and hydrological consistency of digital terrain models have received attention of many researchers. Currently checking the model hydrologic consistency is made by comparing visually the drainage networks obtained from a digital elevation model with the reference network, usually a mapped network. The method compares the drainage network automatically obtained from the terrain with a reference network. The differences obtained are quantified to determine the similarity between the two networks. Basically, the network evaluation consists in comparing the corresponding rivers to compute the similarities in the river length, springs, mouths and rivers route along each tributary. The association between the corresponding portions of rivers is performed based on the Voronoi diagram with the Otto-coding process that classifies rivers using numeric codes generated from the length of the network. The metric presented identified correctly the errors, mainly in the inclusion of errors made to validate this. A advantage of this method is that it allows the identification of hydrologic inconsistencies by numbers instead of visual identification. In addition, the Otto-coding modified this process has become simple to be carried back and representativeness for the metric because it allows to identify main rivers, water networks density and identification unique of each section.

## <span id="page-13-0"></span>Capítulo 1

## Introdução

Atualmente, a utilização de sistemas de informação geográfica (SIG) tem sido cada fez mais freqüente nas mais variadas áreas de aplicação [\[Laurini & Thompson,](#page-75-1) [1992\]](#page-75-1). Em particular, podemos citar a modelagem digital de terrenos [\[Felgueiras,](#page-74-1) [2001\]](#page-74-1) que, de maneira genérica, consiste em estabelecer uma representação matemática computacional para a distribuição de um fenômeno espacial que ocorre dentro de uma região da superfície terrestre. Dados de relevo, informações geológicas, levantamentos de profundidades do mar ou de um rio, informações meteorológicas, dados geofísicos e geoquímicos e informações hidrológicas são exemplos típicos de fenômenos representados por um modelo digital de terreno (MDT).

Os dados utilizados por um MDT são coletados utilizando diversas técnicas de amostragem (como medidas de campo ou sensoriamente remoto baseados em GPS, fotogrametria, SAR, etc) ou através da digitalização de mapas de contorno. Os recentes avanços tecnológicos na coleta de informações por satélites (como LIDAR e IFSAR) têm disponibilizado um enorme volume de dados sobre a superfície terrestre [\[USGS,](#page-77-0) [2012\]](#page-77-0).

Normalmente, estes dados são representados por uma Malha Triangular Irregular (TIN - Triangulated Irregular Network ) ou por uma matriz de elevação (grade regular). A TIN, veja figura [1.1,](#page-14-0) representa o terreno utilizando uma malha triangular formada a partir dos pontos da amostra sendo que para cada ponto p não pertencente à amostra a elevação de p é obtida a partir da interpolação bi-linear dos três vértices do triângulo cuja projeção no plano xy contém a projeção de p. A matriz de elevação, veja na [1.2](#page-14-1) representa o terreno por uma matriz que contém a elevação de pontos amostrados de forma regular.

Devido à sua simplicidade e à grande disponibilidade de dados nesse formato, esse trabalho irá utilizar MDTs no formato de matriz de elevação. É importante frisar

#### 1. Introdução 2

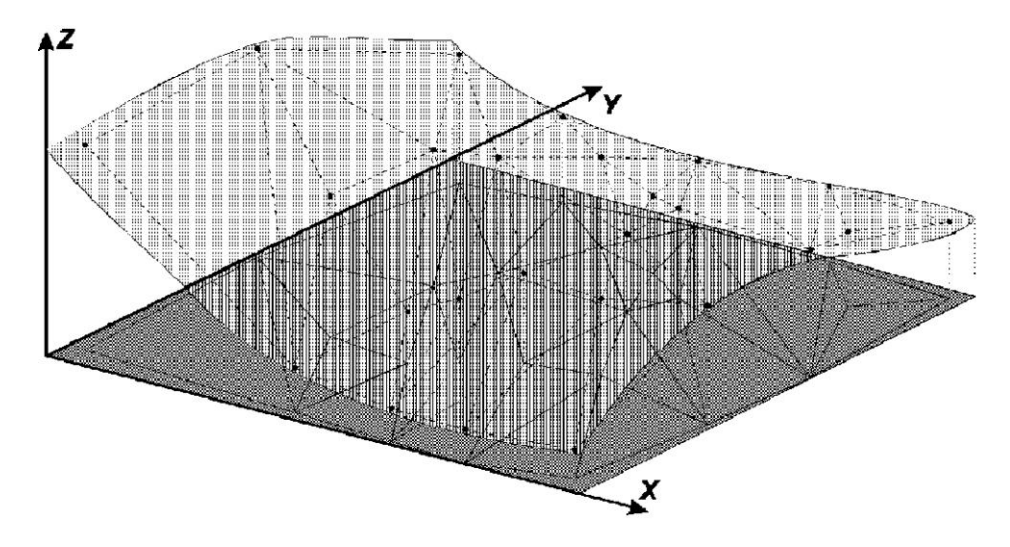

Figura 1.1. Exemplo de Malha Triangular Irregular ([\[Felgueiras,](#page-74-1) [2001\]](#page-74-1))

<span id="page-14-0"></span>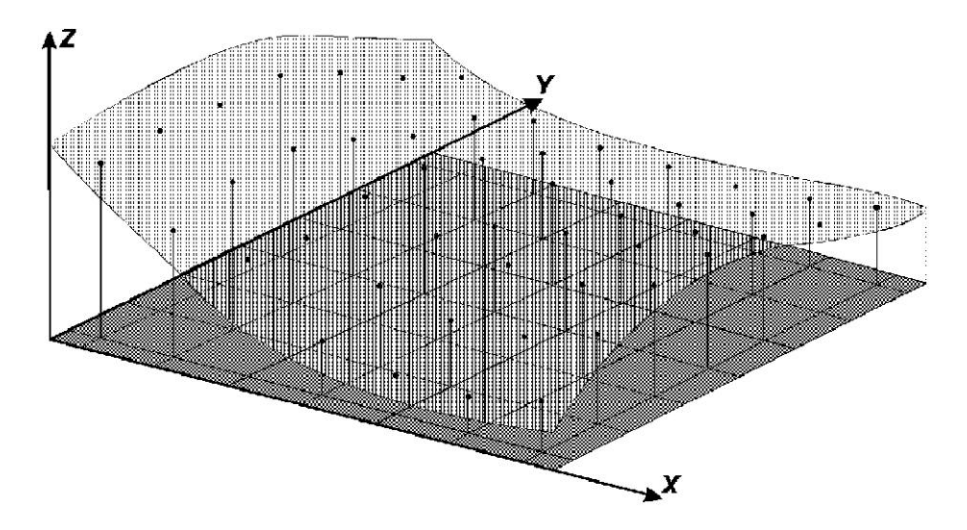

<span id="page-14-1"></span>Figura 1.2. Exemplo de uma matriz de elevação ([\[Felgueiras,](#page-74-1) [2001\]](#page-74-1))

que essa escolha não representa uma restrição visto que uma forma de representação pode ser convertida na outra de maneira bastante eficiente [\[Felgueiras,](#page-74-1) [2001\]](#page-74-1).

Dentre as várias aplicações em SIG envolvendo MDTs podemos destacar: hidrografia [\[Danner et al.,](#page-74-3) [2007\]](#page-74-3), posicionamento de recursos como torres de celulares [\[Andrade et al.,](#page-74-4) [2009\]](#page-74-4) ou vigias [\[Franklin & Vogt,](#page-75-2) [2006\]](#page-75-2), planejamento de rotas de transporte [\[Tracy et al.,](#page-77-1) [2008\]](#page-77-1), etc. No caso de aplicações relacionadas à hidrografia, uma questão importante é a consistência hidrográfica do modelo digital. Isto é, para que a extração automática de características morfométricas de bacias hidrográficas seja uma alternativa viável aos métodos tradicionais de obtenção manual dessas informações é essencial que não exista discordância entre a hidrografia mapeada "manualmente" (na verdade, obtida por digitalização de mapas e levantamentos de campo) e o trajeto de

#### 1. INTRODUÇÃO 3

escoamento superficial derivado numericamente.

Em geral, o processamento automático dos modelos digitais de terreno com freqüência se depara com situações que dificultam a determinação da direção de escoamento contínuo até o ponto de deságue da bacia analisada. Por exemplo, as ocorrências de depressões espúrias ou de regiões planas dificultam a correta delimitação da área de contribuição à montante do ponto de interesse, comprometendo todas as demais etapas do estudo. O problema torna-se ainda mais acentuado em regiões de planície, onde a informação altimétrica não é suficientemente detalhada para caracterizar corretamente a calha do curso d'água.

### <span id="page-15-0"></span>1.1 O Problema e sua Importância

Como dito anteriormente, os SIGs têm sido largamente utilizados na área de hidrologia e atualmente, com a disponibilização de dados mais detalhados de terrenos (amostrados a maiores resoluções), as aplicações têm envolvido o processamento de enorme volume de dados para obtenção de características hidrológicas complexas cujos cálculos são bastante demorados. Além disso, muitas vezes o volume de dados a ser processado é de tal ordem que não é possível armazená-los na memória principal do computador requerendo o processamento externo e mais recursos como memória e tempo de cálculo.

Diante disso, uma questão importante que tem sido objeto de investigação de diversos pesquisadores é a questão da consistência hidrológica dos modelos digitais de terreno. Isto é, visto que os modelos são representações aproximadas dos terrenos geradas por processo de amostragem, as propriedades obtidas a partir desse modelo podem ser diferentes das propriedades reais observadas. Por exemplo, a rede de drenagem computada pode ser bem diferente da rede real com diferenças no curso dos rios, nos volumes de vazão, nas "conexões" entre os rios e seus afluentes, etc. Estas diferenças podem trazer vários problemas quando estas informações são utilizadas na prática, principalmente porque o sistema de outorga do uso de recursos hídricos muitas vezes se baseia em tais informações.

Para tentar contornar estas questões, há métodos que se propõem a adequar (alterar) a representação do terreno para torná-lo mais consistente do ponto de vista hidrológico, ou seja, o método altera os valores do modelo de elevação para que as características hidrológicas fiquem mais consistentes com as características observadas na prática. Em geral, esses métodos seguem um fluxo semelhante ao descrito na Figura [1.3](#page-16-0) [\[Marques & Silva,](#page-76-0) [2007\]](#page-76-0).

Inicialmente tem-se um MDE sobre o qual são realizadas várias operações, como

a remoção das depressões espúrias, calcular a direção de escoamento, escoamento acumulado e a drenagem numérica. Além de fazer o georeferenciamento com as cartas hidrográficas do IBGE, ramificação da drenagem numérica, aprofundamento da calha, suavização das margens e finalmente a remoção das depressões espúrias para obter um MDEHC. Como normalmente essas operações são feitas para terrenos com volume de dados muito grande, a execução desse processo consome um tempo considerável.

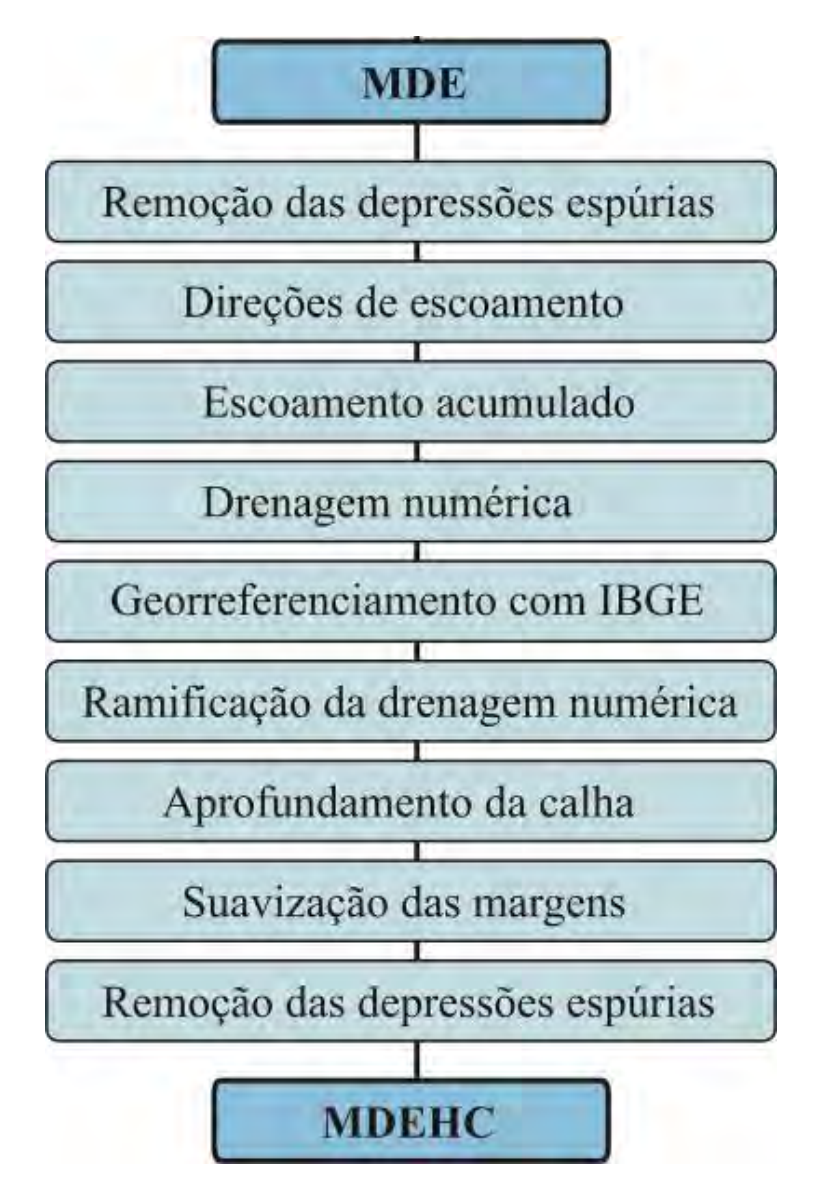

<span id="page-16-0"></span>Figura 1.3. Sequência geral de passos para a geração de um modelo digital de elevação hidrologicamente consistente. Adaptado de [Marques & Silva](#page-76-0) [\[2007\]](#page-76-0)

A proposta deste trabalho é definir uma métrica que permita estimar as possíveis inconsistências do modelo avaliando as diferenças entre as características hidrológicas computadas com base no modelo e aquelas observadas na prática. Deste modo seria possível identificar o nível de inconsistência de um modelo e assim, com a análise dos valores de inconsistência, decidir se é necessário ou importante aplicar os métodos para ajustamento do modelo. Para os testes de validação da métrica serão utilizadas redes hidrográficas obtidas a partir de dois métodos: o ArcGis [\[Tratado,](#page-77-2) [2007\]](#page-77-2) e o algoritimo de RWFlood [\[Magalhães et al.,](#page-75-0) [2012\]](#page-75-0).

É importante notar que estes métodos de remoção de inconsistências estão disponíveis em certos SIGs proprietários, como o ArcGIS, e o tempo de processamento desses métodos consome um tempo considerável.

### <span id="page-17-0"></span>1.2 Objetivos

A proposta deste trabalho é comparar duas redes hidrográficas. Como exemplo, veja a Figura [1.4:](#page-18-1) em (a) tem-se a imagem de uma rede definida aqui como uma rede de referência e em (b) uma calculada através de um MDE, visualmente as redes possuem 'pequenas' diferenças, já na Figura [1.5](#page-19-0) também nota-se diferenças entre (a) e (b), neste caso diferenças mais notáveis. Mas quão diferente é (a) de (b) na Figura [1.4?](#page-18-1) E na Figura [1.5?](#page-19-0)

Sendo assim, o objetivo deste trabalho é desenvolver mecanismos (métricas) que permitam avaliar se um modelo digital de elevação é hidrologicamente consistente e, caso não seja, que permita quantificar esta inconsistência. A intenção desta quantificação é possibilitar que o usuário possa decidir se ele deve (ou não) aplicar os métodos para o ajustamento do modelo para torná-lo menos inconsistente. É importante observar que a execução destes métodos de ajustamento é bastante demorada e, em geral, somente estão disponíveis em SIGs avançados, por exemplo, o ArcGIS e, em alguns casos, é necessária a intervenção manual para ajuste do modelo. Dessa forma, a métrica proposta poderia evitar gasto de tempo desnecessário para os vários processamentos a serem feitos sobre um MDE.

Mais especificamente, os objetivos são:

- Definição de uma métrica para quantificar as inconsistências, isto é, a intenção é definir uma função que possa associar valores numéricos a cada tipo de inconsistência de modo que a totalização desses valores indique o quão inconsistente é o modelo;
- Validação da métrica, isto é, aplicar a métrica a modelos digitais de terreno onde as inconsistências sejam conhecidas e verificar se os valores obtidos através da métrica são condizentes com a realidade.

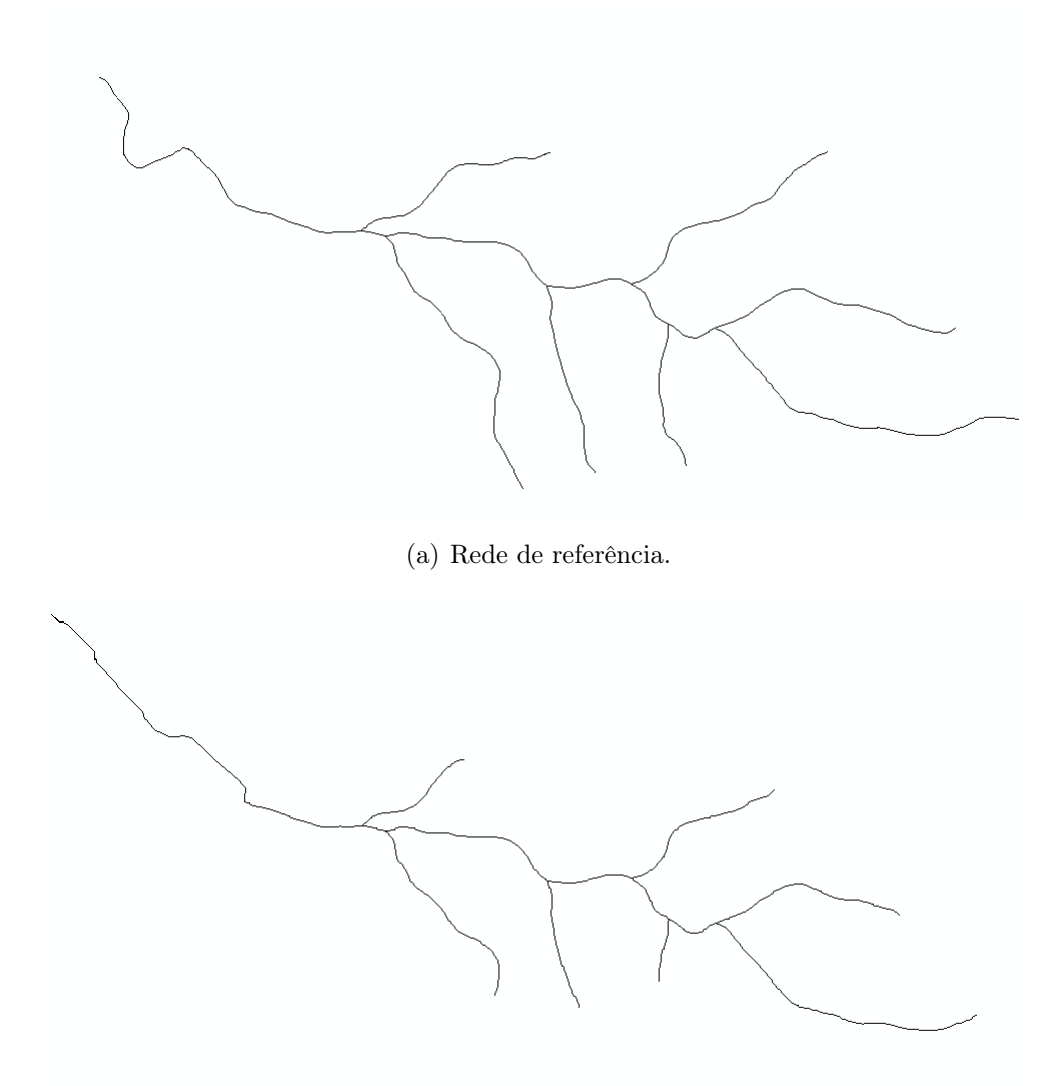

<span id="page-18-1"></span>(b) Rede calculada.

Figura 1.4. Exemplo de redes a serem comparadas.

### <span id="page-18-0"></span>1.3 Organização da dissertação

No Capítulo [2](#page-21-0) são descritas as definições que serão utilizadas nesse trabalho. Na Seção [2.1](#page-21-1) é definido um modelo digital de elevação hidrológicamente consistente (MDEHC) juntamente com as dificuldades e etapas para se obter um MDEHC. Na Seção [2.2](#page-22-0) são descritos conceitos relacionados à rede de drenagem, destacando o método RWFlood na Seção [2.2.1.](#page-26-0) Na Seção [2.3](#page-28-0) é apresentado o software ArcGis. A Seção [2.4](#page-30-0) define a estrutura de dados para representação de terrenos, raster. A Seção [2.5](#page-31-0) define o sistema de Otto-codificação proposto por Otto Pfafstetter [\[Silva et al.,](#page-76-2) [2008\]](#page-76-2). A Seção [2.6](#page-33-0) apresenta o sistema de Otto-codificação modificado. Na Seção [2.7](#page-33-1) mostra o sistema

#### 1. INTRODUÇÃO 7

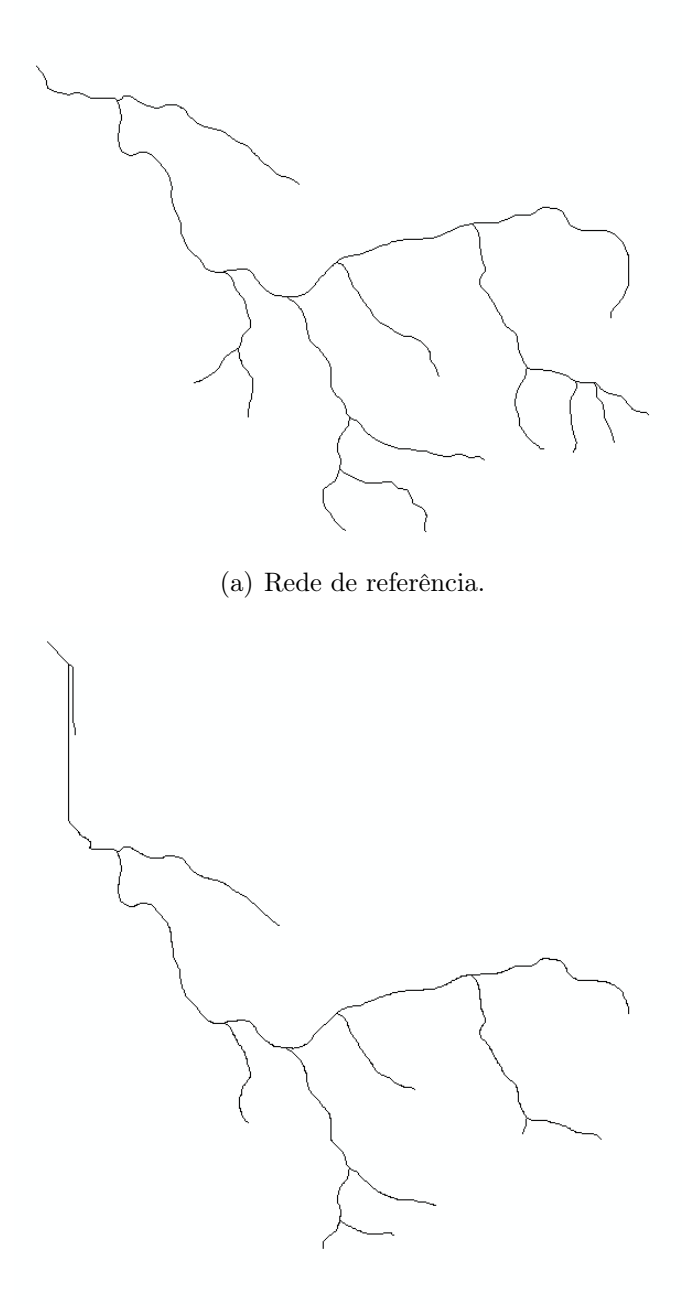

<span id="page-19-0"></span>(b) Rede calculada.

Figura 1.5. Outro exemplo de redes a serem comparadas.

que usa o sistema de Otto-codificação modificado para calcular o código Otto das redes hidrográficas. Na Seção [2.8](#page-36-0) é descrita a estrutura de dados Diagrama de Voronoi, utilizada para expressar a proximidade entre objetos geométricos.

#### 1. INTRODUÇÃO 8

No Capítulo [3](#page-40-0) é descrita a metodologia proposta por este trabalho. A Seção [3.1](#page-40-1) apresenta resumidamente a metodologia proposta e o fluxograma que descreve os passos realizados pela mesma. A Seção [3.2](#page-41-0) mostra como é feita a Otto-codificação das redes. A Seção [3.3](#page-43-0) mostra como o diagrama de Voronoi é construído sobre a rede de referência. Na Seção [3.4](#page-44-0) é definido como as redes são associadas pelos códigos Ottos usando o diagrama de Voronoi. A Seção [3.5](#page-50-0) define como a similaridade entre as duas redes é calculada. Na Seção [3.6](#page-51-0) apresenta o modelo da tabela com as similaridade calculadas.

No Capítulo [4](#page-53-0) são apresentados os resultados dos testes da aplicação da metodologia proposta no Capítulo [3](#page-40-0) de tal forma que na Seção [4.1](#page-53-1) são apresentados os resultados para erros inseridos propositalmente a fim de validar a métrica. Na Seção [4.2](#page-60-0) é feita a comparação de uma rede fictícia e a comparação de uma rede real é feita na Seção [4.3.](#page-64-0)

Finalmente, o Capítulo [5](#page-72-0) conclui o trabalho e propõe trabalhos futuros.

## <span id="page-21-0"></span>Capítulo 2

## Referencial Teórico

Este capítulo apresenta os principais conceitos e definições que serão utilizados neste trabalho. Inicialmente tem-se a definição de um MDEHC, destacando as metodologias utilizadas e as dificuldades encontradas para a geração do modelo. Inclusive destacando os métodos utilizados para o cálculo da rede de drenagem, em especial o algoritmo RWFlood proposto por [Magalhães et al.](#page-75-0) [\[2012\]](#page-75-0). Também é apresentada a principal ferramenta utilizada para manipulação de dados digitais de terrenos, o ArcGis [\[Tratado,](#page-77-2) [2007\]](#page-77-2). Em seguida é definida a estrutura de dados para representação de terrenos, raster. Depois é apresentado o conceito da Otto codificação proposto por Otto Pfafstetter juntamente como o sistema de Otto codificação modificado e a ferramenta Otto-Sys que implementa esse modelo [\[Silva et al.,](#page-76-2) [2008\]](#page-76-2). Finalmente é apresentado o Diagrama de Voronoi [\[Karavelas,](#page-75-3) [2004\]](#page-75-3) utilizado neste trabalho para expressar a proximidade entre os afluentes de cada rede.

## <span id="page-21-1"></span>2.1 Modelos digitais de elevação hidrologicamente consistentes (MDEHC)

Uma das principais dificuldades no uso dos modelos digitais de elevação na área de hidrologia é a discordância entre o traçado da hidrografia mapeada e o trajeto de escoamento superficial derivado numericamente. Aliado a estas inconsistências, a ocorrência de depressões espúrias ao longo da drenagem numérica dificultam a obtenção do escoamento contínuo até o ponto de deságue da bacia analisada. Tais fatos dificultam a correta delimitação da área de contribuição de uma certa bacia, comprometendo todas as demais etapas da obtenção das propriedades hidrológicas de uma região.

Conforme relatado em diversos trabalhos, as inconsistências hidrológicas de um

modelo digital de elevação são geradas principalmente devido: a falta de padronização nas escalas dos mapas de base utilizados [\[Lopes & Santos,](#page-75-4) [2008\]](#page-75-4), a influência do tamanho dos "pixels" [\[Montgomery & Zhang,](#page-76-3) [1994\]](#page-76-3), à ocorrência de áreas planas [\[Lopes &](#page-75-4) [Santos,](#page-75-4) [2008;](#page-75-4) [Chaves,](#page-74-5) [2002\]](#page-74-5), depressões espúrias geradas por erro na medição [\[Danner](#page-74-3) [et al.,](#page-74-3) [2007\]](#page-74-3), etc.

Para contornar estas deficiências, há diversos métodos que visam obter determinadas características hidrográficas tratando as inconsistências de maneira específica [\[Lopes & Santos,](#page-75-4) [2008\]](#page-75-4) enquanto outros métodos se propõem a gerar modelos digitais de elevação hidrologicamente consistentes [\[Chaves,](#page-74-5) [2002;](#page-74-5) [Baena et al.,](#page-74-6) [2004;](#page-74-6) [Marques](#page-76-0) [& Silva,](#page-76-0) [2007\]](#page-76-0). Em geral estes métodos se baseiam na remoção das depressões, no uso de pontos de apoio de campo, no uso da drenagem como base de auxílio para a confecção da TIN e a tetraedronização regular [\[Verbree & Oosterom,](#page-77-3) [2003\]](#page-77-3). De modo geral, os métodos de geração de MDEHC seguem basicamente estrutura descrita na Figura [1.3.](#page-16-0)

Como visto anteriormente, o processo de geração de um MDEHC é bastante dispendioso do ponto de vista de tempo pois envolve o processamento iterativo de grandes matrizes. Este processo fica ainda mais demorado quando as matrizes de representação do modelo são excessivamente grandes para serem armazenadas na memória principal do computador exigindo assim o processamento dos dados em disco, o que torna o processo lento. Em geral, isso ocorre com frequência no processamento dos dados de bacias muito grandes, ou seja, as bacias que possuem uma área de contribuição grande ou o MDE que representa essa bacia é possui é de alta resolução, o que aumenta o número de células a serem processadas. Neste caso, uma estratégia para contornar o problema é o particionamento da região de modo a realizar o processamento em etapas. Esta estratégia traz diversas dificuldades porque este particionamento pode afetar os resultados gerando modelos ainda mais inconsistentes que o original. Por exemplo, o particionamento pode separar os divisores de água que são elementos essenciais no processamento hidrográfico.

Uma das etapas para obtenção de um MDEHC é o cálculo da rede de drenagem [Marques & Silva](#page-76-0) [\[2007\]](#page-76-0). A obtenção da rede de drenagem não é trivial e será apresentação na Seção [2.2.](#page-22-0)

### <span id="page-22-0"></span>2.2 Rede de Drenagem

O elemento básico da hidrografia de um terreno é a sua rede de drenagem que é composta pela direção do fluxo de escoamento e pelo fluxo acumulado em cada ponto

#### 2. Referencial Teórico 11

(célula) do terreno. Intuitivamente, a direção de fluxo corresponde ao caminho que a "água" deve seguir ao longo do terreno e o fluxo acumulado é a "quantidade" de água que alcança cada célula supondo que o terreno recebe um determinado volume de água uniformemente distribuído sobre a sua superfície [\[Moore et al.,](#page-76-4) [1991\]](#page-76-4).

Há diversos métodos para a obtenção da rede de drenagem [\[O'Callaghan & Mark,](#page-76-5) [1984;](#page-76-5) [Jenson & Domingue,](#page-75-5) [1988\]](#page-75-5) que em geral adotam dois tipos de vizinhanças de uma célula: D4 ou D8 que definem que cada célula (que não esteja na borda do terreno) tem 4 ou 8 células vizinhas respectivamente. Além disso, a direção do fluxo em cada célula é determinada considerando um dos modelos (veja Figura [2.1\)](#page-23-0):

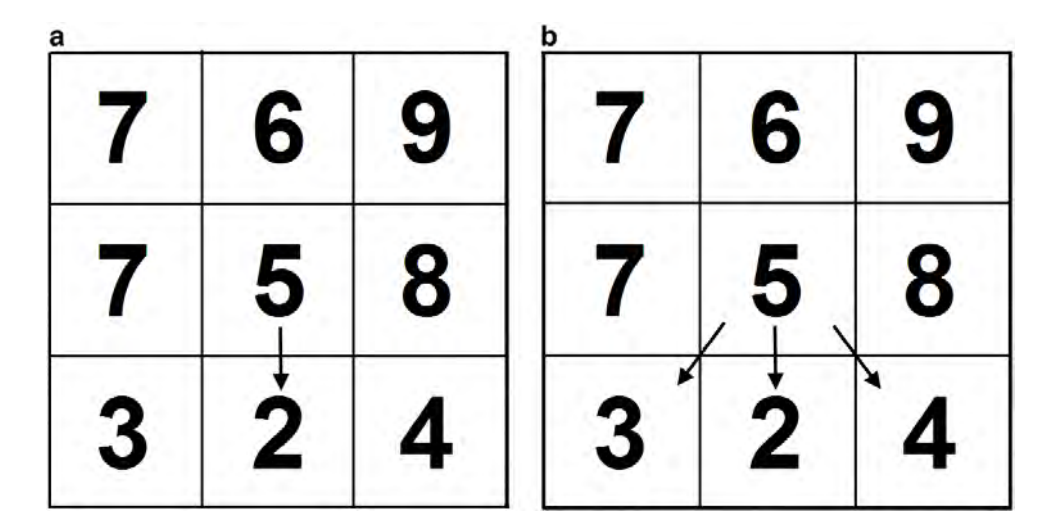

<span id="page-23-0"></span>Figura 2.1. Modelos de direcionamento de fluxo baseado na vizinhança D8: (a) SFD - fluxo em direção única; (b) MFD - fluxo em várias direções. Os valores nas células representam a elevação, quanto maior o valor maior a elevação.

- Fluxo em direção única (SFD Single-flow-direction): o fluxo é direcionado para uma única célula vizinha que possua o menor valor de elevação e que seja menor que a elevação da célula em questão;
- Fluxo em várias direções (MFD Multi-flow-directions): o fluxo é dividido igualmente e distribuído para todas as células vizinhas que possuam elevação menor do que a célula em questão.

Do ponto de vista computacional, a escolha dos modelos SFD ou MFD não é crítica pois tanto a direção de fluxo como o fluxo acumulado podem ser computados com uma mesma complexidade assintótica usando ambos modelos [\[Arge et al.,](#page-74-2) [2003\]](#page-74-2). No entanto, do ponto de vista prático, esta escolha é importante, pois o modelo SFD geralmente produz uma rede de fluxo com um menor número de trechos convergentes

que são mais longos, enquanto o modelo MFD produz uma rede mais difusa, com um maior número de trechos, que são mais curtos.

Um problema importante que deve ser tratado na determinação da direção de fluxo é a ocorrência de células onde não é possível determinar a direção de fluxo imediatamente porque ou a célula é um mínimo local ou pertence a uma região horizontalmente plana. Um mínimo local é uma célula do terreno cuja elevação é menor ou igual à elevação de todas as suas vizinhas e uma região plana corresponde a um conjunto de células adjacentes com uma mesma elevação. As células situadas na borda de uma região plana e que não são mínimos locais, isto é, que possuem pelo menos uma célula vizinha com elevação menor que a sua são denominadas pontos de escoamento. Assim, as regiões planas podem ser classificadas de duas formas: um platô é uma região plana que possui pelo menos um ponto de escoamento e um fosso é uma região plana sem ponto de escoamento [\[Arge et al.,](#page-74-2) [2003\]](#page-74-2) como ilustrado na Figura [2.2.](#page-24-0) Intuitivamente, o fluxo em um platô é orientado na direção dos pontos de escoamento e num fosso, a água se acumula até que ela "transborde" escoando através das células vizinhas com menor elevação.

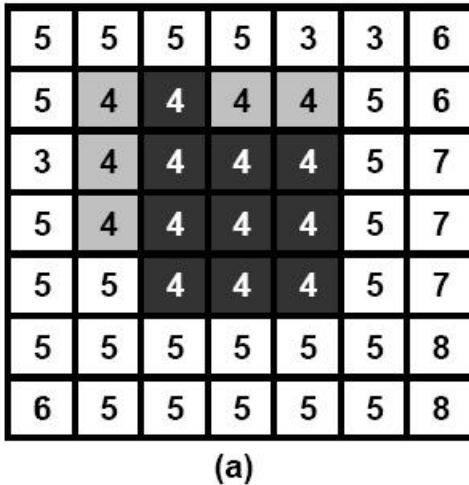

| 5   | 5 | 5 | 5 | 3 | 3 | 6 |  |  |  |
|-----|---|---|---|---|---|---|--|--|--|
| 5   | 5 | 4 | 5 | 5 | 5 | 6 |  |  |  |
| 3   | 6 | 4 | 4 | 4 | 5 |   |  |  |  |
| 5   | 6 | 4 | 4 | 4 | 5 |   |  |  |  |
| 5   | 5 | 5 | 4 | 5 | 5 |   |  |  |  |
| 5   | 5 | 5 | 5 | 5 | 5 | 8 |  |  |  |
| 6   | 5 | 5 | 5 | 5 | 5 | 8 |  |  |  |
| (b) |   |   |   |   |   |   |  |  |  |

<span id="page-24-0"></span>Figura 2.2. Ocorrência de região planas: (a) Platô; (b) Fosso. As células cinzas mais escuras representam a região plana e as cinzas mais claras (no platô) representam os pontos de escoamento.

Diversos métodos de obtenção da rede de drenagem, como por exemplo os apresentados em [\[Rosim et al.,](#page-76-6) [2003\]](#page-76-6), eliminam os fossos realizando um preprocessamento do terreno para preenchê-lo até que um ponto da grade com valor de elevação maior que a elevação máxima do fosso seja encontrado, conforme mostra a Figura [2.3.](#page-25-0) Uma maneira de realizar este processo é definir uma rampa de distância geodésica, partindose da(s) célula(s) da borda da área plana vizinha(s) à célula de menor valor de elevação que se encontra fora dela. Após este processo, o fosso se torna um platô.

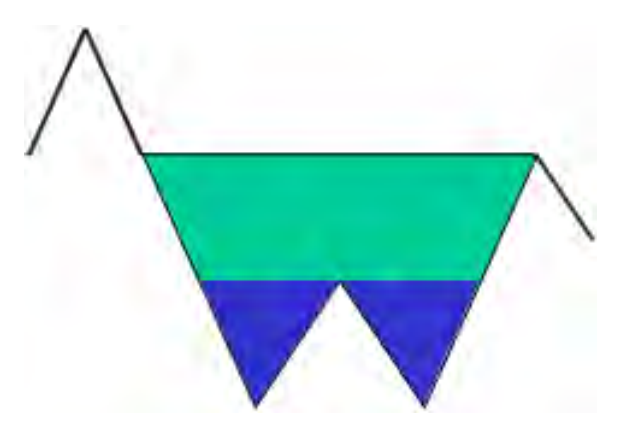

<span id="page-25-0"></span>Figura 2.3. Preenchimento e transbordamento de um fosso transformando-o num platô. Adaptado de [Arge et al.](#page-74-2) [\[2003\]](#page-74-2).

O processamento de um platô é realizado após uma primeira etapa da obtenção das direções de fluxo quando a direção de fluxo em todas as células é conhecida, exceto nas células dos platôs. Daí, sabendo os pontos de escoamento de cada platô, a direção de fluxo das células daquele platô é definida de modo que o fluxo seja orientado na direção das suas células de escoamento.

Após a obtenção da direção de fluxo, o próximo passo é a determinação do fluxo acumulado em cada célula do terreno, isto é, a quantidade de água que atinge cada célula supondo que cada uma recebe inicialmente uma unidade de água e que esta água seguirá as direções obtidas no passo anterior. Existem diversos métodos para a obtenção do fluxo acumulado e muitos deles [\[Arge et al.,](#page-74-2) [2003;](#page-74-2) [Rosim et al.,](#page-76-6) [2003\]](#page-76-6) se baseiam no método convencional de seguir as direções de fluxo. Outros [\[Muckell et al.,](#page-76-7) [2007,](#page-76-7) [2008\]](#page-76-8) modelam este problema como um sistema de equações lineares cuja solução fornece o fluxo acumulado em cada célula [\[Muckell et al.,](#page-76-8) [2008\]](#page-76-8).

Dado o fluxo acumulado, a rede de drenagem pode ser obtida selecionando todas as células cujo fluxo acumulado é maior do que um certo limite pré-estabelecido. A Figura [2.4](#page-26-1) apresenta a rede obtida pelo método LSFlow [\[Muckell et al.,](#page-76-8) [2008\]](#page-76-8) e pelo módulo hidrológico do ArcGIS.

Adicionalmente, a partir da direção de fluxo e do fluxo acumulado, vários outros elementos hidrográficos podem ser obtidos, tais como: delimitação e classificação hierarquia das bacias hidrográficas, índice de convergência topográfica, etc.

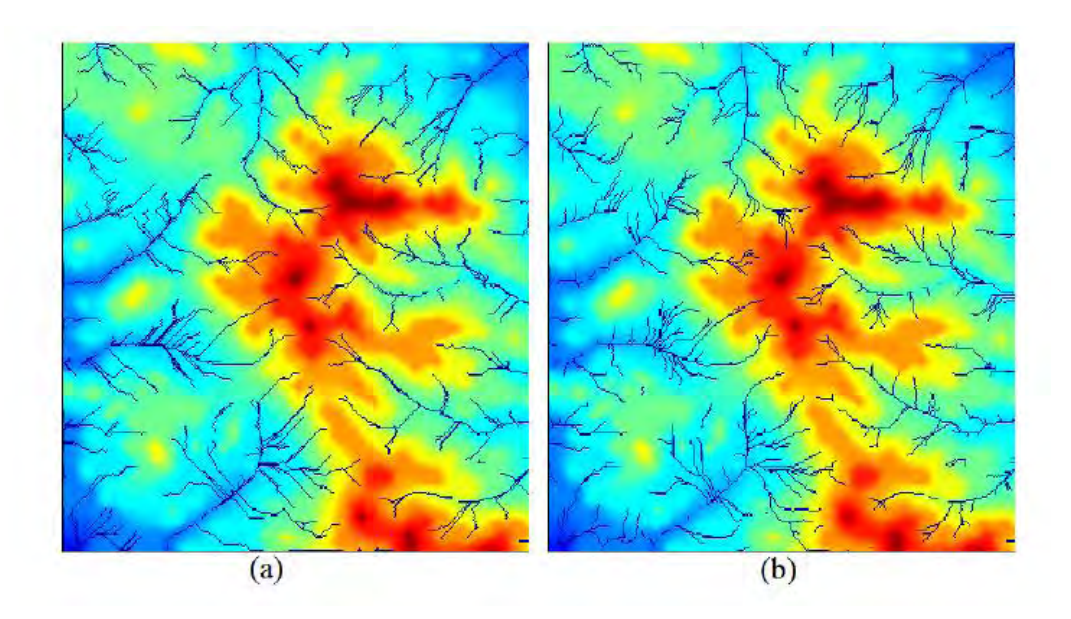

<span id="page-26-1"></span>Figura 2.4. Rede de drenagem obtida por (a) LSFlow e (b) ArcGIS. As regiões coloridas representam as elevações, sendo que, a cor azul representa elevações mais baixas e a vermelha as mais altas.

#### <span id="page-26-0"></span>2.2.1 O algoritmo RWFlood

O algoritmo RWFlood proposto por [Magalhães et al.](#page-75-0) [\[2012\]](#page-75-0) define uma abordagem um pouco diferente da usual para o cálculo da rede de drenagem. Esse processo se baseia em simular uma inundação para a obtenção da rede de drenagem. Na verdade, esta simulação de inundação é para se obter a direção de fluxo. Para isto, é suposto que o terreno é uma ilha, cercada por água, sendo que o nível desta água se eleva afim de inundar totalmente o terreno. Note que o fluxo da água num terreno segue um caminho inverso ao processo de inundação, isto é, as primeiras células a serem inundadas (onde a água entra no terreno) correspondem às células onde a água escoa para fora do terreno (são a foz dos rios); as próximas células a serem inundadas (vizinhas às primeiras) serão as penúltimas antes das fozes e assim por diante. Portanto, o processo de inundação permite obter a direção de fluxo, pois esta direção corresponde à direção contrária à inundação.

Resumidamente, este processo de inundação é simulado inicializando-se o nível da água como sendo igual à elevação do(s) ponto(s) mais baixo(s) na borda do terreno, ou seja, estes são os primeiros pontos a serem inundados e eles são inseridos em uma fila de prioridade onde o topo contém o ponto de menor elevação. Daí, o ponto p no topo da fila é removido e, dentre os seus oito vizinhos, aqueles que ainda não foram visitados (inundados) são inseridos na fila. Porém, se a elevação de um ponto q a ser inserido na fila for menor do que o nível da água (isto é, menor do que a elevação do

ponto  $p$ ) então a elevação de  $q$  é aumentada, o que corresponde a inundar o ponto  $q$ que passa a ser um ponto já visitado<sup>1</sup>. Note que neste momento a direção de fluxo do ponto q pode ser definida como sendo para o ponto p. Veja Figura [2.5.](#page-27-0)

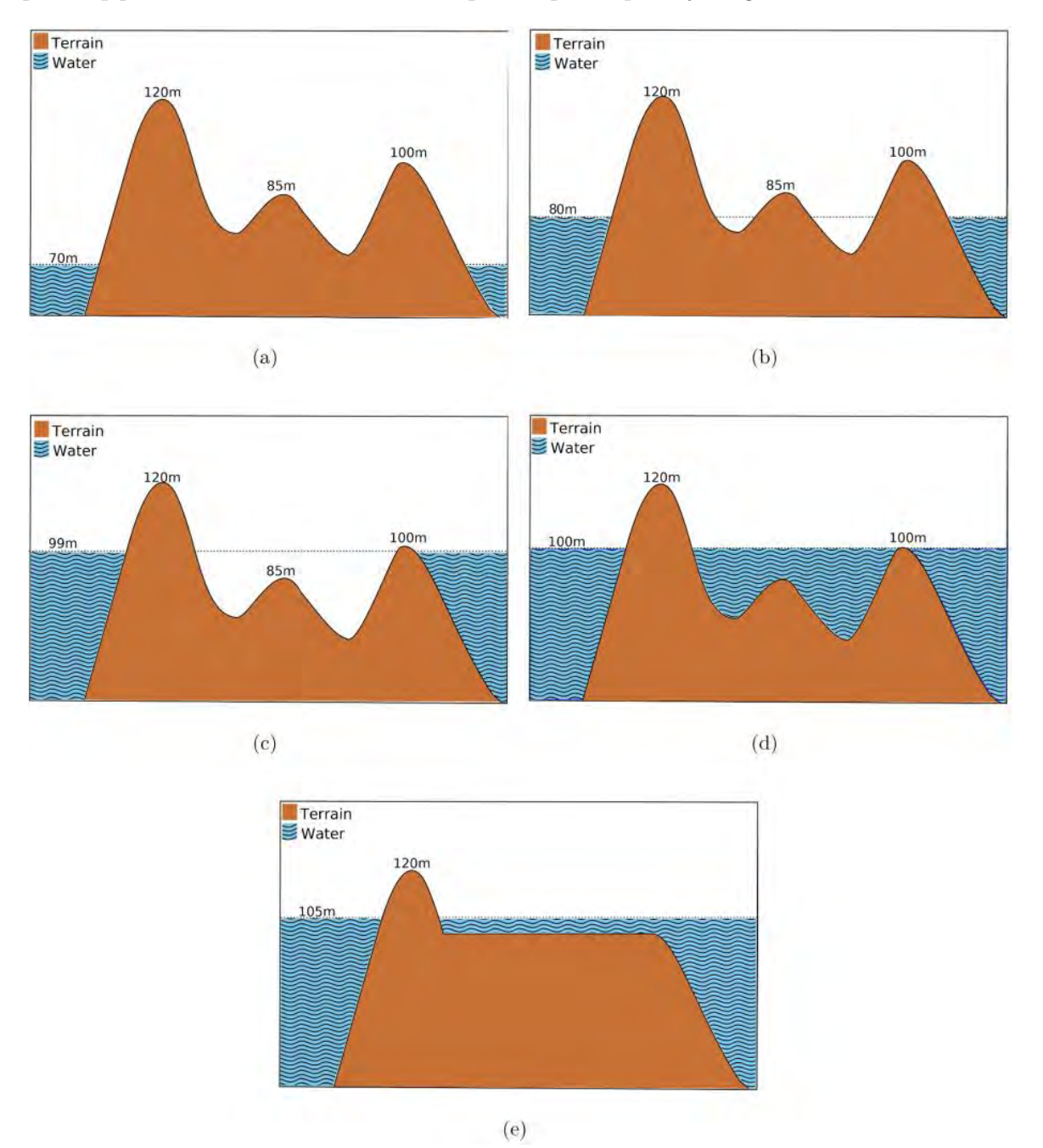

<span id="page-27-0"></span>Figura 2.5. Algoritmo RWFlood - Cálculo da direção de fluxo [\[Magalhães et al.,](#page-75-0) [2012\]](#page-75-0).

Após o cálculo da direção de fluxo, o algoritmo RWFlood calcula o fluxo acumu-

<sup>1</sup>Este processo de elevação do nível da água equivale à remoção das depressões utilizada pela maioria dos métodos de obtenção da direção de fluxo.

lado no terreno utilizando uma estratégia baseada em ordenação topológica. Conceitualmente, a ideia é supor a existência de um grafo onde cada vértice representa uma célula do terreno e há uma aresta ligando um vértice v a um vértice u se, e somente se, a direção de escoamento de v aponta para u. Os vértices são inicializados com 1 unidade de água e o processamento se inicia num vértice v cujo grau de entrada é 0. Este vértice é marcado como visitado e, supondo que v direciona o fluxo para o vértice u, então o fluxo do vértice  $v$  é adicionado ao fluxo atual do vértice u. Além disso, a aresta que conecta o vértice v ao vértice u é removida reduzindo assim o grau de entrada do vértice u - este vértice u será processado (visitado) quando o seu grau de entrada se tornar 0.

Como apresentado em [Magalhães et al.](#page-75-0) [\[2012\]](#page-75-0), o método RWFlood pode ser implementado de forma bastante simples e eficiente (com complexidade linear em relação ao tamanho do terreno) chegando a ser 100 vezes mais rápido do que os principais métodos descritos na literatura. Esta eficiência se deve principalmente ao fato de que não é necessário pré-processar o terreno para eliminar as depressões visto que elas são naturalmente removidas durante o processo de alagamento. Além disso, este método também é capaz de processar grandes terrenos com mais de  $10^9$  células.

### <span id="page-28-0"></span>2.3 ArcGIS

O ArcGIS [\[Tratado,](#page-77-2) [2007\]](#page-77-2) é um software proprietário destinado principalmente à manipulação de dados do espaço físico. Ele inclui um conjunto de aplicativos integrados que permitem realizar as tarefas de um sistema de informação geográfica, do simples ao avançado, incluindo mapeamento, análise geográfica, edição, compilação e gerenciamento de dados, visualização e geoprocessamento.

A plataforma ArcGIS baseia-se na estrutura de três aplicativos: ArcCatalog, ArcMap e ArcToolbox [\[Tratado,](#page-77-2) [2007\]](#page-77-2).

O ArcCatalog é um ambiente onde se é possível criar e manejar arquivos e pastas na realização de tarefas como visualizar, copiar, mover, recortar, renomear, deletar, entre outras. Ou ainda funções especiais específicas como criar e editar metadados, visualizar o conteúdo dos dados espaciais e tabelas, conectar-se a servidores de dados espaciais, além da interação com os outros módulos. Ainda no ArcCatalog é possível fazer pesquisas para localizar os dados, baseadas no nome, no local ou nos metadados.

O ArcMap constitui um aplicativo de visualização, análise, edição e exportação de mapas. É nele que será definida a informação a ser estudada e a forma de visualização, sendo que, neste ambiente qualquer conjunto de dados (geográficos e/ou alfanuméricos)

#### 2. Referencial Teórico 17

são acrescidos em formato de layer. Um layer representa um conjunto homogêneo de entidades geográficas existente numa determinada fonte. Como exemplo, podemos citar que numa sessão ArcMap pode existir um layer representando as unidades da federação de um país, outro que represente a rede de drenagem, outro representando as rodovias, entre outros. Veja a Figura [2.6.](#page-29-0)

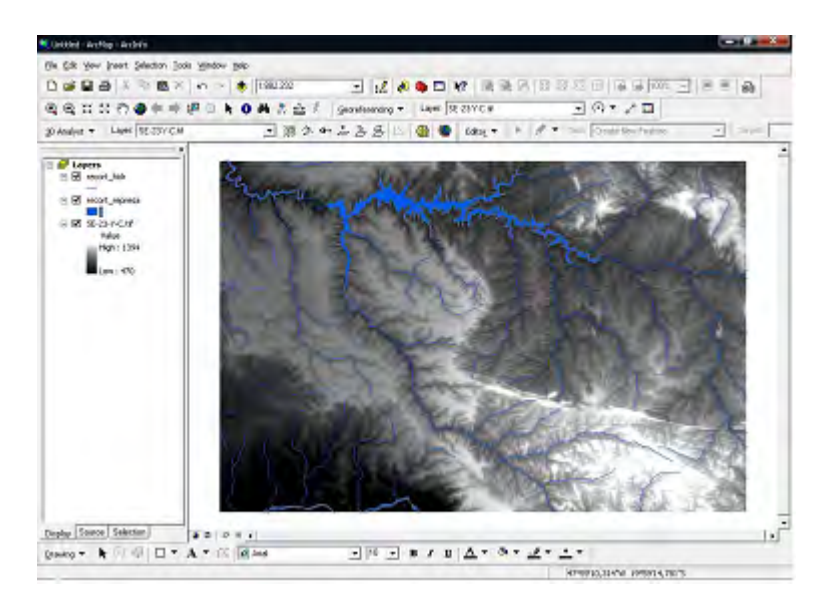

<span id="page-29-0"></span>Figura 2.6. Interface de trabalho do ArcMap com um layer representando uma rede de drenagem.

O ArcToolbox é o aplicativo de geoprocessamento propriamente dito, ou seja, é nele que é disponibilizado acesso a todas as funcionalidades de processamento de dados. Ele oferece mais de 100 ferramentas para este tipo de utilização, sendo usado na análise de informações georreferenciadas conforme o interesse da pesquisa. Grande parte das ferramentas disponíveis neste módulo propõe-se a resolver questões como conversão entre formatos de dados, execução de operações de análise espacial, operações de transformação de coordenadas entre diferentes sistemas e operações de construção de topologia. O ArcToolbox é mostrado na Figura [2.7.](#page-30-1) Em particular, neste trabalho, utilizamos algumas ferramentas de análise espacial e hidrologia (Spatial Analyst Tools / Hidrology).

Essa caixa de ferramentas oferece, dentre outros, os comandos Fill, responsável por preencher depressões na superfície para eliminar as imperfeições dos dados, Flow Direction, responsável por criar um novo mapa contendo as direções de fluxo de cada célula, e Flow Accumulation responsável por gerar o fluxo acumulado do mapa em cada célula tendo como entrada o mapa de saída da direção de fluxo.

#### 2. Referencial Teórico 18

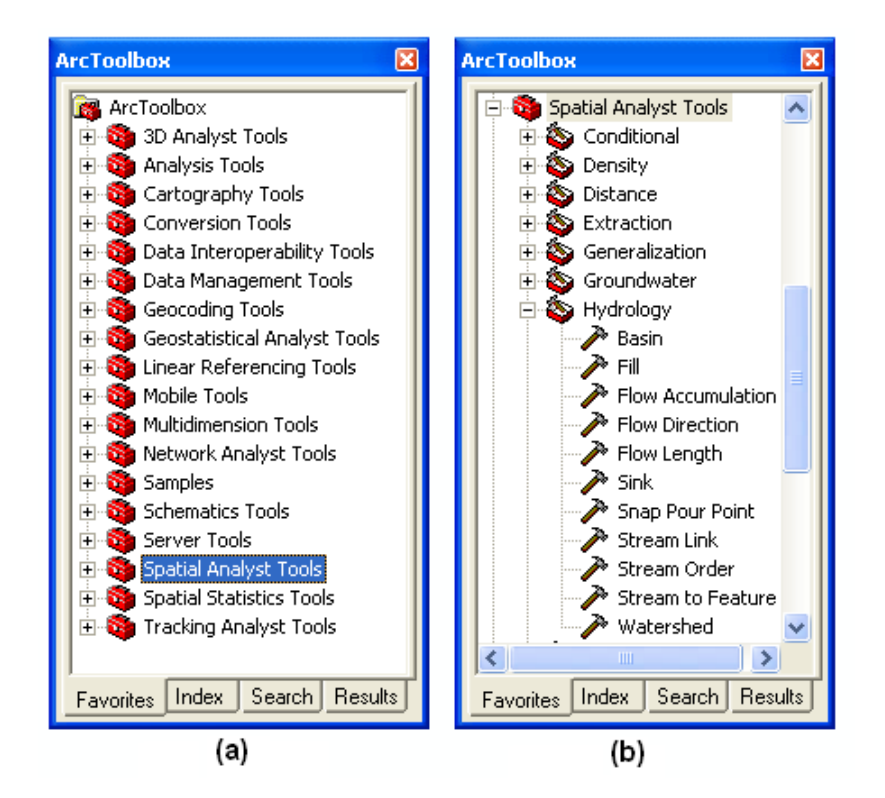

<span id="page-30-1"></span>Figura 2.7. (a)Módulo ArcToolbox do ArcGIS. (b) Ferramentas para edição e obtenção da rede de drenagem no módulo Spatial Analyst Tools / Hydrology.

## <span id="page-30-0"></span>2.4 Modelos de interpolação de distribuição regular (raster )

Raster é a denominação dada à estrutura dos dados dos modelos digitais de elevação, que é gerada a partir dos modelos regulares de interpolação, quando na forma de células [\[Chaves,](#page-74-5) [2002\]](#page-74-5). Essa estrutura consiste em uma matriz de células quadradas em que cada um de seus elementos apresenta o seu valor médio de altitude, como mostrado na Figura [1.2.](#page-14-1)

Ainda segundo [\[Chaves,](#page-74-5) [2002\]](#page-74-5), para a geração de uma estrutura raster, os pontos da matriz que não possuem valores de altitude precisam ser estimados a partir de pontos cotados e isolinhas, utilizando algum método de interpolação.

A localização de cada uma dessas células dentro do MDE raster está implícita na localização de sua linha e coluna dentro da matriz, uma vez que se conhece o tamanho das células e suas coordenadas externas. De acordo com [\[ESRI,](#page-74-7) [1997\]](#page-74-7), a qualidade de representação da superfície está diretamente relacionada com a resolução, com a forma de armazenamento (inteiro ou ponto flutuante), com o processo de amostragem e com o interpolador utilizado.

Dentre dos diversos métodos de interpolação utilizados, podemos citar Krigagem, ponderação do inverso da distância (IDW), interpolação polinomial global, interpolação polinomial local e funções de base radial (spline).

A Krigagem, entendida como um estimador que se baseia numa série de técnicas de análise de regressão, sejam essas lineares ou não, procura minimizar a variância estimada a partir de um modelo prévio levando em consideração a dependência estocástica entre os dados distribuídos no espaço [\[Landim,](#page-75-6) [2003\]](#page-75-6). Existem várias formas sendo as mais usuais a Krigagem ordinária, universal, indicativa e a Cokrigagem.

Existe também a técnica de interpolação utilizada no programa ANUDEM [\[Hut](#page-75-7)[chinson,](#page-75-7) [1988,](#page-75-7) [1989\]](#page-75-8) . O êxito dessa técnica se dá por permitir que arquivos, como curvas de níveis, cursos de rios e delimitações de bacias, possam ser utilizados durante a interpolação, diminuindo os possíveis erros que vem a ser acometidos pelo método.

Essa técnica de interpolação foi elaborada com o objetivo específico de converter dados vetoriais em modelos hidrológicos de elevação de terreno exatos. O método se utiliza da eficiência computacional da interpolação local, como ponderação do inverso da distância, sem perder a continuidade superficial dos métodos global de interpolação, como Krigagem e spline.

### <span id="page-31-0"></span>2.5 Sistema de Otto-codificação

No sistema de endereçamento proposto por Otto Pfafstetter [\[Silva et al.,](#page-76-2) [2008\]](#page-76-2), a importância de qualquer rio está diretamente relacionada à área de sua bacia hidrográfica. A Otto-codificação destaca-se pela representação da estruturação inerentemente recursiva das bacias hidrográficas, por meio de utilização de códigos. Para tanto, o método faz uso de um sistema decimal de numeração, a fim de estabelecer uma relação topológica entre cada par de segmentos ou entre um segmento e a respectiva foz da rede. Quanto maior o valor do código do tributário analisado, mais distante ele estará da foz do curso principal ao qual ele se conecta diretamente. Conseqüentemente, para dois tributários de um mesmo curso principal, aquele que tiver o código de maior valor estará mais próximo da nascente do rio principal. Há, ainda, uma distinção entre os dígitos pares e ímpares de um código, permitindo-se saber se o segmento pertence ou não ao curso principal.

Assim como descrito por Teixeira e outros [\[Teixeira et al.,](#page-76-1) [2007\]](#page-76-1), a codificação de Otto Pfafstetter se baseia nos seguintes princípios e podem ser melhor compreendido através da Figura [2.8:](#page-32-0)

• O curso d'água principal de uma bacia é sempre o que tem a maior área de

contribuição a montante;

- A partir da identificação do curso d'água principal, codificam-se suas bacias afluentes por área de contribuição;
- As quatro bacias maiores recebem códigos pares que são atribuídos de jusante a montante: a bacia mais a jusante é a de código 2, a bacia imediatamente a montante desta recebe o código 4, a próxima recebe o código 6 e a mais a montante de todas, 8; e
- As interbacias recebem códigos ímpares, sendo a da foz a número 1, a interbacia entre as bacias 2 e 4 recebe o valor 3, e assim por diante, até a última bacia de montante, que recebe o número 9.

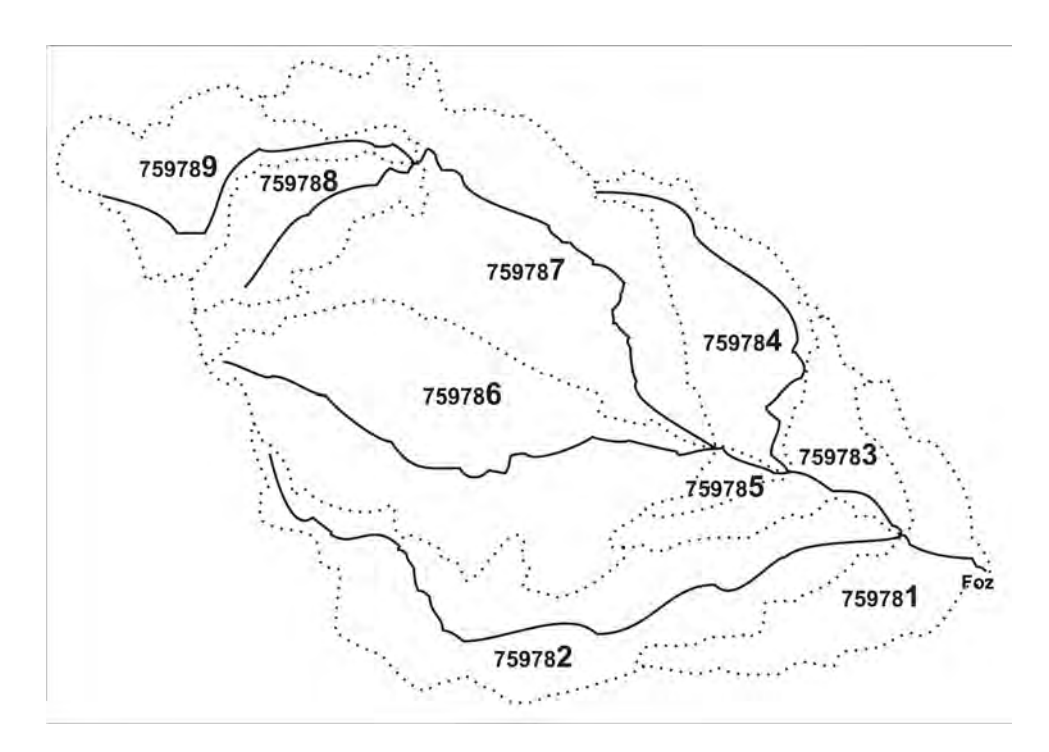

<span id="page-32-0"></span>Figura 2.8. Exemplo de codificação de bacia do rio Itaúnas, prefixo 75978 [\[Teixeira et al.,](#page-76-1) [2007\]](#page-76-1).

Cada bacia, interbacia e intrabacia devidamente codificada é discretizada, conforme o nível de detalhe para o trecho, passando a ser uma Ottobacia. Cada uma das bacias determinadas pode ser novamente codificada, conforme o nível de detalhe a atingir, sendo então atribuído um algarismo adicional. As bacias pares são codificadas como uma nova bacia integral, sendo que cada afluente, no trecho correspondente à maior área de contribuição, passa a ser considerado um novo curso d'água principal. As interbacias são codificadas considerando-se o mesmo rio principal da fase anterior,

Uma importante vantagem dessa estratégia é o uso inteligente e eficiente de dígitos: utilizam-se menos dígitos que os sistemas similares usuais, e os códigos são infinitamente replicáveis, i.e., não se impõem quaisquer restrições ao número de dígitos necessários para endereçar, de maneira única, qualquer segmento da rede de drenagem, independentemente do nível de detalhamento desta rede ou de sua abrangência [\[Furnas](#page-75-9) [& Oliveira,](#page-75-9) [2001\]](#page-75-9).

No sistema de Otto-codificação original, a diferenciação entre rio principal e tributário é feita usando-se a respectiva área de drenagem como variável de decisão. Assim, em qualquer confluência o rio principal é aquele que possui a maior área de drenagem nos dois segmentos analisados.

### <span id="page-33-0"></span>2.6 Sistema de Otto-codificação modificado

No sistema original proposto por Pfafstetter tanto a rede hidrográfica quanto a área drenada por cada segmento devem ser conhecidas ou determinadas para se definirem os quatro maiores tributários do curso principal, isso pode trazer algumas dificuldades para o processo de codificação. Para evitar essas dificuldades, Silva e outros [\[Silva](#page-76-2) [et al.,](#page-76-2) [2008\]](#page-76-2) propuseram um sistema que utiliza somente o comprimento dos tributários como variável de decisão. Isso elimina o considerável ônus da obtenção de dados de altimetria e da geração de MDEs, imprescindíveis à obtenção acurada das áreas de drenagem, que delongam, sobremaneira - e algumas vezes até mesmo impedem -, a condução do processo de endereçamento. Esse sistema de Otto-codificação modificado carrega em si todas a vantagens do modelo original e permite a sua utilização para codificação hidrográfica.

### <span id="page-33-1"></span>2.7 Otto-Sys

Otto-Sys [\[Silva et al.,](#page-76-2) [2008\]](#page-76-2) é utilizado nesse trabalho como ferramenta para o cálculo da Otto-codificação das redes hidrográficas a serem comparadas. Essa ferramenta codifica as redes utilizando o método de codificação modificado descrito na Seção [2.6.](#page-33-0)

O Otto-Sys é composto por três fases distintas:

• Fase 1: Especificação da área de trabalho (WORKSPACE) contendo a hidrografia vetorial. Nessa fase é que é definida a rede que será Otto-codificada.

- Fase 2: Verificação da qualidade da rede hidrográfica quanto aos seguintes itens:
	- Conectividade. Verifica se a rede é contínua.
	- Unicidade da Foz. A rede deve possuir apenas uma foz.
	- Ausência de ciclos: A rede deve possuir as características de uma árvore.
	- Sentido do Escoamento: Deve drenar no sentido da foz.
- Fase 3: Codificação da Rede de Drenagem.

Ao término do processo é acrescentado à tabela de atributos da rede o atributo "OTTO \_BAC", que é o código calculado para o tributário. Veja um exemplo na Figura [2.9.](#page-34-1)

|                              | <b>■ Attributes of hidro_calc_01</b> |             |                |                                                  |        |                       |               |               |                                |         |          |  |
|------------------------------|--------------------------------------|-------------|----------------|--------------------------------------------------|--------|-----------------------|---------------|---------------|--------------------------------|---------|----------|--|
|                              | <b>FID</b>                           | Shape *     | ET FID         | <b>FNODE#</b>                                    | TNODE# | LPOLY#                | <b>RPOLY#</b> | <b>LENGTH</b> | HID COV 01                     | HID COV | OTTO BAC |  |
|                              |                                      | 0 Polyline  | 1              |                                                  | 2      |                       |               | 613.48        |                                | 12      | 12       |  |
|                              |                                      | 1 Polyline  | $\overline{2}$ | $\overline{2}$                                   | 3      |                       |               | 1938.29       | $\overline{2}$                 | 13      | 11       |  |
|                              |                                      | 2 Polyline  | 3              | 4                                                | 2      |                       |               | 118.28        | 3                              | 10      | 19       |  |
|                              |                                      | 3 Polyline  | 4              | 5                                                | 6      | 1                     |               | 865.23        | 4                              | 11      | 6        |  |
|                              |                                      | 4 Polyline  | 5              | 7                                                | 4      | 4                     |               | 873.2         | 5                              | 9       | 3        |  |
|                              |                                      | 5 Polyline  | 6              | 6                                                | 7      | 4                     | 1             | 414.85        | 6                              | 7       | 5        |  |
|                              |                                      | 6 Polyline  | 7              | 8                                                | 6      | 1                     | 1             | 270.92        | 7                              | 6       | 71       |  |
|                              |                                      | 7 Polyline  | 8              | 9                                                | 10     | 4                     |               | 976.08        | 8                              | 4       | 8        |  |
|                              |                                      | 8 Polyline  | 9              | 10                                               | 8      |                       |               | 265.56        | 9                              | 3       | 79       |  |
|                              |                                      | 9 Polyline  | 10             | 11                                               | 8      | 1                     |               | 308.21        | 10                             | 2       | 72       |  |
|                              |                                      | 10 Polyline | 11             | 12                                               | 4      | 4                     |               | 1030.11       | 11                             | 8       | 2        |  |
|                              |                                      | 11 Polyline | 12             | 13                                               | 7      |                       |               | 646.7         | 12                             | 5       |          |  |
|                              |                                      | 12 Polyline | 13             | 14                                               | 10     | 1                     | 1             | 1463.07       | 13                             |         | я        |  |
| $\left\langle \right\rangle$ |                                      | Record: 14  | 0              | $\blacktriangleright$ 1<br>$\blacktriangleright$ | Show:  | ШI<br>Selected<br>All |               |               | Records (0 out of 13 Selected) |         | Options  |  |

<span id="page-34-1"></span>Figura 2.9. Exemplo do Atributo "OTTO BAC"adicionado pelo Otto-Sys.

#### <span id="page-34-0"></span>2.7.1 Estrutura e implementação do sistema

O sistema é estruturado conforme mostra a Figura [2.10](#page-35-0) e é constituido de quatro módulos: i) módulo de identificação do maior curso d'água da rede hidrográfica, ii) módulo de identificação dos (quatro ou menos) maiores tributários do maior curso, iii) módulo de codificação dos segmentos de Otto-bacias e iv) módulo de codificação dos segmentos de interbacias.

A implementação dos procedimentos presentes em cada módulo foi feita em AML (Arc Macro Language), linguagem nativa do sistema de informações geográficas Arc/INFO, versão 8.3, para Windows XP.

• Primeiro módulo, MaiorCurso: tem como dados de entrada a hidrografia vetorial unifilar e orientada no sentido do escoamento, e o código identificador da

#### 2. Referencial Teórico 23

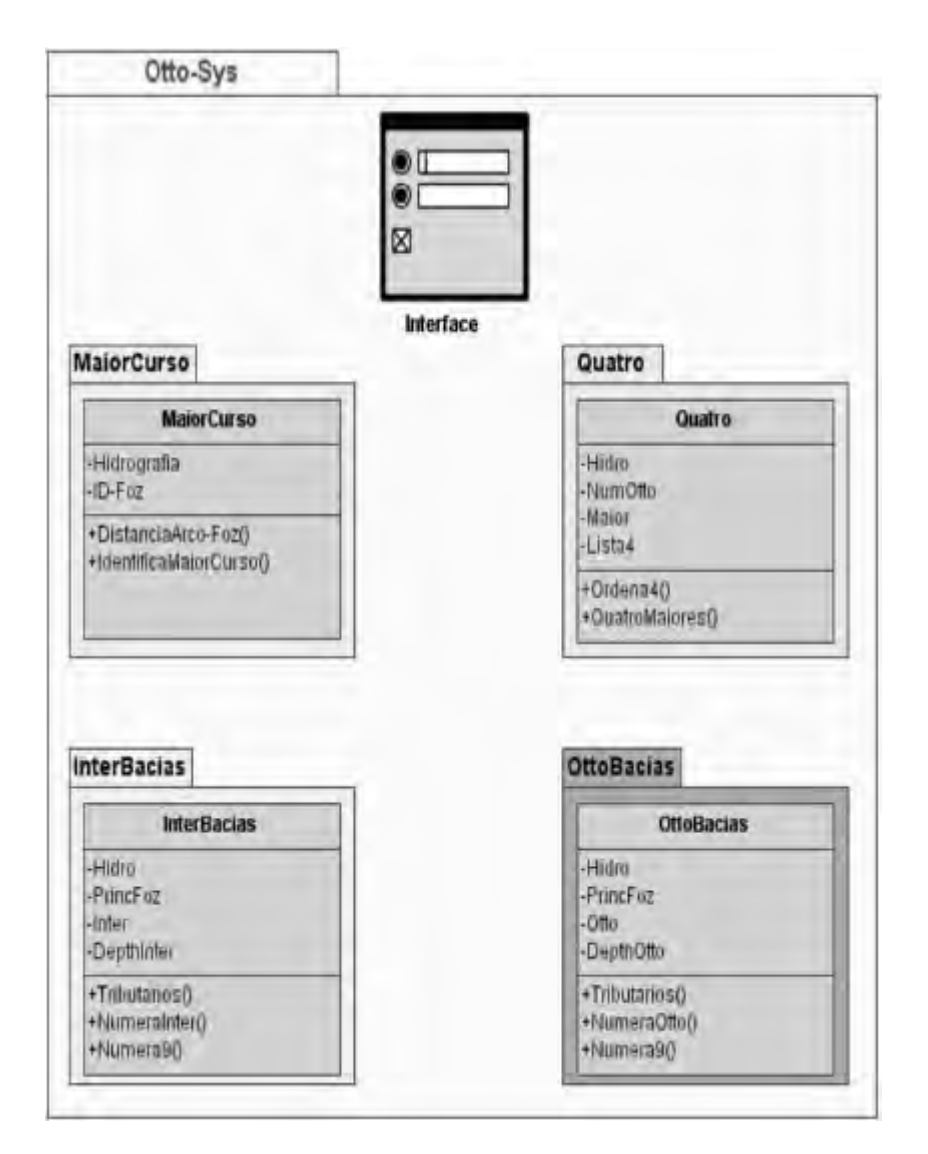

<span id="page-35-0"></span>Figura 2.10. Estrutura conceitual do sistema Otto-Sys [\[Silva et al.,](#page-76-2) [2008\]](#page-76-2).

foz da sub-rede em análise. A identificação do maior curso d'água é feita percorrendo a rede rio acima acumulando o comprimento de cada segmento. Esse valor acumulado representa a sua distância em relação à foz. Em seguida selecionase o segmento mais distante e realiza-se um segundo caminhamento, agora rio abaixo, selecionando os arcos que compõem o percurso até a foz. O maior curso é determinado pelo conjunto de arcos que constituem esse caminho, desde a nascente até a foz. Na Figura [2.11](#page-37-0) mostram-se os sentidos de caminhamentos para o assinalamento da distância de cada segmento à foz para a delimitação do maior curso da hidrográfica analisada.

• Segundo módulo, Quatro: utiliza os atributos de identificador da rede (Hidro), número de tributários (NumOtto) e conjunto de arcos que compõem o maior
curso (Maior). Com esse atributos esse módulo localiza e armazena, em ordem crescente, os identificadores (IDs) dos quatro maiores tributários, em uma estrutura de dados linear (Lista4) que será utilizada pelo módulo de Otto-codificação.

- Terceiro múdulo, OttoBacias: é o módulo de Otto-codificação propriamente dito. Inicialmente, identificam-se as confluências dos maiores tributários (no máximo quatro) com o curso d'água principal e individualizam-se as respectivas redes de segmentos a montante de cada uma dessas confluências. A codificação das sub-redes dos tributários dá-se no sentido da foz da bacia para a nascente do maior curso, aplicando-se recursivamente as rotinas do módulo OttoBacias até que não haja mais tributários para o segmento analisado. Essa regra de parada caracteriza um arco associado a um rio de cabeceira.
- Quarto módulo, InterBacias: faz a identificação dos arcos das interbacias do maior curso no sentido rio acima. Uma interbacia é o trecho da rede hidrográfica compreendido entre duas confluências consecutivas dos maiores tributários com o curso principal. Para fins de endereçamento, os arcos de cada interbacia são tratados como uma rede hidrográfica isolada, que goza das mesmas propriedades e comportamentos da rede de entrada, e, portanto, o sistema chamará recursivamente as rotinas do módulo OttoBacias para realizar a codificação dos tributários desse trecho do curso d'água principal.

Além disso, o sistema oferece uma interface para que se siga essas fases, como mostrado na Figura [2.12.](#page-38-0)

## 2.8 Diagrama de Voronoi

O Diagrama de Voronoi [\[Karavelas,](#page-75-0) [2004\]](#page-75-0) é uma importante estrutura de dados utilizada para expressar a proximidade entre objetos geométricos, cuja descrição é a seguinte: dado um conjunto de elementos (pontos ou segmentos) no plano, para cada elemento p, V(p) é a região formada pelos pontos do plano que são mais próximos de p do que de qualquer outro elemento. O diagrama de Voronoi é formado pelo conjunto de regiões  $V(p)$  para todos os elementos p, como ilustrado na Figura [2.13,](#page-39-0) onde (a) mostra um exemplo de um diagrama de Voronoi de pontos e (b) de segmentos.

Mais precisamente, seja  $S = p_1, p_2, \dots, p_n$  um conjunto de elementos em  $E^2$ , sejam eles pontos ou segmentos. A região de Voronoi  $V(p_i)$  do elemento  $p_i$  consiste de todos pontos do plano que estão mais próximos de  $p_i$  do que de qualquer outro

### 2. Referencial Teórico 25

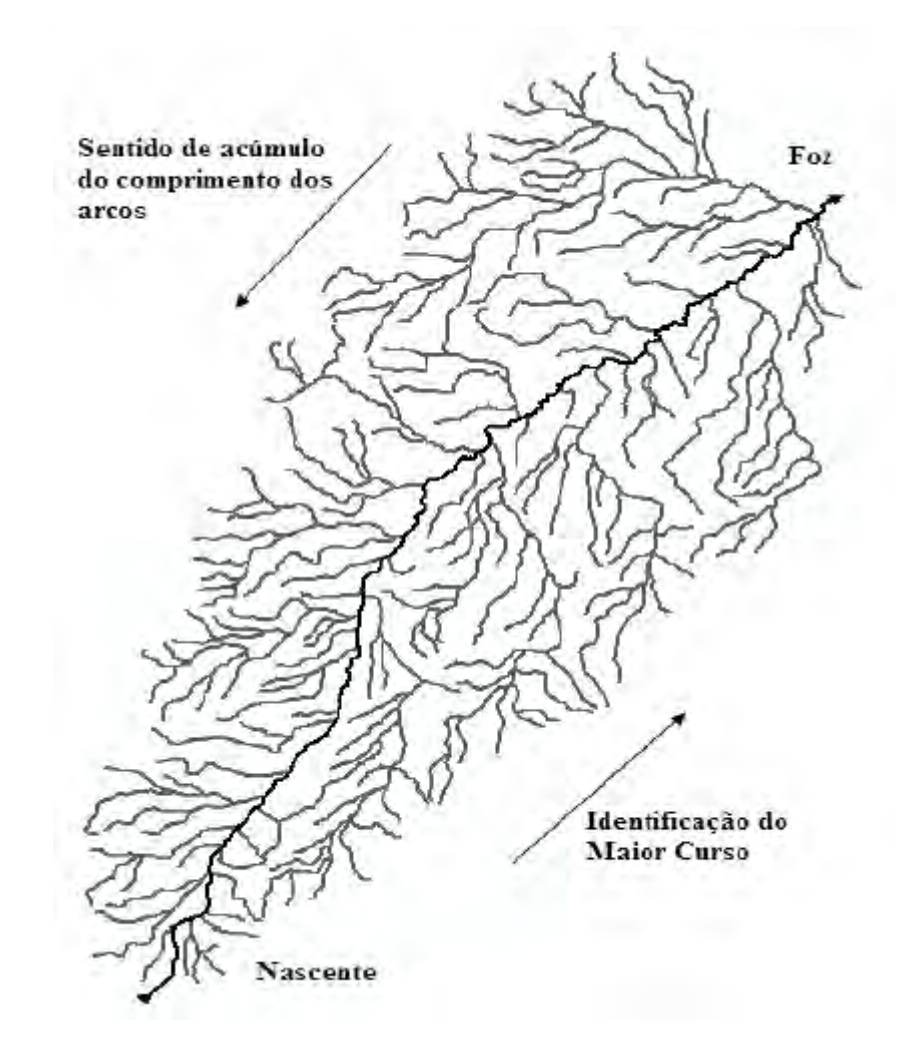

Figura 2.11. Sentido de acúmulo do comprimento dos arcos para delimitação do maior curso de uma rede de drenagem [\[Silva et al.,](#page-76-0) [2008\]](#page-76-0).

elemento em S, como defido pela Equação [2.1:](#page-37-0)

<span id="page-37-0"></span>
$$
V(p_i) = \left\{ x \in E^2 \mid dist(p_i, x) = dist(p_j, x) \text{ para } j = 1, ..., n \text{ com } j \neq i \right\}
$$
 (2.1)

onde  $dist(p, q)$  denota a distância Euclidiana entre dois elementos  $p$  e  $q$  de  $E^2$ . A região  $V(p_i)$  também é chamada de polígono de Voronoi associado à  $p_i$  [\[Aurenhammer,](#page-74-0) [1991\]](#page-74-0).

O Diagrama de Voronoi é uma subdivisão poligonal T do plano e pode ser considerado um Grafo Planar de Linhas Retas (PSLG) conexo. Assim, uma vez construído o diagrama, ele pode ser utilizado para obter o elemento mais próximo de um ponto dado. Para tal, deve-se construir uma estrutura de dados sobre T para que a face que contém p possa ser obtida rapidamente.

Os Diagramas de Voronoi podem também ser utilizados para a busca do vizi-

## 2. Referencial Teórico 26

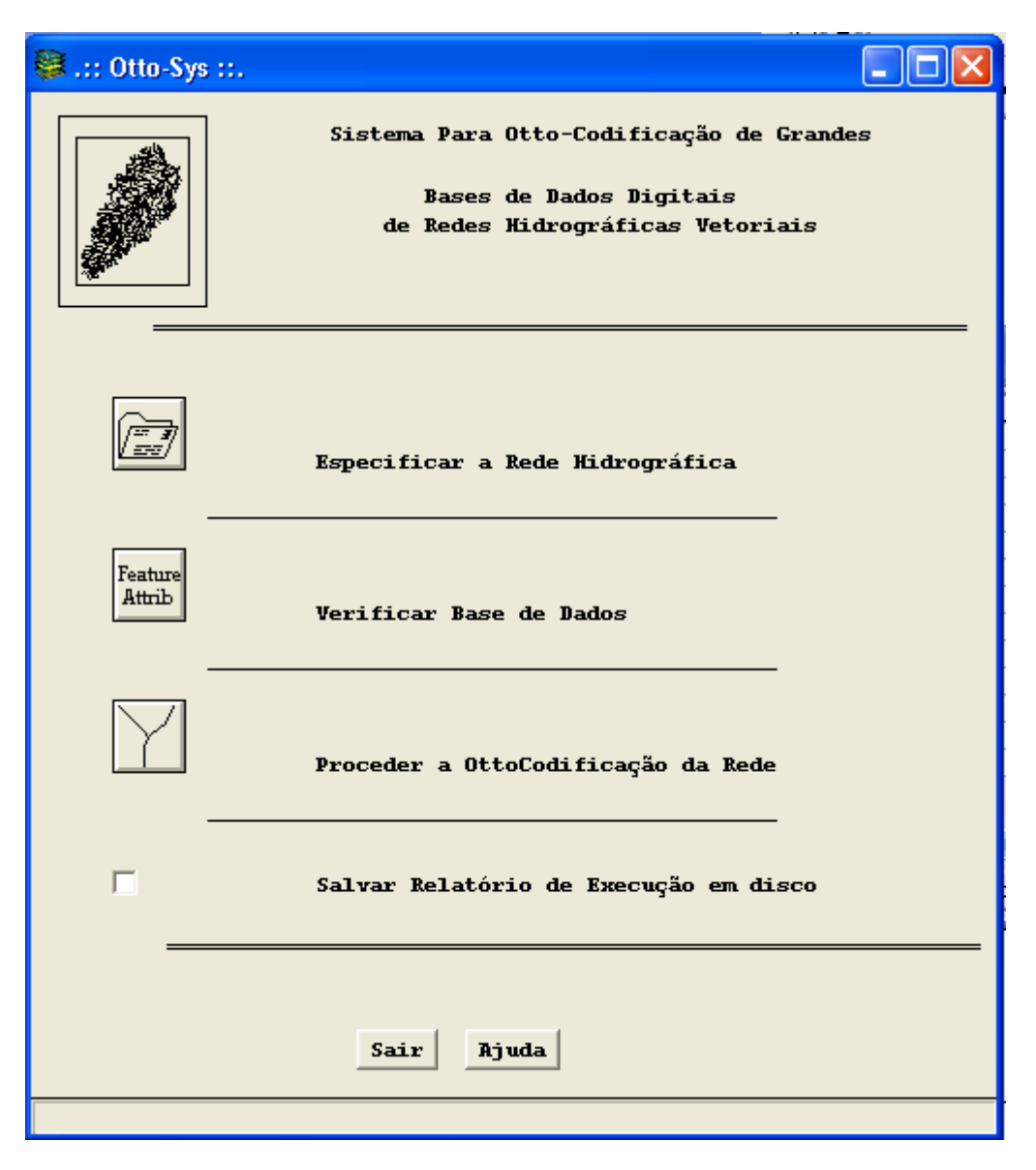

Figura 2.12. Interface do Otto-Sys.

nho mais próximo. Para tal, é necessário um algoritmo de busca nas regiões (faces) poligonais planas definidas pelo diagrama.

<span id="page-38-0"></span>Dentre os diversos algoritmos que realizam esta operação, podemos destacar:

- Método das Fatias [\[Preparata & Shamos,](#page-76-1) [1985\]](#page-76-1);
- Algoritmo de Kirkpatrick [\[Kirkpatrick,](#page-75-1) [1983\]](#page-75-1);
- Método dos Trapezóides [\[Preparata,](#page-76-2) [1981\]](#page-76-2);
- Método da Corrente [\[Lee & Preparata,](#page-75-2) [1977;](#page-75-2) [Edelsbrunner et al.,](#page-74-1) [1986\]](#page-74-1).

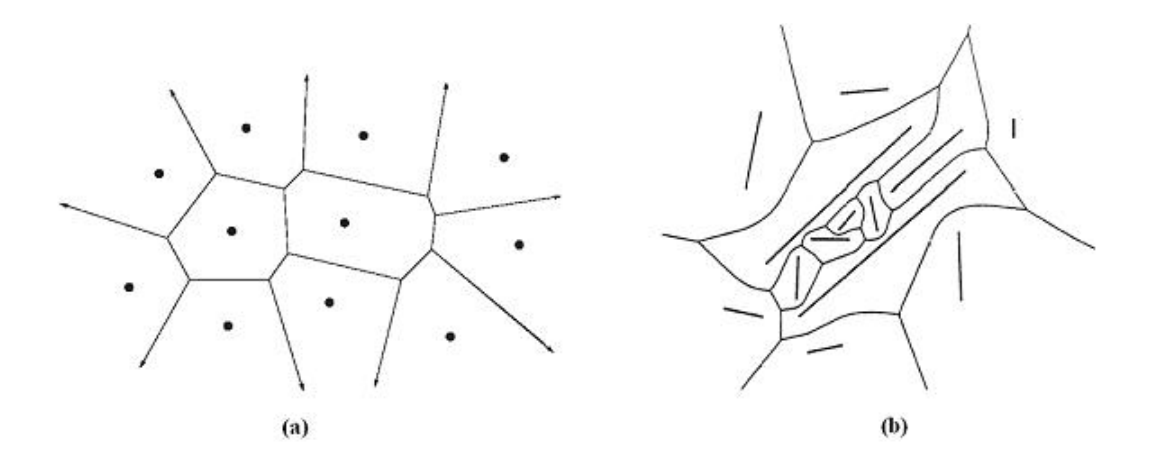

<span id="page-39-0"></span>Figura 2.13. Diagrama de Voronoi de um conjunto S de elementos no plano. Cada região é formada pelos pontos do plano que são mais próximos do elemento da região do que qualquer outro elemento do diagrama. Em (a) um digrama construído para um conjunto de pontos e em (b) um digrama para um conjunto de segmentos.

# Capítulo 3

# Metodologia

A metodologia apresentada neste capítulo mostrará como obter números que quantifiquem as diferenças entre duas redes hidrográficas a serem comparadas. Mais precisamente números que identificam a distância entre as nascentes, fozes, distância média do curso do rio e a diferença entre os comprimentos dos cursos principal e seus afluentes. Nas seções seguintes serão demonstradas as etapas para obtenção dos números que quantificam a diferença.

# 3.1 Métrica para avaliação da inconsistência hidrológica

Para obter números que quantifiquem a diferença entre duas redes hidrológicas é necessária uma sequência de ações e processamentos das redes. O uso da metodologia proposta neste trabalho tem como pré-condições que as redes a serem comparadas sejam vetoriais e atendam às condições para Otto-codificação detalhada na Seção [2.7,](#page-33-0) isto é, a rede a ser Otto-codificada deve ser contínua, possuir apenas uma foz, não possuir ciclos e sentido de escoamento para a foz.

Sendo assim, dado um terreno T representado por uma MDE, as inconsistências hidrológicas em T serão avaliadas comparando-se a rede de drenagem  $D<sub>T</sub>$  calculada a partir de  $T$  com uma rede de drenagem de referência  $D_R$  que é suposta ser a rede condizente com a realidade. As diferenças identificadas serão utilizadas pela métrica para definir o valor das inconsistências.

A primeira etapa do processo consiste em Otto-codificar as redes  $D_R$  e  $D_T$ . Então, no segundo passo, é construído o diagrama de Voronoi para a rede de referência DR. Em seguida, na terceira etapa, é realizada a associação entre os rios. Depois, no quarto

passo, é calculada a similaridade entre os rios associados. E por fim, é construída a tabela com os valores calculados no passo anterior. O fluxograma da Figura [3.1](#page-41-0) apresenta esses passos que serão detalhados nas seções a seguir.

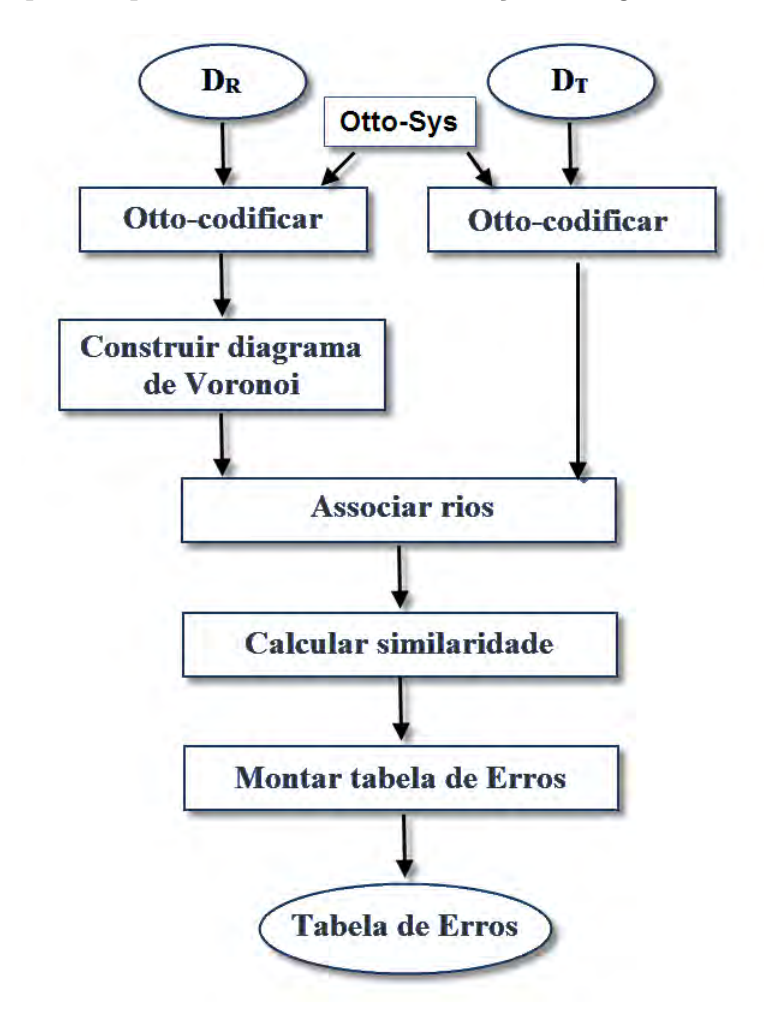

<span id="page-41-0"></span>**Figura 3.1.** Fluxo de ações para calculo do Erro entre as redes  $D_R$  e  $D_T$ .

## 3.2 Otto-codificação das redes  $D_R$  e  $D_T$

O primeiro passo para calcular a métrica para avaliação da inconsistência hidrológica é a Otto-codificação das duas redes,  $D_R$  e  $D_T$ , a serem comparadas. No início desse processo tem-se as redes  $D_R$  e  $D_T$ , representada na Figura [1.4,](#page-18-0) em que (a) é a rede de referência $D_R$ e (b) a rede $D_T$ a ser comparada. Essas redes possuem alguns atributos, que podem ser visualizados nas Tabelas [3.1](#page-42-0) e [3.2,](#page-42-1) essenciais para o cálculo da métrica nos quais podemos destacar:

• FNODE: Nodo da polyline que define a origem na direção de escoamento;

- TNODE: Nodo da polyline que define o destino na direção de escoamento;;
- LENGTH: Define o comprimento da *polyline*.

| <b>FNODE</b>   | <b>TNODE</b> | <b>LENGTH</b> |
|----------------|--------------|---------------|
|                | 2            | 1001.36415    |
| $\overline{2}$ | 3            | 1702.69376    |
| 4              | 2            | 113.525992    |
| $\overline{5}$ | 6            | 1146.97915    |
| 7              | 4            | 835.998439    |
| $\overline{6}$ | 7            | 397.733251    |
| $\overline{8}$ | 6            | 265.597114    |
| $\overline{9}$ | 10           | 1204.05720    |
| 10             | 8            | 242.309354    |
|                | 10           | 1603.85118    |
| 12             | 8            | 696.165673    |
| 13             |              | 913.160153    |
| 4              | 4            | 1428.07239    |

<span id="page-42-0"></span>Tabela 3.1. Atributos de  $D_R$ .

<span id="page-42-1"></span>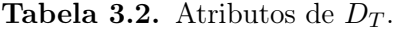

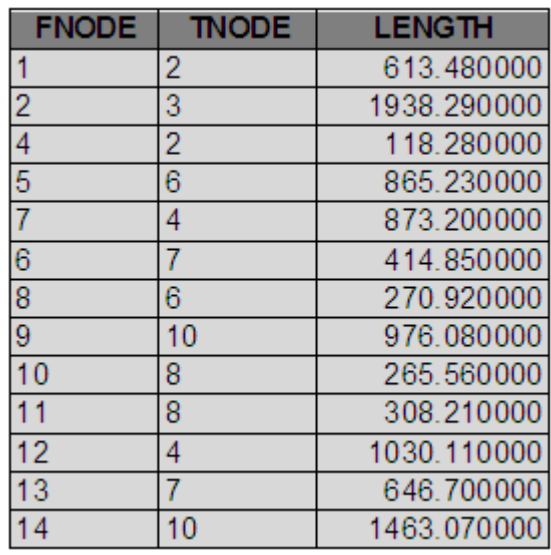

Porém, essa tabela de atributos ainda não possui o código Otto que será utilizado para a associação entre os rios a serem comparados. Para codificar as redes foi utilizado o sistema de Otto-codificação modificado proposto por [Silva et al.](#page-76-0) [\[2008\]](#page-76-0). Esse sistema está implementado no Otto-Sys, apresentado na Seção [2.7](#page-33-0) e possibilita que as redes sejam codificadas de forma automática utilizando como entrada apenas hidrografia vetorial.

Com a utilização do sistema tem-se então as redes  $D_R$  e  $D_T$  Otto-codificadas, como pode ser visto na Figura [3.2](#page-43-0) e nas Tabelas [3.3](#page-44-0) e [3.4](#page-44-1) a adição do atributo OTTO\_BAC que representa o código Otto do trecho em questão.

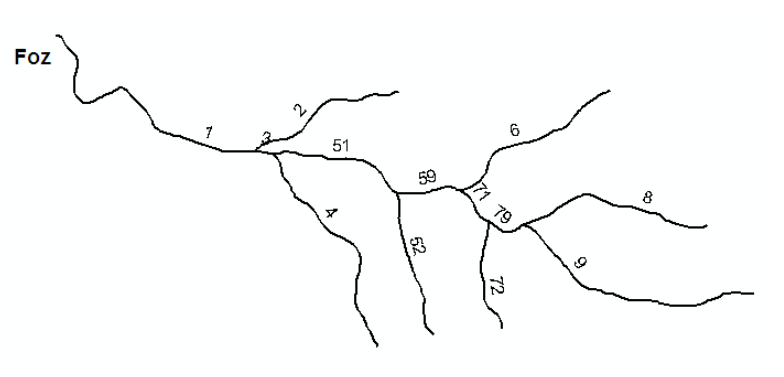

(a) Rede de referência Otto-codificada.

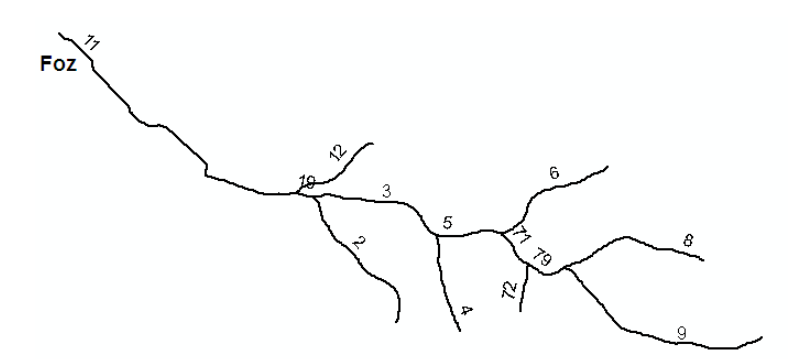

<span id="page-43-0"></span>(b) Rede calculada Otto-codificada.

Figura 3.2. Exemplo de redes Otto-codificads a serem comparadas.

# <span id="page-43-1"></span>3.3 Construção do diagrama de Voronoi

A segunda etapa do processo é a construção do diagrama de Voronoi [\[Karavelas,](#page-75-0) [2004\]](#page-75-0). Essa etapa é aplicada apenas à rede de referência  $D_R$  e é responsável por definir as regiões de cada segmento da rede. Como uma rede hidrográfica é representada por polylines e essas, por sua vez, são representadas por pontos, assume-se que cada dois pontos em sequência de uma polyline definem um segmento. Essa estrutura da rede pode ser vista na Figura [3.3,](#page-45-0) que mostra a rede  $D_R$  evidenciando uma *polyline* e um segmento.

Sobre todo esse conjunto de segmentos da rede  $D_R$  que é construído o diagrama. Tomando como exemplo a rede de referência  $D_R$  da Figura [1.4](#page-18-0) (a), ao fim dessa etapa tem-se um diagrama de Voronoi como o da Figura [3.4.](#page-46-0)

| <b>FNODE</b>   | <b>TNODE</b> | <b>LENGTH</b> | OTTO BAC |
|----------------|--------------|---------------|----------|
|                | 2            | 1001.36415    | 2        |
| $\overline{2}$ | 3            | 1702.69376    |          |
|                | 2            | 113.525992    | 3        |
| 5              | 6            | 1146.97915    | 6        |
|                | 4            | 835.998439    | 51       |
| 6              |              | 397.733251    | 59       |
| 8              | 6            | 265.597114    |          |
| 9              | 10           | 1204.05720    | 8        |
| 10             | 8            | 242.309354    | 79       |
| 11             | 10           | 1603.85118    | 9        |
| 12             | 8            | 696.165673    | 72       |
| 13             |              | 913.160153    | 52       |
| 14             | 4            | 1428.07239    |          |

<span id="page-44-0"></span>**Tabela 3.3.** Atributos de  $D_R$  com o código Otto.

<span id="page-44-1"></span>**Tabela 3.4.** Atributos de  $D_T$  com o código Otto.

| <b>FNODE</b>   | <b>TNODE</b> | <b>LENGTH</b> | OTTO_BAC       |
|----------------|--------------|---------------|----------------|
|                | 2            | 613.480000    | 12             |
| $\overline{2}$ | 3            | 1938.290000   | 11             |
| $\overline{4}$ | 2            | 118.280000    | 19             |
| 5              | 6            | 865.230000    | $\overline{6}$ |
| 17             | 4            | 873.200000    | 3              |
| 6              |              | 414.850000    | 5              |
| $\overline{8}$ | 6            | 270.920000    |                |
| $\overline{9}$ | 10           | 976.080000    | $\bf 8$        |
| 10             | 8            | 265.560000    | 79             |
| 11             | 8            | 308.210000    | 72             |
| 12             | 4            | 1030.110000   | $\frac{2}{4}$  |
| 13             |              | 646.700000    |                |
| 14             | 10           | 1463.070000   | $\overline{9}$ |

# 3.4 Associação das redes hidrográficas

A terceira etapa no processo é determinar as associações entre os rios que formam as duas redes, isto é, quais rios serão comparados entre si. Esta associação não é trivial, pois a rede calculada pode apresentar alterações no posicionamento e no comprimento dos rios ou até mesmo, alguns rios podem não aparecer na rede a ser avaliada. Por exemplo, veja a Figura [3.5](#page-46-1) onde tais situações são ilustradas.

Nesta proposta, a associação é realizada utilizando a Otto-codificação [\[Furnas &](#page-75-3) [Oliveira,](#page-75-3) [2001;](#page-75-3) [Silva et al.,](#page-76-0) [2008\]](#page-76-0). Assim, dadas as duas redes de drenagem, a computada  $D_T$  e a de referência  $D_R$ , a idéia básica é realizar a Otto-codificação (versão adaptada)

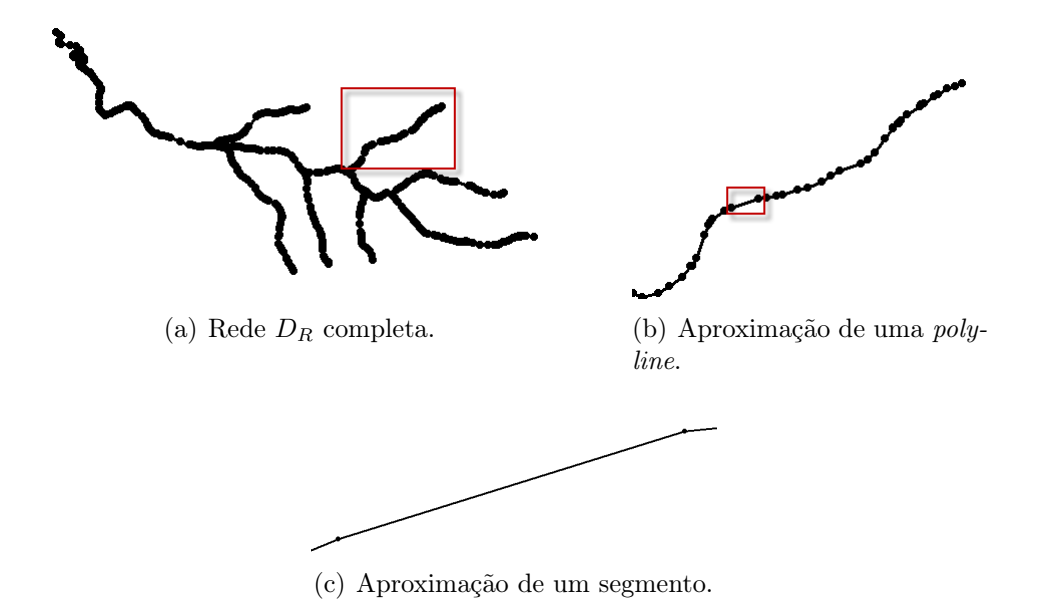

<span id="page-45-0"></span>**Figura 3.3.** Representação por segmentos da rede de referência  $D_R$ .

dessas duas redes e fazer a associação dos rios utilizando os códigos obtidos. No entanto, devido às diferenças (inconsistências) entre as duas redes, os códigos gerados podem ser bastante diferentes, mesmo em redes simples. Por exemplo, veja a Figura [3.6,](#page-47-0) onde a alteração do comprimento dos afluentes (a) e (b) influencia na escolha dos quatro maiores tributários que determina divisão das inter-bacias.

Dessa forma, o processo de associação dos rios de  $D_T$  para os rios de  $D_R$  será dividido em três fases:

- Fase 1: Definir rios principais e seus afluentes recursivamente para  $D_R$ .
- Fase 2: Mapear código Otto de  $D_T$  para código Otto de  $D_R$ .
- Fase 3: Agrupar códigos Otto de  $D<sub>T</sub>$  que são mapeados para o mesmo rio em  $D_R$ .

# 3.4.1 Definição dos rios principais e seus afluentes recursivamente para  $D_R$

Embora a Otto-codificação não permita a associação direta entre os rios, ela é importante porque permite a identificação do rio principal das redes, pois, por definição, o rio principal possui apenas algarismos ímpares no seu código. Além disso, a Ottocodificação também será utilizada para determinar os afluentes desse rio principal. Para essa determinação, todos os trechos da hidrografia devem estar ordenados, lexicograficamente, pelo seu código. Sabe-se que os trechos cujos códigos possuem apenas

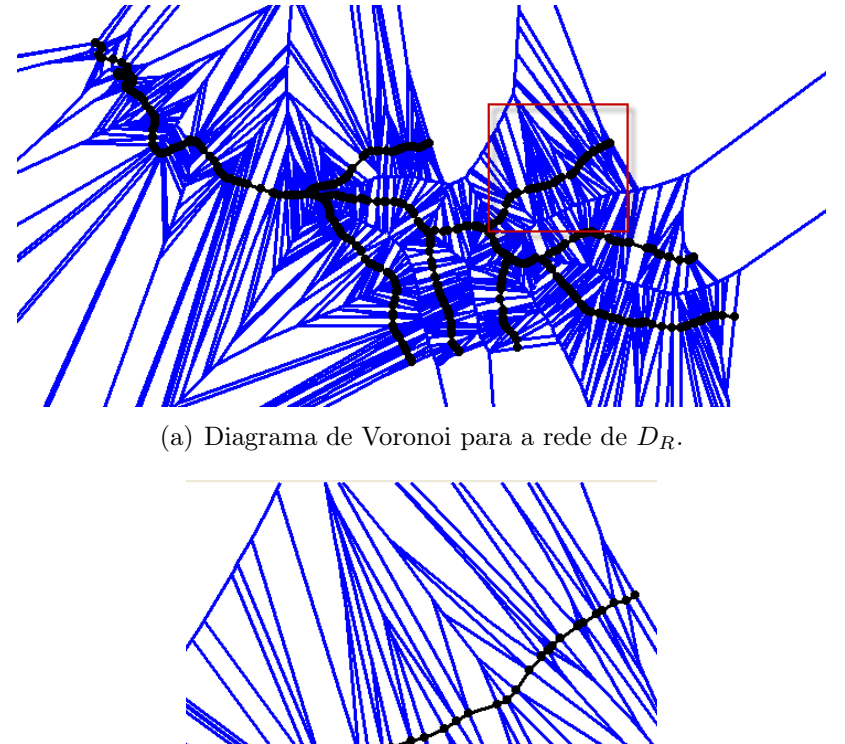

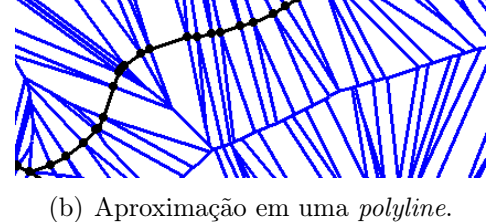

<span id="page-46-0"></span>Figura 3.4. Exemplo de diagrama de Voronoi.

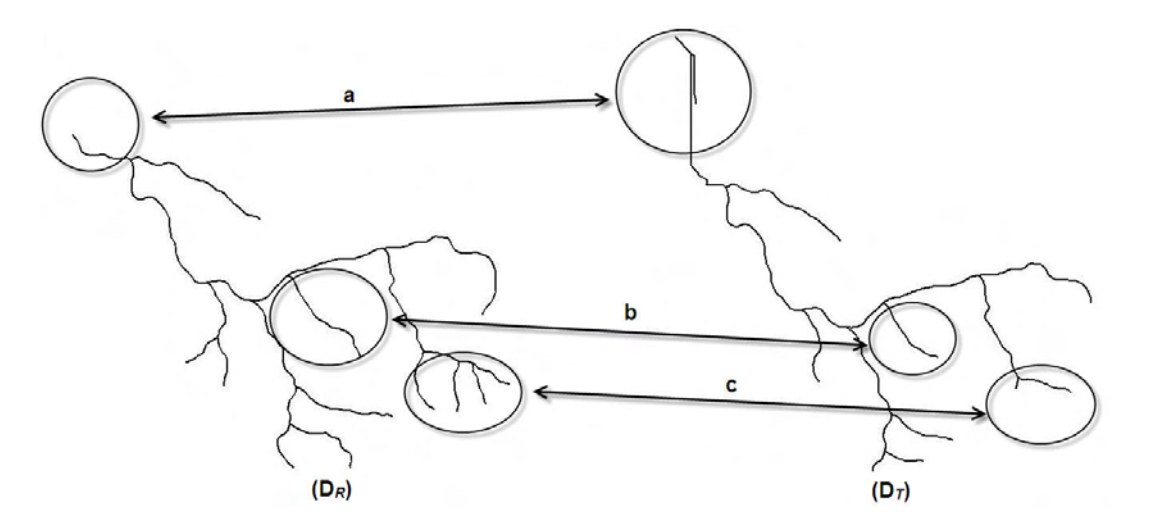

<span id="page-46-1"></span>Figura 3.5. Exemplos de diferença entre bacias (a) Posição da foz, (b) comprimento do afluente e (c) afluentes que existem em uma rede, mas não em outra.

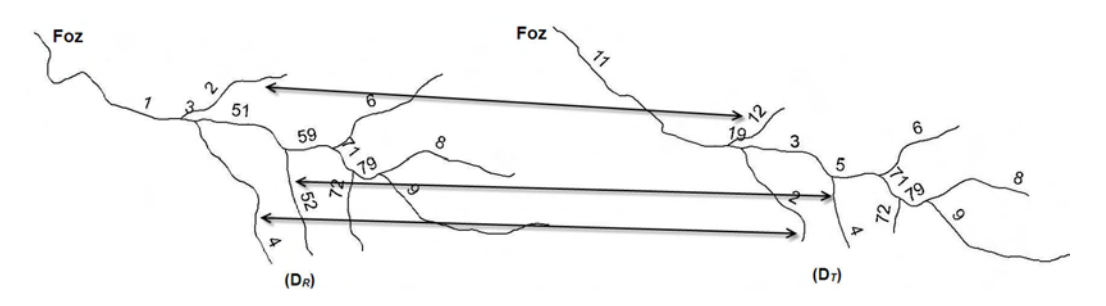

<span id="page-47-0"></span>Figura 3.6. Diferença entre os códigos Otto dos afluentes associados entre si.

algarismos ímpares pertencem ao rio principal, cada trecho que estiver entre um par de trechos pertencente ao rio principal é obrigatoriamente um afluente desse rio.

Considerando que cada afluente do rio principal possui seu próprio rio principal, é possível defini-lo pelo prefixo que se repete em todos os trechos. Como exemplo veja o afluente da Figura [3.7](#page-48-0) em que o prefixo 3466 define todo o afluente. O rio principal desse afluente é formado pelos trechos cujos códigos Otto são 34661, 34663 e 34669.

Dessa forma, tomando como exemplo a rede  $D_R$  da Figura [3.2,](#page-43-0) tem-se que os rios dessa rede são agrupado como na Tabela [3.5.](#page-47-1)

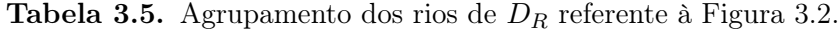

<span id="page-47-1"></span>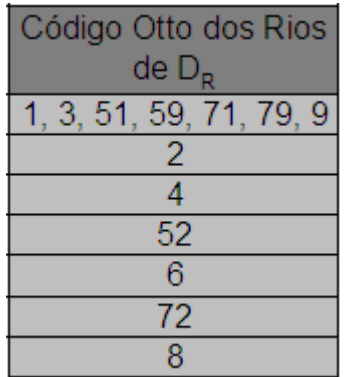

# 3.4.2 Mapeamento do código Otto de  $D_T$  para código Otto de  $D_R$

O processo de mapear cada código Otto de  $D_T$  para um determinado código Otto de  $D_R$  utiliza o diagrama de Voronoi criado para a rede  $D_R$ (Veja na Seção [3.3\)](#page-43-1). Nessa fase para cada ponto de cada trecho do rio de  $D_T$  é pesquisado no diagrama de Voronoi o trecho de  $D_R$  a que ele se refere. Se acontecer de mais de um ponto de um mesmo trecho de  $D_T$  mapear para códigos diferentes de  $D_R$ , é verificado se esses códigos de  $D_R$  pertencem ao mesmo rio. Se pertencerem ao mesmo rio, não fará diferença com

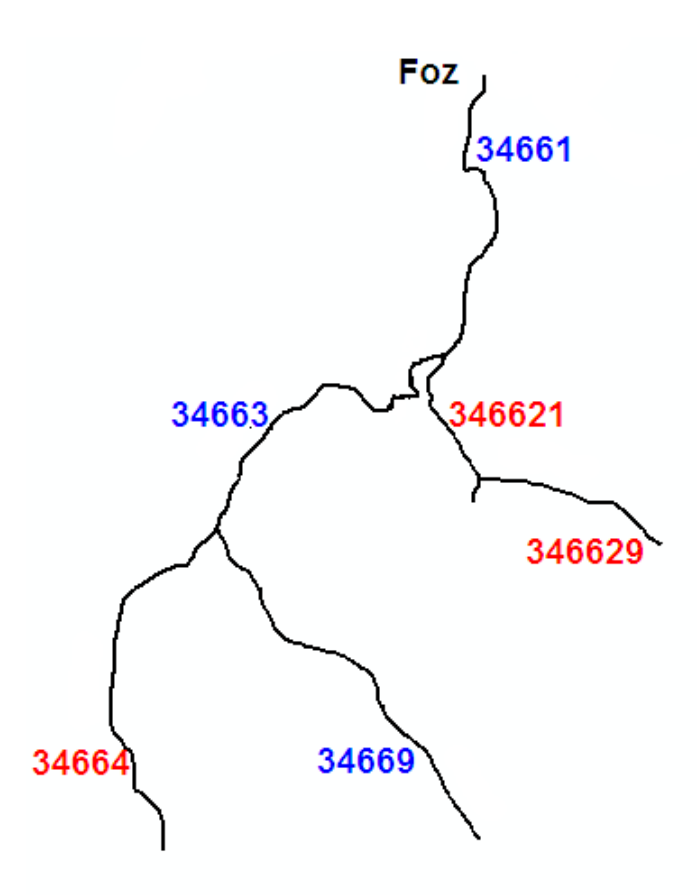

<span id="page-48-0"></span>Figura 3.7. Exemplo de definição do rio principal de um afluente. Os códigos em azul são os que identificam o rio principal, pois exceto pelo prefixo 3466, todos os demais algarismos são ímpares.

qual associar devido ao agrupamento que será discutido na Seção [3.4.3.](#page-49-0) Caso contrário a associação é feita considerando o comprimento dos trechos: o maior comprimento dos trechos de  $D_T$  que associarem com o mesmo código de  $D_R$  é considerado o correto para o mapeamento.

Ainda assim, considerando esse processo de mapeamento, que utiliza o diagrama de Voronoi, pode acontecer de nenhum trecho de  $D_T$  associar à algum trecho de  $D_R$ . Isso pode acontece porque os pontos que compõem o trecho de  $D_T$  não pertencem às áreas que englobam o trecho de  $D_R$ . Nesse caso, no final de todo o processo da métrica, serão listados todos os afluentes de  $D_R$  que não foram associados a um afluente em  $D_T$ .

Dessa forma a associação dos códigos Otto de  $D_T$  para  $D_R$  no exemplo da Figura [3.2](#page-43-0) fica como mostrado na Tabela [3.6.](#page-49-1)

<span id="page-49-1"></span>

| Código Otto $D_T$ | Código Otto Referente em DR |
|-------------------|-----------------------------|
| 11                |                             |
| 12                | 2                           |
| 19                | 3                           |
| 2                 |                             |
| 3                 | 51                          |
| 4                 | 52                          |
| 5                 | 59                          |
| 6                 | 6                           |
|                   |                             |
| 72                | 72                          |
| 79                | 79                          |
| 8                 | 8                           |
|                   |                             |

Tabela 3.6. Mapeamento dos códigos Otto de  $D_T$  para os de  $D_R$ , referente à Figura [3.2.](#page-43-0)

# <span id="page-49-0"></span>3.4.3 Agrupamento dos códigos Otto de  $D_T$  que são mapeados para o mesmo rio em  $D_R$

Nessa fase é feito o agrupamento de todos os códigos Otto de  $D_T$  que mapeiam para o mesmo rio de  $D_R$ . Ou seja, dados dois códigos,  $X$  e  $Y,$  de  $D_T$ e os códigos $A$  e  $B$ de  $D_R$ ,  $X$  e  $Y$  serão agrupados se ambos são mapeados para o código  $A$  ou se  $X$  é mapeado para  $A$ , e  $Y$  para  $B$ , e  $A$  e  $B$  pertencerem ao mesmo rio de  $D_R$ .

Sendo assim o agrupamento dos códigos de  $D_T$  mapeados para os rios de  $D_R$  do exemplo da Figura [3.2](#page-43-0) fica como na Tabela [3.7.](#page-49-2)

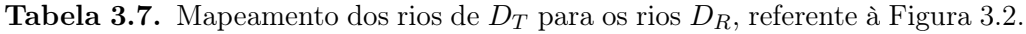

<span id="page-49-2"></span>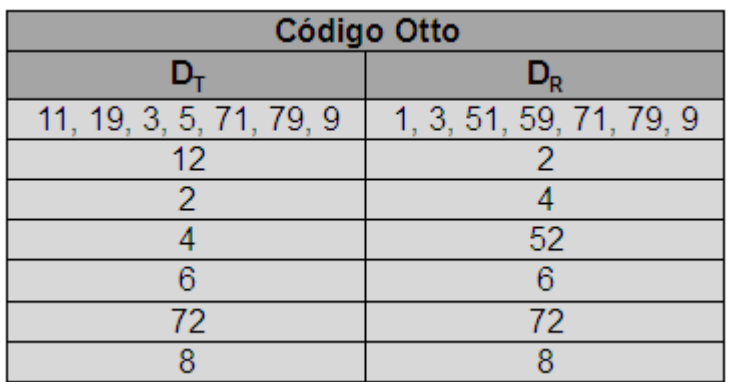

## 3.5 Cálculo da similaridade

Dada a associação de cada rio de  $D_T$  com um rio de  $D_R$ , o próximo passo é calcular a similaridade entres esses rios, ou seja, para cada associação como a mostrada na Tabela [3.7,](#page-49-2) calcular o quão similar um rio de  $D_T$  é com o correspondente rio de  $D_R$ .

A similaridade entre os afluentes é determinada calculando a média da distância do ponto em questão até o afluente da rede referência. Ou seja, dado um afluente X com n pontos  $p_1, \dots, p_n$  da rede computada, a similaridade deste afluente com um afluente Y da rede de referência é dada pela Equação [3.1,](#page-50-0) onde d é a função distância.

<span id="page-50-0"></span>
$$
Diff(X, Y) = \frac{\sum_{i=1}^{n} d(p_i, Y)}{n}
$$
\n(3.1)

Juntamente com o cálculo da similaridade obtida com a Equação [3.1](#page-50-0) será avaliada a similaridade considerando os seguintes fatores:

- 1.  $d(N_X, N_Y)$ : distância da nascente do afluente X de  $D_T(N_X)$  à nascente do afluente Y de  $D_R$  (N<sub>Y</sub>).
- 2.  $d(N_X, Y)$ : distância da nascente do afluente X de  $D_T(N_X)$  ao afluente Y de  $D_R$ .
- 3.  $d(F_X, F_Y)$ : distância entre a foz do afluente X de  $D_T$  ( $F_X$ ) e a foz do afluente Y de  $D_R$   $(F_Y)$ .

Cada um desses fatores podem ser visualizados melhor na Figura [3.8](#page-51-0) que é a sobreposição das redes da Figura [1.5.](#page-19-0) Note a necessidade dos dois fatores  $d(N_X, N_Y)$  e  $d(N_X, Y)$ : enquanto o primeiro revela o erro em que as nascentes estão longe uma da outra, o segundo pode dizer que apesar disso a nascente da rede calculada está próximo ao rio correspondente na rede real.

Além desses itens, é calculado o erro relativo, que considera os valores de  $d(N_X, N_Y)$  e  $d(N_X, Y)$  divididos pelo valor do comprimento do afluente Y de  $D_R$  dado por C<sup>Y</sup> . Sendo assim, esses erros relativos são calculados pelas Equações [3.2](#page-50-1) e [3.3,](#page-50-2) respectivamente.

<span id="page-50-1"></span>
$$
Rel(N_X, N_Y, C_Y) = \frac{d(N_X, N_Y)}{C_Y}
$$
\n
$$
(3.2)
$$

<span id="page-50-2"></span>
$$
Rel(N_X, Y, C_Y) = \frac{d(N_X, Y)}{C_Y}
$$
\n(3.3)

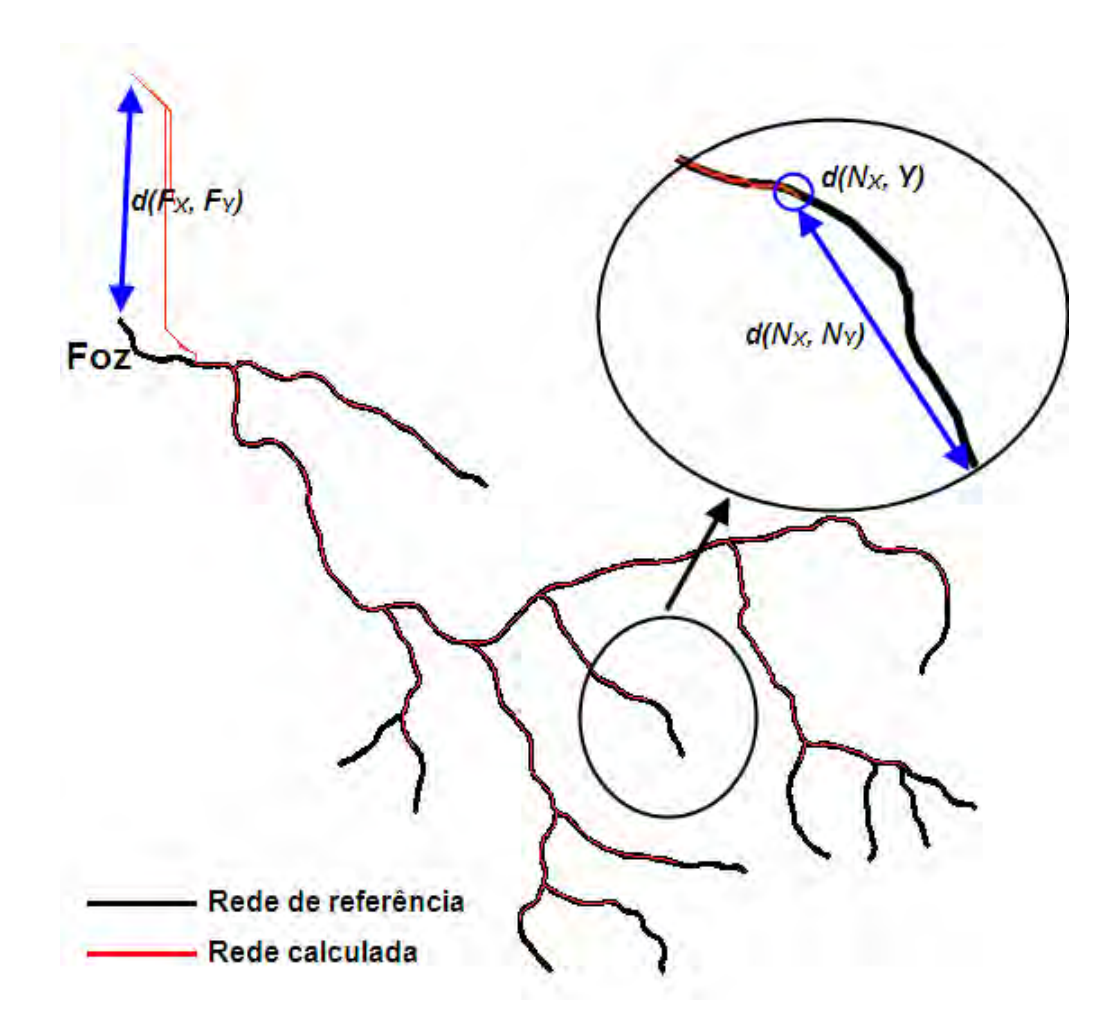

<span id="page-51-0"></span>Figura 3.8. Fatores para validação da similaridade entres duas redes.

## 3.6 Modelo de tabela de similaridade

Para melhor apresentar a similaridade entre as duas redes comparadas é gerada uma tabela contendo todas as informações dessa similaridade envolvendo os códigos Otto da rede de referência ${\mathcal D}_R,$ da rede calculada  ${\mathcal D}_T$ e os valores de  ${\mathcal D}{\it if}(X,Y),$   $d(N_X,N_Y),$  $d(N_X, Y)$ ,  $d(F_X, F_Y)$ ,  $Rel(N_X, N_Y, C_Y)$  e  $Rel(N_X, Y, C_Y)$ . Adicionalmente a essas informações são listados todos os afluentes da rede de referência  $D_R$  que não possuem correspondentes em  $D_T$ . Um exemplo pode ser visto na Tabela [3.8.](#page-52-0)

<span id="page-52-0"></span>Tabela 3.8. Exemplo de uma tabela de similaridade entre duas redes.

|                                                    | Código Otto           |           |               |             | <b>Erros</b>      |                 |               |         |
|----------------------------------------------------|-----------------------|-----------|---------------|-------------|-------------------|-----------------|---------------|---------|
| x                                                  |                       | Diff(X,Y) | $d(N_x, N_y)$ | $d(N_x, Y)$ | $d(N_x, N_y)/C_y$ | $d(N_x, Y)/C_y$ | $d(F_x, F_y)$ | Сv      |
| 2                                                  | 2                     | 3.57      | 155.66        | 3.57        | 10.424%           | 0.239%          | 1405.11       | 1493.27 |
| 32                                                 | 321 322 329           | 2.03      | 311.90        | 2.03        | 20.308%           | 0.132%          | 544.87        | 1535.89 |
| 42                                                 | 42                    | 2.24      | 335.83        | 2.24        | 32.619%           | 0.218%          | 1.41          | 1029.58 |
| 44                                                 | 44                    | 0.03      | 278.09        | 0.03        | 51.991%           | 0.006%          | 2.40          | 534.87  |
| 41 43 49                                           | 41 43 49              | 2.08      | 396.79        | 4.67        | 17.694%           | 0.208%          | 2.12          | 2242.47 |
| 6                                                  | 6                     | 2.35      | 317.02        | 2.35        | 27.930%           | 0.207%          | 2.38          | 1135.06 |
| 8                                                  | 8                     | 1.01      | 400.72        | 1.01        | 22.923%           | 0.058%          | 2.64          | 1748.13 |
| 92                                                 | 92                    | 2.63      | 486.74        | 2.63        | 72.580%           | 0.393%          | 1.30          | 670.62  |
| 11 19 31 39 5 7<br>91 99                           | 131395791<br>93 95 99 | 136.61    | 381.38        | 1.04        | 5.994%            | 0.016%          | 1223.39       | 6362.56 |
|                                                    | Erro Médio            | 16.95     | 340.46        | 2.17        | 29.163%           | 0.164%          | 353.96        |         |
| Afluentes da rede Real sem correspondentes: 94, 96 |                       |           |               |             |                   |                 |               |         |

# Capítulo 4

# Resultados

A métrica foi testada em vários terrenos, inclusive terrenos com grande volume de dados. Os resultados de alguns desses testes serão apresentados neste capítulo. Primeiramente, na Seção [4.1,](#page-53-0) será apresentado alguns testes feitos, com inserção de erros sobre uma hidrografia conhecida afim de validar os erros encontrados pela métrica. Na Seção [4.2,](#page-60-0) apresentaremos o resultado para uma pequena rede para efeito de demonstração para facilitar a visualização da rede e dos resultados obtidos. Em seguida, na Seção [4.3,](#page-64-0) é apresentado o resultado para um terreno de tamanho real, no caso a bacia de Três Marias, cuja extensão é de aproximadamente 300 km<sup>2</sup> .

# <span id="page-53-0"></span>4.1 Inserção de erros para validação

A fim de validar a métrica proposta neste trabalho foram criadas situações de erros para verificar que a métrica encontrará esses erros e que estes estarão condizentes com o esperado. Na inserção de erros tomou-se a rede de referência  $D_R$  e esta foi modificada de alguma forma para gerar a rede calculada  $D_T$ . Em seguida foi comparada a rede  $D_T$ com a rede original  $D_R$ . Essa inserção de erros foi dividida em seis casos: 1) as redes  $D_R$  e  $D_T$  são iguais; 2) removeu-se um afluente de  $D_R$  para gerar  $D_T$ ; 3) diminui-se o comprimento de um afluente em  $D_R$ ; 4) aumentou-se o comprimento de um afluente em  $D_R$ ; 5) deslocou-se todo um afluente de  $D_R$ ; 6) aplicou-se os itens 2, 3, 4 e 5 ao mesmo tempo para obter  $D_T$ . Em todos esses casos foi utilizada como rede  $D_R$  a ilustrada na Figura [4.1.](#page-54-0)

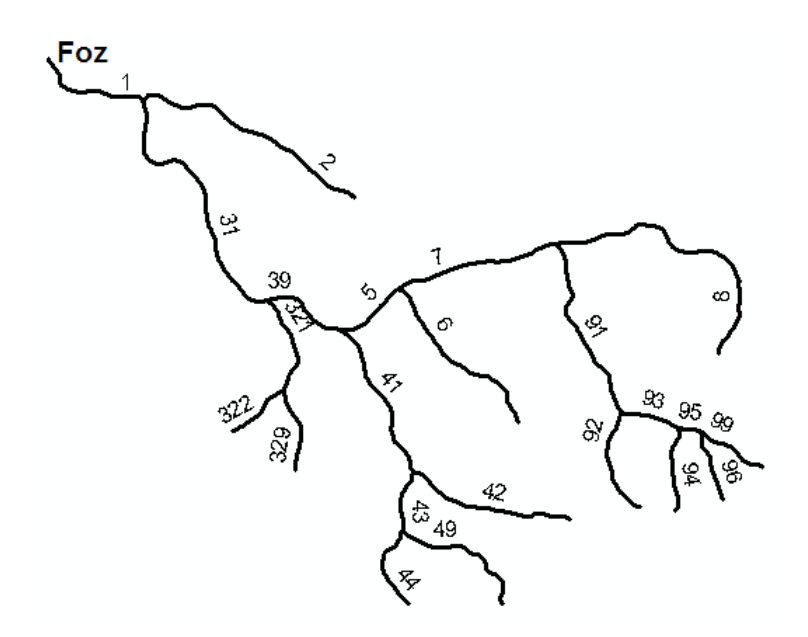

<span id="page-54-0"></span>**Figura 4.1.** Rede de referência  $D_R$  utilizada para inserção de erros.

# 4.1.1 As redes  $D_R$  e  $D_T$  são iguais

Neste caso de teste foi aplicada a métrica tomando como rede referência a rede  $D_R$  que também é tomada como rede calculada  $D_T$ . Nesse caso o erro esperado é nulo para todas os critérios avaliados. Isso pode ser observado no destaque da Tabela [4.1](#page-54-1) obtida para tal comparação.

<span id="page-54-1"></span>Tabela 4.1. Resultado obtido para comparação da rede representada pela Figura [4.1](#page-54-0) com ela mesma.

|                 | <b>Codigo Otto</b> |                |                |                | Erros        |            |                | $\mathbf{c}_{\mathbf{y}}$ |
|-----------------|--------------------|----------------|----------------|----------------|--------------|------------|----------------|---------------------------|
| $\mathbf{v}$    | X                  | Diff(X, Y)     | d(Nx, Ny)      | d(Nx,Y)        | d(Nx, Ny)/Cy | d(Nx,Y)/Cy | d(Fx, Fy)      |                           |
| 131395791939599 | 131395791939599    | $\overline{0}$ | o              | $\Omega$       | 0.00%        | 0.00%      | $\overline{0}$ | 6362.57                   |
| 2               | 2                  | $\overline{0}$ | $\Omega$       | $\overline{0}$ | 0.00%        | 0.00%      | $\overline{0}$ | 1493.27                   |
| 321329          | 321329             | $\overline{0}$ | $\overline{0}$ | $\overline{0}$ | 0.00%        | 0.00%      | $\overline{0}$ | 1131.22                   |
| 322             | 322                | $\overline{0}$ | $\overline{0}$ | $\overline{0}$ | 0.00%        | 0.00%      | $\overline{0}$ | 404.66                    |
| 414349          | 414349             | $\overline{0}$ | $\overline{0}$ | $\overline{0}$ | 0.00%        | 0.00%      | $\overline{0}$ | 2242.48                   |
| 42              | 42                 | $\overline{0}$ | $\overline{0}$ | $\overline{0}$ | 0.00%        | 0.00%      | $\overline{0}$ | 1029.58                   |
| 44              | 44                 | $\overline{0}$ | $\Omega$       | $\overline{0}$ | 0.00%        | 0.00%      | $\overline{0}$ | 534.87                    |
| 6               | 6                  | $\overline{0}$ | $\Omega$       | $\Omega$       | 0.00%        | 0.00%      | $\overline{0}$ | 1135.06                   |
| 8               | 8                  | $\overline{0}$ | $\Omega$       | $\Omega$       | 0.00%        | 0.00%      | $\overline{0}$ | 1748.13                   |
| 92              | 92                 | $\overline{0}$ | $\overline{0}$ | $\overline{0}$ | 0.00%        | 0.00%      | $\overline{0}$ | 670.62                    |
| 94              | 94                 | $\overline{0}$ | $\Omega$       | $\Omega$       | 0.00%        | 0.00%      | $\overline{0}$ | 519.23                    |
| 96              | 96                 | $\Omega$       | o.             | $\Omega$       | 0.00%        | 0.00%      | o.             | 444.39                    |

## 4.1.2 Removendo um afluente de  $D_R$  para gerar  $D_T$

Para este caso de teste foi removido o afluente cujo código em  $D_R$  na Figura [4.1](#page-54-0) é 94. Com a remoção desse afluente a codificação na rede  $D<sub>T</sub>$  resultante foi alterada de tal forma que o afluente cujo o código em  ${\mathcal D}_R$ era 96 passou a ter o código 94 em  ${\mathcal D}_T,$ 

como pode ser visto na Figura [4.2.](#page-55-0) Comparando as duas redes, obteve-se o resultado exibido na Tabela [4.2,](#page-55-1) em que a associação dos afluentes 96 com 94 de  $D_R$  e  $D_T$ , respectivamente, é feita corretamente. Da mesma forma a tabela mostar que o afluente 94 de  $D_R$  não possui um afluente correspondente em  $D_T$ . O resultado ainda mostra que para todas as associações encontradas o erro é nulo, como esperado.

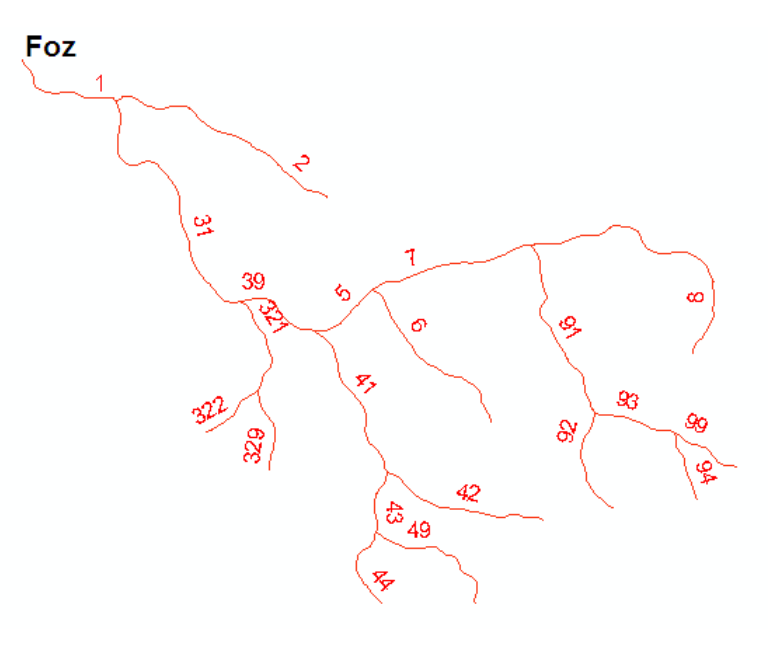

<span id="page-55-0"></span>Figura 4.2. Rede calculada  $D_T$  obtida de com a remoção do afluente 94 da rede  $D_R$  da Figura [4.1.](#page-54-0)

<span id="page-55-1"></span>Tabela 4.2. Resultado obtido para comparação da rede  $D_R$  representada pela Figura [4.1](#page-54-0) com a rede $D_T$  representada pela Figura [4.2.](#page-55-0)

| <b>Codigo Otto</b>                             |                      |           |           |         | <b>Erros</b> |            |           | <b>Cy</b> |
|------------------------------------------------|----------------------|-----------|-----------|---------|--------------|------------|-----------|-----------|
| v                                              | x                    | Diff(X,Y) | d(Nx, Ny) | d(Nx,Y) | d(Nx, Ny)/Cy | d(Nx,Y)/Cy | d(Fx, Fy) |           |
| 131395791939599                                | 1 31 39 5 7 91 93 99 | 0.00      | 0.00      | 0.00    | $0.000\%$    | 0.000%     | 0.00      | 6362.57   |
| 2                                              | $\overline{2}$       | 0.00      | 0.00      | 0.00    | 0.000%       | 0.000%     | 0.00      | 1493.27   |
| 321329                                         | 321 329              | 0.00      | 0.00      | 0.00    | 0.000%       | 0.000%     | 0.00      | 1131.22   |
| 322                                            | 322                  | 0.00      | 0.00      | 0.00    | 0.000%       | 0.000%     | 0.00      | 404.66    |
| 414349                                         | 41 43 49             | 0.00      | 0.00      | 0.00    | 0.000%       | 0.000%     | 0.00      | 2242.48   |
| 42                                             | 42                   | 0.00      | 0.00      | 0.00    | 0.000%       | 0.000%     | 0.00      | 1029.58   |
| 44                                             | 44                   | 0.00      | 0.00      | 0.00    | 0.000%       | 0.000%     | 0.00      | 534.87    |
| 6                                              | 6                    | 0.00      | 0.00      | 0.00    | 0.000%       | 0.000%     | 0.00      | 1135.06   |
| 8                                              | 8                    | 0.00      | 0.00      | 0.00    | 0.000%       | 0.000%     | 0.00      | 1748.13   |
| 92                                             | 92                   | 0.00      | 0.00      | 0.00    | 0.000%       | 0.000%     | 0.00      | 670.62    |
| 96                                             | 94                   | 0.00      | 0.00      | 0.00    | 0.000%       | 0.000%     | 0.00      | 444.39    |
|                                                |                      |           |           |         |              |            |           |           |
| Afluentes da rede real sem correspondentes: 94 |                      |           |           |         |              |            |           |           |

## 4.1.3 Diminuindo um afluente de  $D_R$  para gerar  $D_T$

Neste caso de teste o afluente de  $D_R$  com código 94 teve o seu comprimento diminuido para geração de da rede  $D_T$  a ser comparada. Com essa alteração os códigos da rede  $D_T$ 

resultante são os mesmos que os da rede  $D_R$  e a sobreposição das duas redes pode ser visualizada na Figura [4.3,](#page-56-0) na qual está evidenciada a diferença ente os dois afluentes, de  ${\cal D}_R$  e  ${\cal D}_T,$ que possuem o código 94. Essa diferença é encontrada pela métrica e pode ser observada em destaque na Tabela [4.3.](#page-56-1) O resultado encontrado mostra que a única diferença entre as redes é que as nascentes dos afluentes com código 94 de  $D_R$  e  $D_T$ estão distantes 162.31 metros uma da outra.

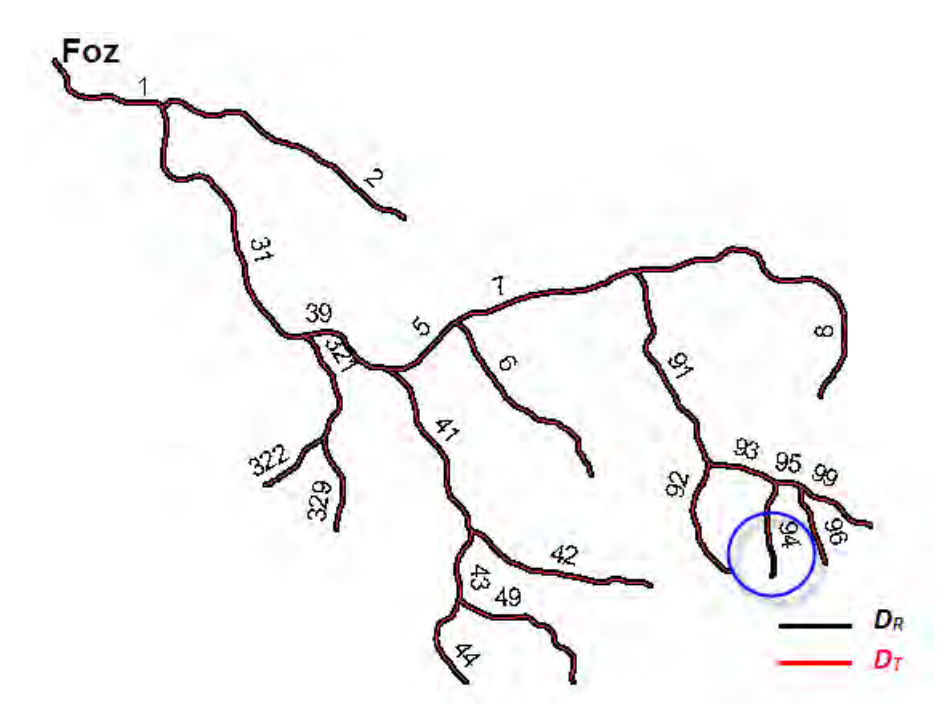

<span id="page-56-0"></span>Figura 4.3. Sobreposição de  $D_T$  (vermelho) sobre  $D_R$  (preto), evidenciando o erro inserido com a diminuição do comprimento do afluente 94 para gerar  $D_T$ .

|                 | <b>Codigo Otto</b>      |                |           |                | Erros        |            |                | <b>Cy</b> |
|-----------------|-------------------------|----------------|-----------|----------------|--------------|------------|----------------|-----------|
| v               | X                       | Diff(X,Y)      | d(Nx, Ny) | d(Nx,Y)        | d(Nx, Ny)/Cy | d(Nx,Y)/Cy | d(Fx,Fy)       |           |
| 131395791939599 | 1 31 39 5 7 91 93 95 99 | 0              | 0         | 0              | 0.00%        | 0.00%      | 0              | 6362.57   |
| 2               | 2                       | 0              | 0         | 0              | 0.00%        | 0.00%      | 0              | 1493.27   |
| 321329          | 321329                  | 0              | 0         | 0              | 0.00%        | 0.00%      | 0              | 1131.22   |
| 322             | 322                     | 0              | 0         | 0              | 0.00%        | 0.00%      | 0              | 404.66    |
| 414349          | 414349                  | 0              | 0         | 0              | 0.00%        | 0.00%      | 0              | 2242.48   |
| 42              | 42                      | 0              | 0         | 0              | 0.00%        | 0.00%      | 0              | 1029.58   |
| 44              | 44                      | 0              | 0         | 0              | 0.00%        | $0.00\%$   | 0              | 534.87    |
| 6               | 6                       | 0              | 0         | 0              | 0.00%        | 0.00%      | 0              | 1135.06   |
| 8               | 8                       | 0              | 0         | o              | 0.00%        | 0.00%      | 0              | 1748.13   |
| 92              | 92                      | 0              | $\Omega$  | 0              | 0.00%        | 0.00%      | 0              | 670.62    |
| 94              | 94                      | $\overline{0}$ | 162.31    | $\overline{0}$ | 31.26%       | 0.00%      | $\overline{0}$ | 519.23    |
| 96              | 96                      | 0              | 0         | ٥              | 0.00%        | 0.00%      | 0              | 444.39    |

<span id="page-56-1"></span>Tabela 4.3. Resultado obtido para comparação da rede  $D_R$  com  $D_T$  que são ilustradas na Figura [4.3.](#page-56-0)

## 4.1.4 Aumentando um afluente de  $D_R$  para gerar  $D_T$

Outro caso de teste realizado foi aumentar o comprimento do afluente 94 de  $D_R$ para gerar a rede $D_T$ a ser comparada. A sobreposição das redes $D_R$ e $D_T$ é mostrada na Figura [4.4](#page-57-0) e evidência a diferença inserida. Nota-se que esse aumento no comprimento do afluente não alterou o código dos afluentes em  $D<sub>T</sub>$ . O erro inserido provoca não só a alteração nas distâncias entre as nascentes  $(d(N_X, N_Y))$  como também os erros  $Diff(X, Y)$  e  $d(N_X, Y)$ . Todos esses erros são destacados na tabela [4.4.](#page-57-1)

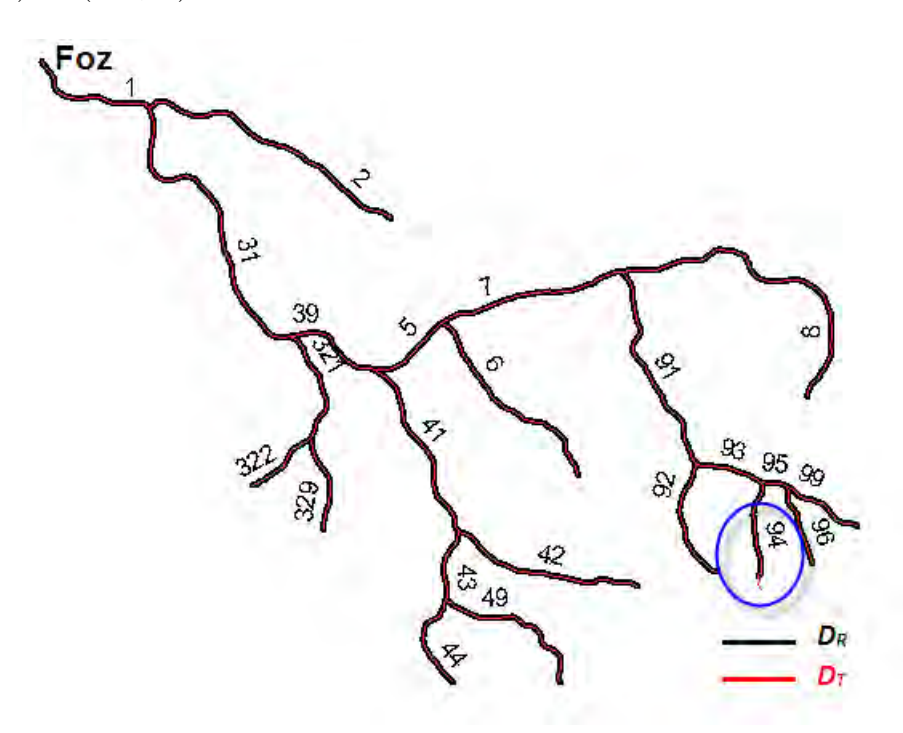

<span id="page-57-0"></span>**Figura 4.4.** Sobreposição de  $D_T$  (vermelho) sobre  $D_R$  (preto), evidenciando o erro inserido com o aumento do comprimento do afluente 94 para gerar  $D_T$ .

|                 | <b>Codigo Otto</b>      |              |           |         | Erros        |            |                | Cy      |
|-----------------|-------------------------|--------------|-----------|---------|--------------|------------|----------------|---------|
| v               | X                       | Diff(X, Y)   | d(Nx, Ny) | d(Nx,Y) | d(Nx, Ny)/Cy | d(Nx,Y)/Cy | d(Fx,Fy)       |         |
| 131395791939599 | 1 31 39 5 7 91 93 95 99 | 0            | 0         | 0       | 0.00%        | 0.00%      | 0              | 6362.57 |
| $\overline{2}$  | 2                       | 0            | 0         | 0       | 0.00%        | 0.00%      | 0              | 1493.27 |
| 321329          | 321329                  | 0            | 0         | 0       | 0.00%        | 0.00%      | 0              | 1131.22 |
| 322             | 322                     | 0            | 0         | 0       | 0.00%        | 0.00%      | 0              | 404.66  |
| 414349          | 414349                  | 0            | 0         | o       | 0.00%        | 0.00%      | 0              | 2242.48 |
| 42              | 42                      | 0            | 0         | 0       | 0.00%        | 0.00%      | 0              | 1029.58 |
| 44              | 44                      | $\mathbf{0}$ | 0         | 0       | 0.00%        | 0.00%      | $\Omega$       | 534.87  |
| 6               | 6                       | 0            | 0         | 0       | 0.00%        | 0.00%      | 0              | 1135.06 |
| 8               | 8                       | 0            | 0         | 0       | 0.00%        | 0.00%      | 0              | 1748.13 |
| 92              | 92                      | 0            | o         | o       | 0.00%        | 0.00%      | 0              | 670.62  |
| 94              | 94                      | 7.35         | 71.57     | 71.57   | 13.78%       | 13.78%     | $\overline{0}$ | 519.23  |
| 96              | 96                      | 0            | 0         | 0       | 0.00%        | 0.00%      | 0              | 444.39  |

<span id="page-57-1"></span>Tabela 4.4. Resultado obtido para comparação da rede  $D_R$  com  $D_T$  que são ilustradas na Figura [4.4.](#page-57-0)

## 4.1.5 Deslocando um afluente de  $D_R$  para gerar  $D_T$

Neste caso de teste foi deslocado todo um afluente de  $D_R$  para se obter  $D_T$ . O afluente de D<sup>R</sup> deslocado foi o de código 94 e esse deslocamento também não alterou a codificação da rede resultante como exibido na Figura [4.5.](#page-58-0) Todos os pontos que constituem esse afluente foi deslocado 75 metros para a esquerda, exceto o ponto da foz que foi deslocado 80.4 metros. Os erros inseridos são comprovados na Tabela [4.5](#page-59-0) em que apresentou um erro de 75 metros para os critérios  $d(N_X, N_Y)$ ,  $d(N_X, Y)$  e 80.4 metros para o critério  $d(F_X, F_Y)$  influenciando no erro  $Diff(X, Y)$  que foi de 77.26 metros.

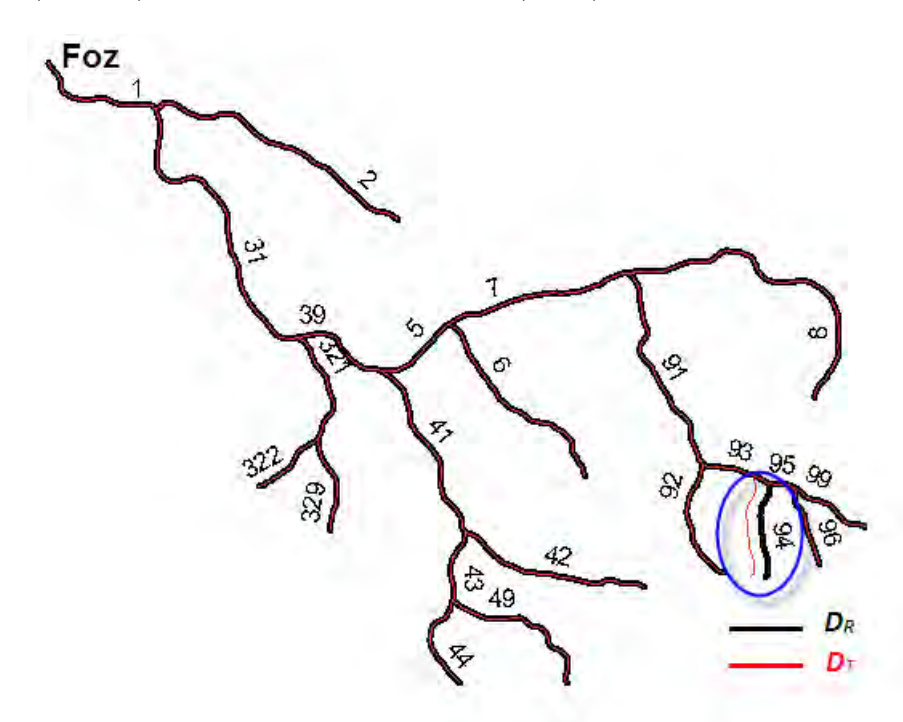

<span id="page-58-0"></span>**Figura 4.5.** Sobreposição de  $D_T$  (vermelho) sobre  $D_R$  (preto), evidenciando o erro inserido com o deslocamento do afluente 94 para gerar  $D_T$ .

## 4.1.6 Inserindo vários erros na rede  $D_R$  para gerar  $D_T$

No último caso de teste forçado foram inseridos todos os tipos de erros apresentados nos itens anteriores na mesma rede  $D_R$  da Figura [4.1.](#page-54-0) Mais especificamente, as ações aplicadas em  $D_R$  para gerar  $D_T$  foram:

- Retirar o afluente 322;
- Diminuir o comprimento do afluente 2;
- Aumentar o comprimento do afluente 6; e

| <b>Codigo Otto</b> |                 |            |           |         | Erros        |            |           | $\mathbf{c}_{\mathbf{y}}$ |
|--------------------|-----------------|------------|-----------|---------|--------------|------------|-----------|---------------------------|
| $\mathbf{v}$       | X               | Diff(X, Y) | d(Nx, Ny) | d(Nx,Y) | d(Nx, Ny)/Cy | d(Nx,Y)/Cy | d(Fx, Fy) |                           |
| 131395791939599    | 131395791939599 | 0          | 0         | 0       | 0.00%        | 0.00%      | 0         | 6362.57                   |
| 2                  | $\overline{2}$  | 0          | 0         | 0       | 0.00%        | 0.00%      | 0         | 1493.27                   |
| 321329             | 321329          | 0          | 0         | 0       | 0.00%        | 0.00%      | 0         | 1131.22                   |
| 322                | 322             | 0          | 0         | 0       | 0.00%        | 0.00%      | 0         | 404.66                    |
| 414349             | 414349          | 0          | 0         | 0       | 0.00%        | 0.00%      | 0         | 2242.48                   |
| 42                 | 42              | 0          | 0         | 0       | 0.00%        | 0.00%      | 0         | 1029.58                   |
| 44                 | 44              | 0          | 0         | 0       | 0.00%        | 0.00%      | 0         | 534.87                    |
| 6                  | 6               | 0          | 0         | 0       | 0.00%        | $0.00\%$   | 0         | 1135.06                   |
| 8                  | 8               | 0          | 0         | 0       | 0.00%        | 0.00%      | 0         | 1748.13                   |
| 92                 | 92              | 0          | 0         | o       | 0.00%        | $0.00\%$   | 0         | 670.62                    |
| 94                 | 94              | 77.26      | 75        | 75      | 14.44%       | 14.44%     | 80.4      | 519.23                    |
| 96                 | 96              | 0          | 0         | 0       | 0.00%        | $0.00\%$   | 0         | 444.39                    |

<span id="page-59-0"></span>Tabela 4.5. Resultado obtido para comparação da rede  $D_R$  com  $D_T$  que são ilustradas na Figura [4.5.](#page-58-0)

• Deslocar o afluente 94.

A Figura [4.6](#page-59-1) mostra a sobreposição das redes $D_R$  e  $D_T$  evidenciando os erros inseridos com as ações descritas acima. A métrica foi aplicada para comparação dessa duas redes e o resultado obtido é exibido na Tabela [4.6](#page-60-1) em os erros inseridos podem ser verificados nos destaques em amarelo.

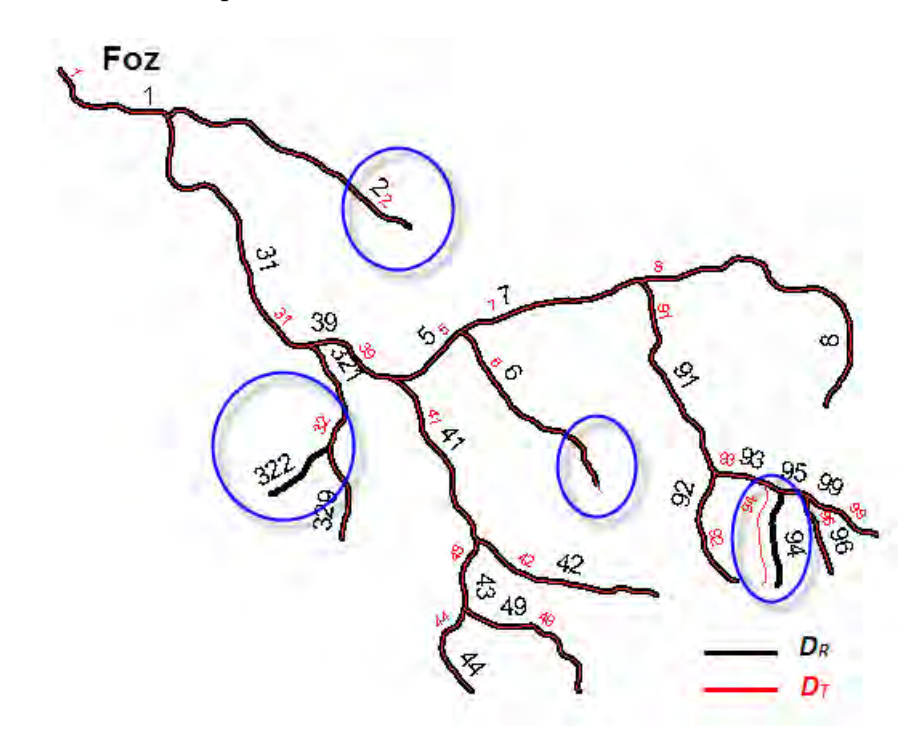

<span id="page-59-1"></span>Figura 4.6. Sobreposição de  $D_T$  (vermelho) sobre  $D_R$  (preto), evidenciando os erros inseridos.

|                                                 | <b>Codigo Otto</b> |            |           |         | Erros        |            |           | $\mathbf{c}_{\mathbf{y}}$ |
|-------------------------------------------------|--------------------|------------|-----------|---------|--------------|------------|-----------|---------------------------|
| v                                               | X                  | Diff(X, Y) | d(Nx, Ny) | d(Nx,Y) | d(Nx, Ny)/Cy | d(Nx,Y)/Cy | d(Fx, Fy) |                           |
| 131395791939599                                 | 131395791939599    | 0.00       | 0.00      | 0.00    | 0.000%       | 0.000%     | 0.00      | 6362.57                   |
| $\overline{2}$                                  | $\overline{2}$     | 0.00       | 36.88     | 0.00    | 2,469%       | 0.000%     | 0.00      | 1493.27                   |
| 321329                                          | 32                 | 0.00       | 0.00      | 0.00    | 0.000%       | 0.000%     | 0.00      | 1131.22                   |
| 414349                                          | 414349             | 0.00       | 0.00      | 0.00    | 0.000%       | 0.000%     | 0.00      | 2242.48                   |
| 42                                              | 42                 | 0.00       | 0.00      | 0.00    | 0.000%       | 0.000%     | 0.00      | 1029.58                   |
| 44                                              | 44                 | 0.00       | 0.00      | 0.00    | 0.000%       | 0.000%     | 0.00      | 534.87                    |
| 6                                               | 6                  | 2.88       | 61.91     | 61.91   | 5.454%       | 5.454%     | 0.00      | 1135.06                   |
| 8                                               | 8                  | 0.00       | 0.00      | 0.00    | 0.000%       | 0.000%     | 0.00      | 1748.13                   |
| 92                                              | 92                 | 0.00       | 0.00      | 0.00    | 0.000%       | 0.000%     | 0.00      | 670.62                    |
| 94                                              | 94                 | 72.43      | 75.00     | 75.00   | 14.444%      | 14.444%    | 80.40     | 519.23                    |
| 96                                              | 96                 | 0.00       | 0.00      | 0.00    | 0.000%       | 0.000%     | 0.00      | 444.39                    |
|                                                 |                    |            |           |         |              |            |           |                           |
| Afluentes da rede real sem correspondentes: 322 |                    |            |           |         |              |            |           |                           |

<span id="page-60-1"></span>**Tabela 4.6.** Resultado obtido para comparação da rede  $D_R$  com  $D_T$  que são ilustradas na Figura [4.6.](#page-59-1) Destacando os erros encontrados pela métrica.

<span id="page-60-0"></span>4.2 Teste em rede para demonstração

Além dos testes realizados sobre redes cujos os erros de  $D_R$  para  $D_T$  foram inseridos propositalmente para validação da métrica também foi realizado um teste em uma rede fictícia e pequena para facilitar a visualização dos resultados obtidos.

Os testes foram feitos para a rede exibida na Figura [4.7,](#page-61-0) em (a) tem-se a rede de referência Y e em (b) a rede computada X a ser comparada. Os resultados obtidos para este teste estão na Tabela [4.7](#page-60-2) que lista as associações entre os afluentes, as quais são interpretadas pelos códigos Otto, o erro para cada par de afluentes considerando  $Diff(X, Y), d(N_X, N_Y), d(N_X, Y)$  e  $d(F_X, F_Y)$ , além dos erros relativos que consideram o comprimento do afluente.

|                      | Codigo Otto    |           |           |                    | Erros                                       |            |          |          |
|----------------------|----------------|-----------|-----------|--------------------|---------------------------------------------|------------|----------|----------|
| v                    | х              | Diff(X,Y) | d(Nx, Ny) | d(Nx,Y)            | d(Nx, Ny)/Cy                                | d(Nx,Y)/Cy | d(Fx,Fy) | Cy.      |
| 1311313315           | 1311313315     | 0.00      | 0.00      | 0.00               | 0.00%                                       | $0.00\%$   | 5.00     | 11644.11 |
| 317 319              | 317319         |           |           |                    |                                             |            |          |          |
| 211 219              | 211 219        | 0.07      | 10.00     | 10.00              | 0.31%                                       | 0.31%      | 0.00     | 3203.45  |
| 212                  | 212            | 438.30    | 1031.21   | 1031.21            | 46.30%                                      | 46.30%     | 0.00     | 2227.39  |
| 3141 3143 3145       | 3121 3122 3123 | 30.00     | 10.00     | 0.00               | 0.14%                                       | $0.00\%$   | 10.00    | 7360.00  |
| 3149                 | 31243129       |           |           |                    |                                             |            |          |          |
| 3161 3169            | 3141 3149      | 0.79      | 50.00     | 50.00              | 0.75%                                       | 0.75%      | 14.14    | 6680.01  |
| 3162                 | 3142           | 339.69    | 150.00    | 150.00             | 5.02%                                       | 5.02%      | 614.00   | 2987.56  |
| 318                  | 316 318        | 919.80    | 1523.06   | 1523.06            | 62.65%                                      | 62.65%     | 152.97   | 2431.23  |
| Erro Médio<br>246.95 |                |           | 396.32    | 394.9              | 16.45%                                      | 16.43%     | 113.73   |          |
|                      |                |           |           |                    | Afluentes da rede real sem correspondentes: |            |          |          |
|                      |                |           |           | 312 3142 3144 3146 |                                             |            |          |          |

<span id="page-60-2"></span>Tabela 4.7. Resultados obtidos para o teste com as redes mostradas na Figura [4.7.](#page-61-0)

Nota-se que nos resultados da associção do rio principal de  $D_R$ , apresentados na Tabela [4.7,](#page-60-2) os erros para  $Diff(X, Y), d(N_X, N_Y), d(N_X, Y)$  são zero e, consequentemente, os erros relativos também possuem valor zero. Isso pode ser explicado na

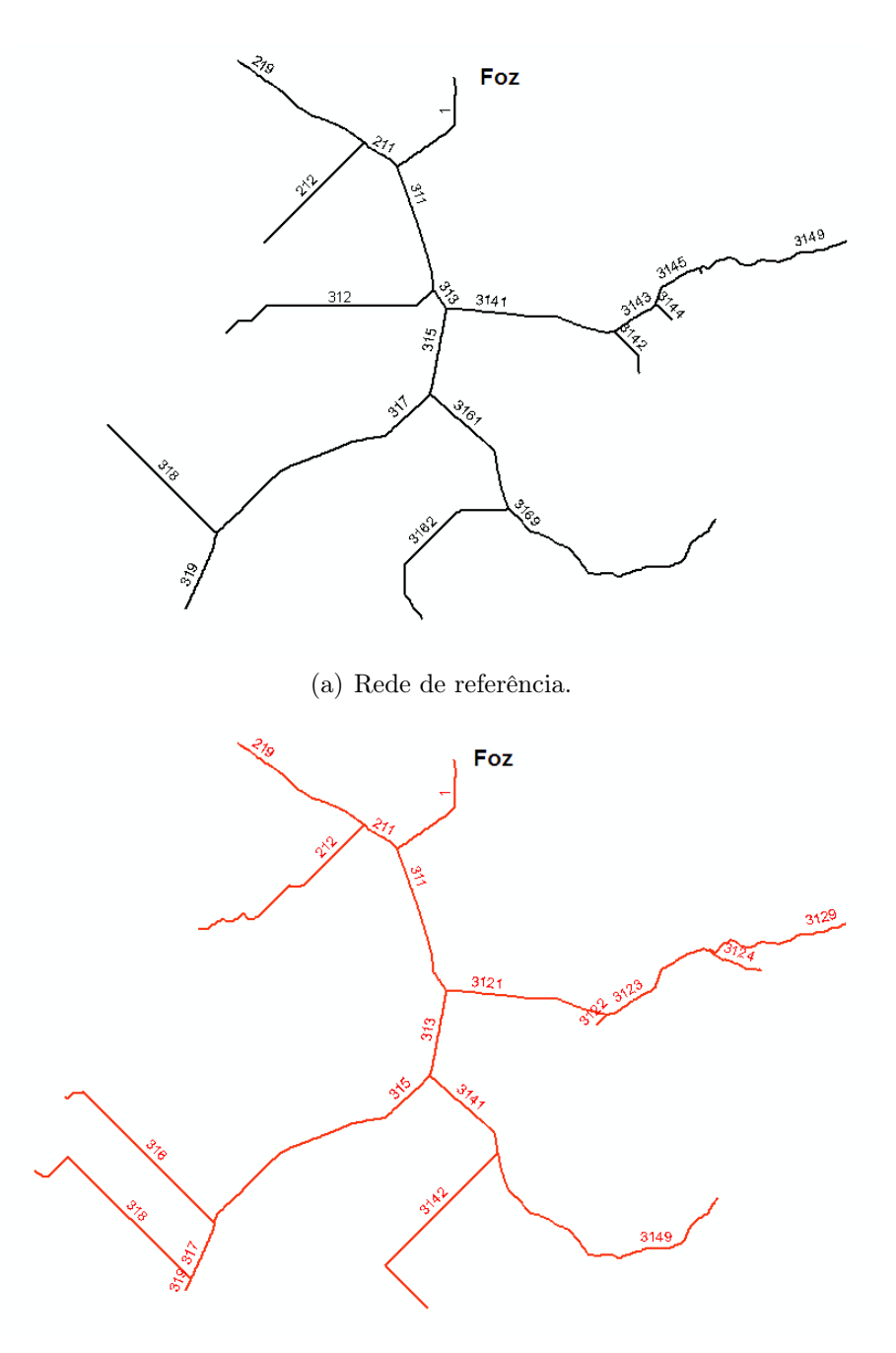

(b) Rede calculada.

<span id="page-61-0"></span>Figura 4.7. Redes utilizadas para testes para facilitar a visualização dos resultados.

sobreposição das duas redes que é mostrada na Figura [4.8](#page-62-0) em que o rio principal de X está completamente sobre o rio principal de Y . Ainda para a mesma associação entre os rios principais, nota-se que o erro encontrado para  $d(F_X,F_Y)$ é cinco. A explicação para esse resultado é mostrada na Figura [4.9](#page-62-1) que é a evidenciação da área A na Figura [4.8.](#page-62-0)

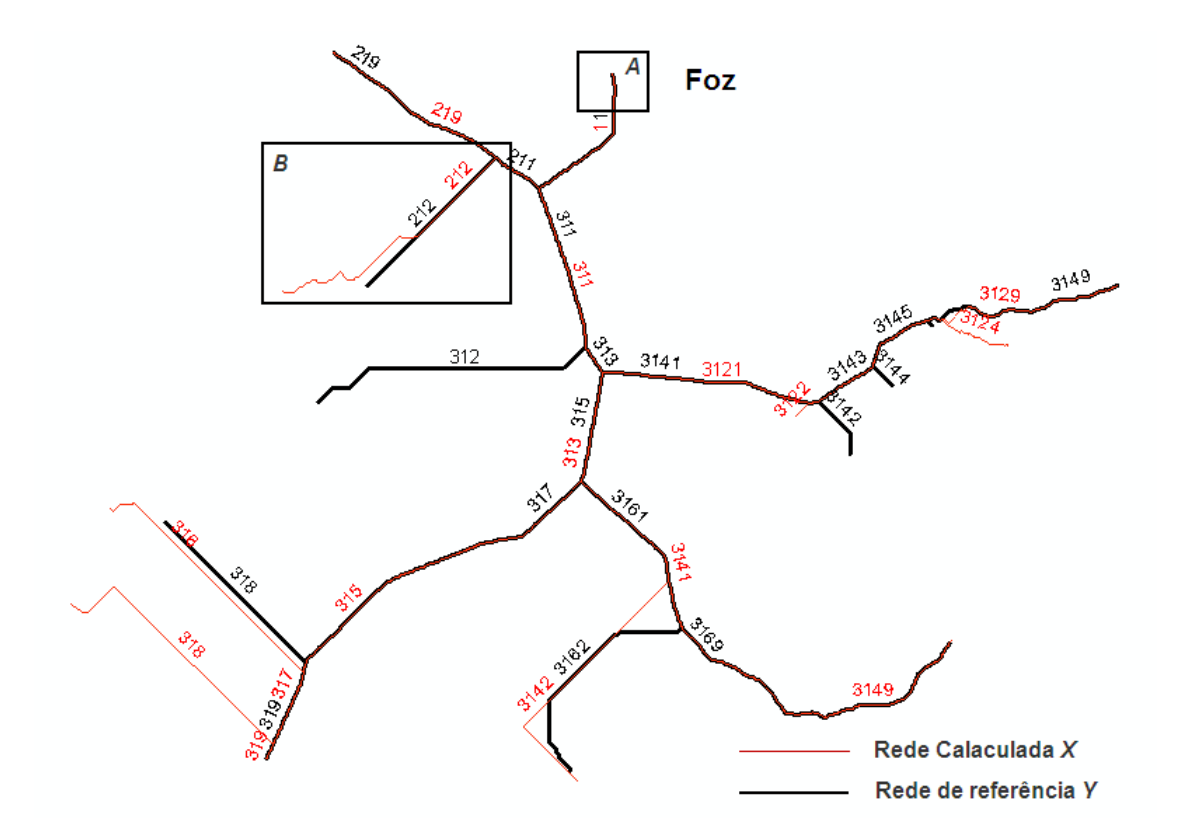

<span id="page-62-0"></span>Figura 4.8. Sobreposição da rede calculada sobre a rede de referência da Figura [4.7.](#page-61-0)

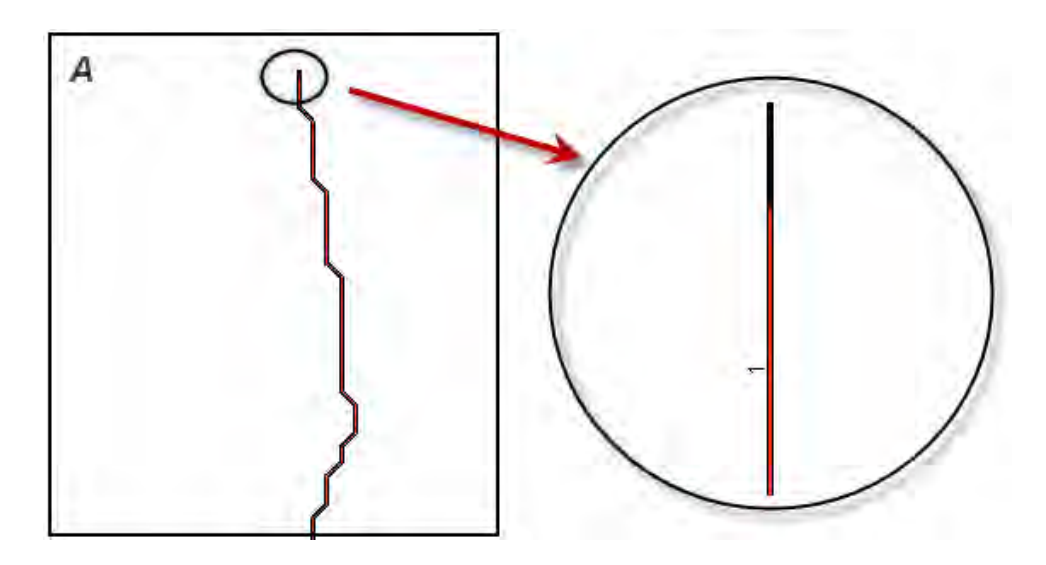

<span id="page-62-1"></span>Figura 4.9. Evidência da distância entre as fozes da rede calculada e a rede de referência.

Na associação entre os afluentes cujo código Otto é 212, tanto na rede de referência quanto na rede calculada, os valores dos erros apresentados são maiores. Isso acontece porque o afluente na rede calculada é bem maior que o da rede de referência o que

explica os valores dos erros  $Diff(X, Y), d(N_X, N_Y), d(N_X, Y)$  e, consequentemente, os erros relativos. Já o erro  $d(F_X, F_Y)$  é zero, pois as fozes estão sobrepostas. Essas diferenças estão evidenciadas na Figura [4.10.](#page-63-0)

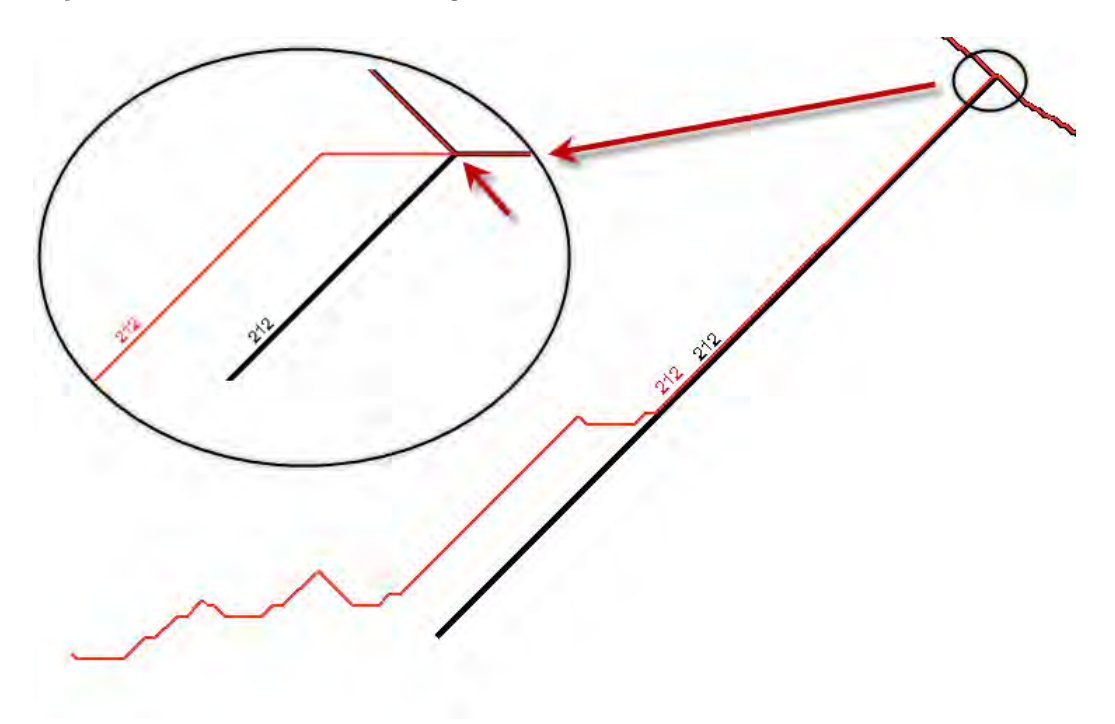

<span id="page-63-0"></span>Figura 4.10. Diferença entre os afluentes de código Otto 212(Área B da Figura [4.8\)](#page-62-0).

Outra situação interessante é a das associações entre os códigos Otto 316 e 318 de X com o afluente com código Otto 318 de Y . No processo de associção das redes, utilizando o diagrama de Voronoi, a métrica associou esses códigos pois o afluente 318 de X não possui outro afluente em Y mais similar que o afluente 318 em Y . O mais adequado para esse caso seria dizer que o afluente 318 de X não possui um afluente correspondente em Y uma vez que o afluente 316 de X é o mais próximo e mais coerente para associar-se ao afluente 318 em Y . Com isso os erros para essa associação foram elevados, tanto que o erro relativo de  $d(N_X, N_Y)/C_Y$  e  $d(N_X, Y)/C_Y$  chegaram a mais de 62%, isso quer dizer que a distância entre as nascentes e a distância de  ${\cal N}_X$ até  $Y$ corresponde a 62% do comprimento de Y .

O resultado também mostra que os afluentes 312, 3142, 3144 e 3146 da rede de referência não possuem afluentes correspondentes para serem associados na rede calculada.

## <span id="page-64-0"></span>4.3 Teste em rede real

O teste para rede real foi feito para bacia hidrográfica de Três Marias. O MDE que representa essa bacia pode ser visto na Figura [4.11](#page-64-1) e possui uma área de aproximadamente 300 km<sup>2</sup>.

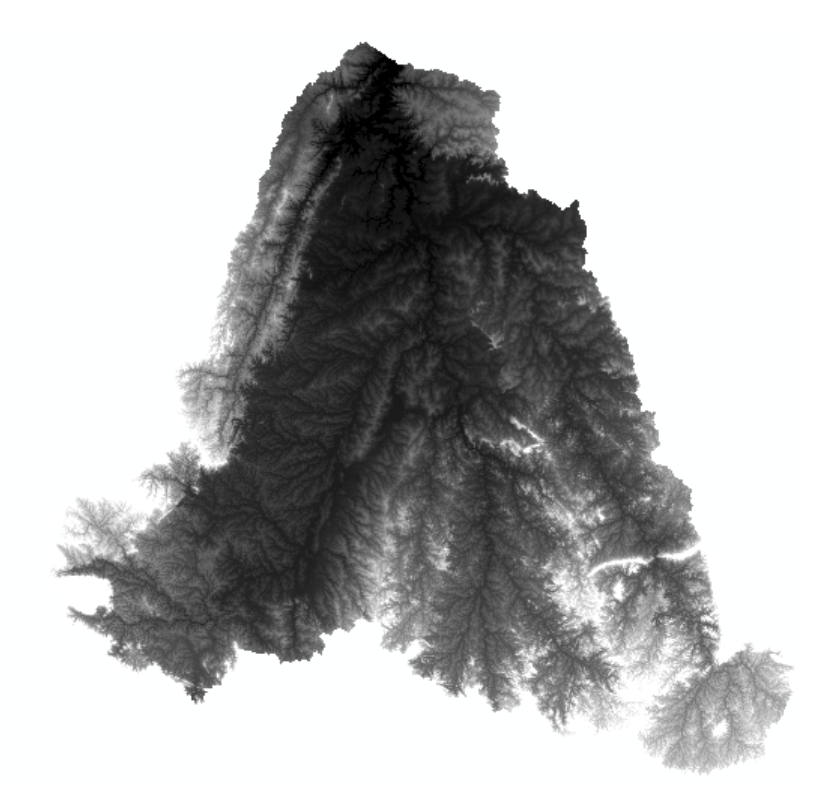

Figura 4.11. MDE da bacia hidrográfica de Três Marias.

<span id="page-64-1"></span>Através deste MDE foram extraídas duas redes de drenagem. Na Figura [4.12](#page-65-0) tem-se uma rede gerada utilizando o software ArcGis, que fornece as funções Fill, que trata o MDE removendo as depressões, o comando Flow Direction, que calcula a direção de fluxo sobre o MDE e o comando Flow Accumulation para calcular o fluxo acumulado a partir da direção de fluxo calculada. Na Figura [4.13](#page-66-0) tem-se a segunda rede drenagem que foi gerada utilizando o método RWFlood a partir do mesmo terreno.

Na comparação entre as redes de drenagem obtidas do MDE da bacia de Três Marias tomou-se como rede de referência a gerada pelo ArcGis e como rede calculada a gerada usando a metodologia de RWFlood. O resultado para essa análise gerou uma tabela muito grande (mais de 7000 linhas) e por isso será mostrado a seguir apenas trechos dessa tabela.

Essa tabela contém os valores dos erros calculados para cada associação da rede computada com a rede de referência. Os erros são os mesmos descritos na Seção [4.2,](#page-60-0)

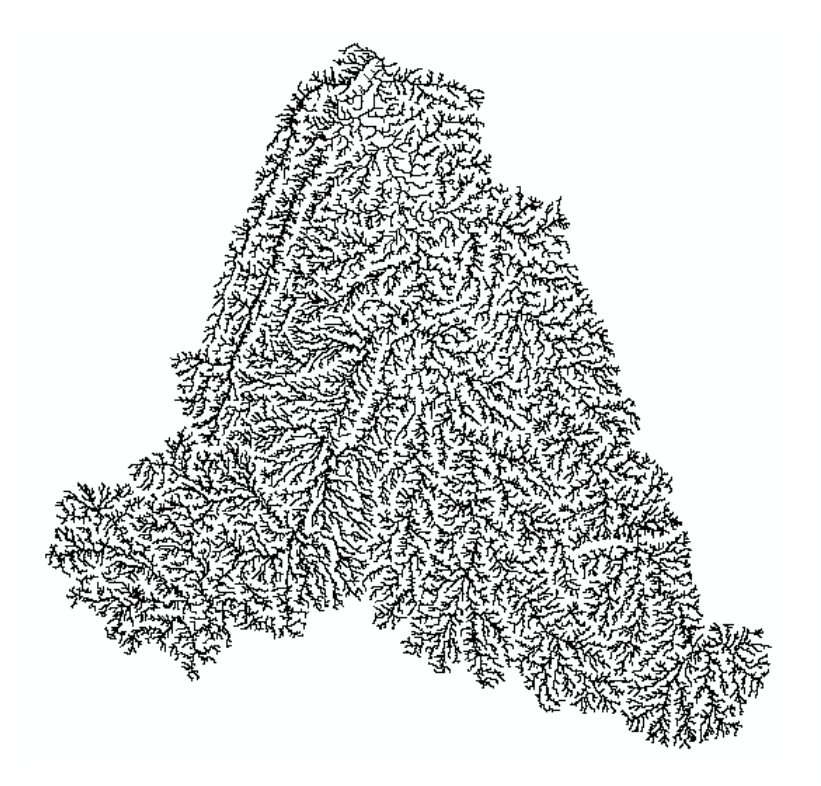

<span id="page-65-0"></span>**Figura 4.12.** Rede gerada pelo ArcGIS.  $(D_R)$ 

 $Diff(X, Y), d(N_X, N_Y), d(N_X, Y)$  e  $d(F_X, F_Y)$ , além dos erros relativos considerando o comprimento  $C_Y$  da rede de referência.

A seguir estão evidenciados alguns trechos do resultado dessa comparação. O primeiro destaque é o resultado exibido na Tabela [4.8](#page-66-1) para o trecho da Figura [4.14:](#page-67-0) em (a) o trecho de rede de referência  $D_R$  e em (b) a rede calculada  $D_T$ , cuja sobreposição pode ser vista na Figura [4.15.](#page-68-0) Através do resultado nota-se que a rede computada é semelhante à rede de referência, uma vez que o maior erro relativo é de 5.13%, encontrado para a associção do trecho 45414 de  $D_R$  com o trecho 45414 de  $D_T$ . Para essa mesma associação os erros  $d(N_X, N_Y)$ ,  $d(N_X, Y)$  também são maiores, ambos 111.02. Esses erros são justificados como mostra a Figura [4.15,](#page-68-0) em que sobreposição destaca como os trechos estão próximos. O erro para associação entre os códigos 45414 de  $D_R$  e 45414 de  $D_T$  pode ser visto na aproximação feita na Figura [4.16.](#page-68-1)

Para a distância entre as fozes, erro  $d(F_X, F_Y)$ , de cada associação da Tabela [4.8](#page-66-1) os valores encontrados variam de 0.00 até 122.07, ou seja, em alguns casos o ponto da foz de  $D_T$  está sobre o ponto da foz de  $D_R$  e portanto o erro é nulo, em outros casos os erros aparecem pois realmente os pontos das respectivas fozes estão distantes um do outro, veja Figura [4.17.](#page-69-0)

Outra parte do resultado para o teste na rede real é mostrado na Tabela [4.9,](#page-70-0)

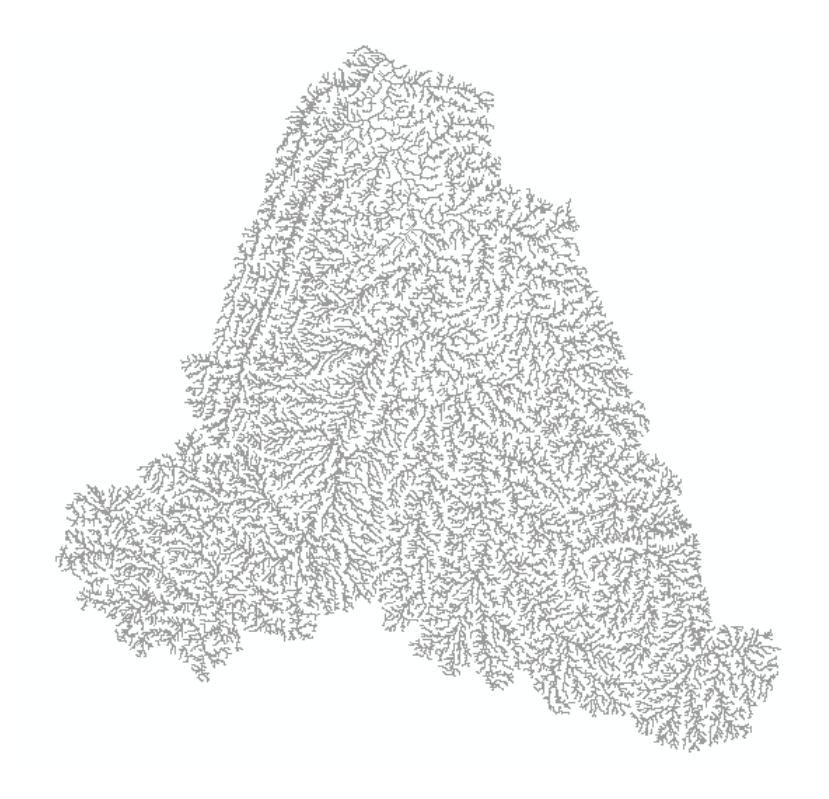

<span id="page-66-1"></span><span id="page-66-0"></span>**Figura 4.13.** Rede gerada pelo RWFlood.  $(D_T)$ 

| Código Otto                                                    |                                                                             | <b>Erros</b> |           |         |                        |                   |           |           |
|----------------------------------------------------------------|-----------------------------------------------------------------------------|--------------|-----------|---------|------------------------|-------------------|-----------|-----------|
| Y                                                              | x                                                                           | Diff(X,Y)    | d(Nx, Ny) | d(Nx,Y) | d(Nx, Ny)/Cy<br>$(\%)$ | d(Nx,Y)/Cy<br>(%) | d(Fx, Fy) | <b>Cy</b> |
| 45411 45413 45415<br>45419 4543 4545 4547<br>45491 45493 45499 | 45411 45413 45415 45419<br>45431 45432 45439 4545<br>4547 45491 45493 45499 | 8.17         | 14.14     | 10.00   | 0.06                   | 0.04              | 0.00      | 23463.39  |
| 45412                                                          | 45412                                                                       | 3.94         | 0.00      | 0.00    | 0.00                   | 0.00              | 122.07    | 3449.57   |
| 45414                                                          | 45414                                                                       | 7.90         | 111.02    | 111.02  | 5.13                   | 5.13              | 0.00      | 2162.29   |
| 45416                                                          | 45416                                                                       | 4.56         | 56.57     | 0.00    | 2.31                   | 0.00              | 22.36     | 2452.29   |
| 45421 45429                                                    | 4542145429                                                                  | 1.60         | 14.14     | 14.14   | 0.25                   | 0.25              | 14.14     | 5559.93   |

Tabela 4.8. Resultado da comparação do trecho representado pela Figura [4.14.](#page-67-0)

que refere-se aos erros relacionados às sub-redes de  $D_R$  e  $D_T$  que estão sobrepostas na Figura [4.18.](#page-69-1) Neste caso, tem-se uma sub-rede em que os erros são maiores sendo que a distância entre nascentes chega até 1 km, causando erros relativos de 483%, como é o caso da associção do trecho 8914452 de  $D_R$ com o trecho 891246 de  $D_T$ que é evidenciado na Figura [4.19.](#page-70-1) Nessa Figura pode-se notar que a nascente do afluente 891246 de  $D_T$  está bem distante da nascente do afluente 8914452 de  $D_R$ , mais precisamente essa distância é 4.83 vezes maior que o comprimento do afluente 8914452 de  $D_R$ . Nessa mesma associação o erro  $Diff(X, Y)$  é 424.24 o que quer dizer que os pontos que constituem 891246 de  $D_T$  estão em média 424.24m distantes do trecho 8914452 de  $D_R$ .

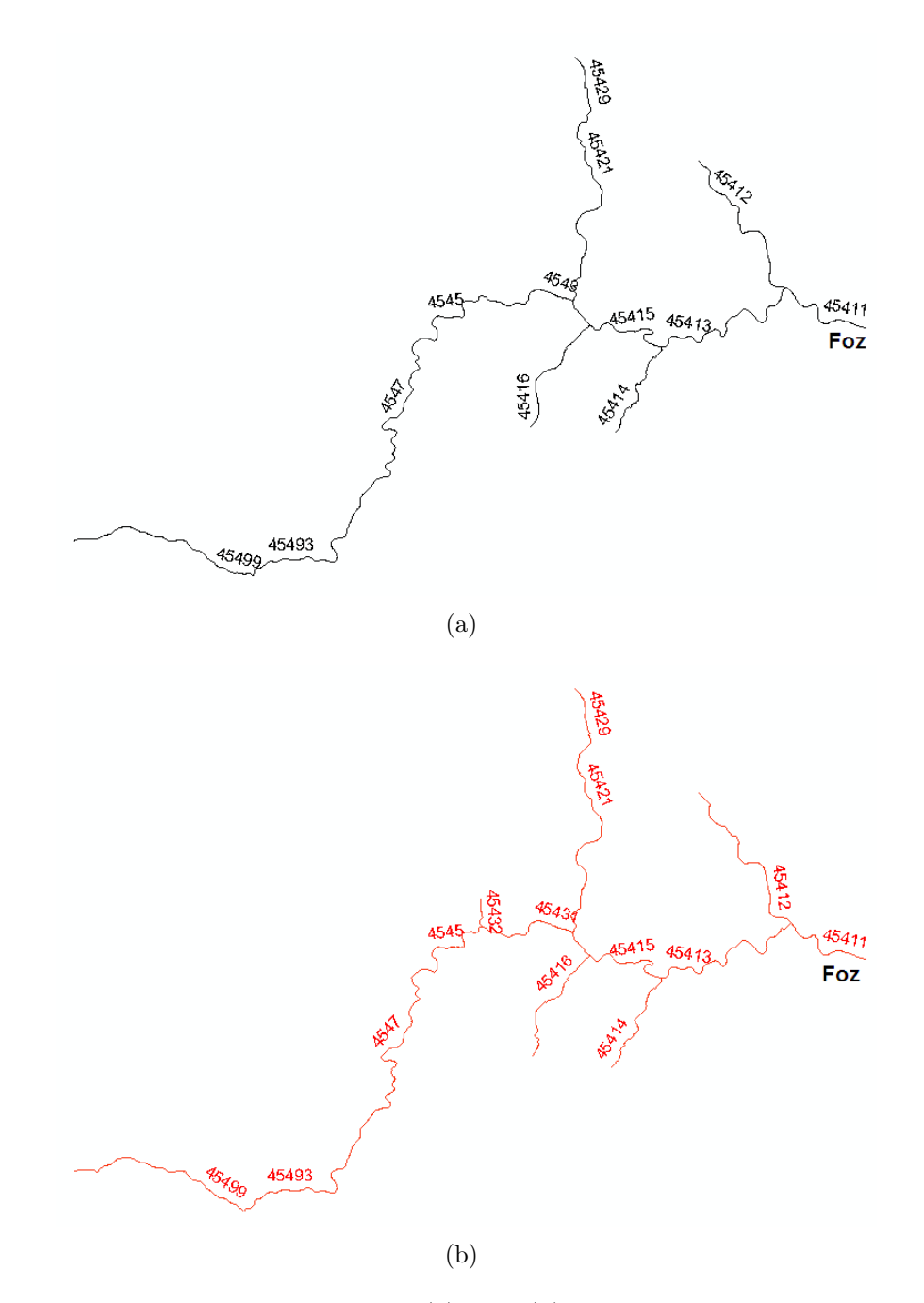

<span id="page-67-0"></span>Figura 4.14. Trechos das redes  $D_R(a)$  e  $D_T(b)$  associados para comparação.

Ainda na Tabela [4.9](#page-70-0) encontra-se um único trecho de  $D_R$ , 891432, associado aos trechos 8912321, 8912322 e 8912329 de $\mathcal{D}_T.$  Neste caso nota-se que o valor do erro  $Diff(X, Y)$  é justificado pelas diferenças entre as redes ao longo do curso d'água e próximo às nascente do rio. Veja Figura [4.20.](#page-71-0)

Outro resultado extraído pela métrica são os afluentes da rede $D_R$ que não possuem um correspondente para comparação na rede  $D_T$ . Dentre os vários encontrados

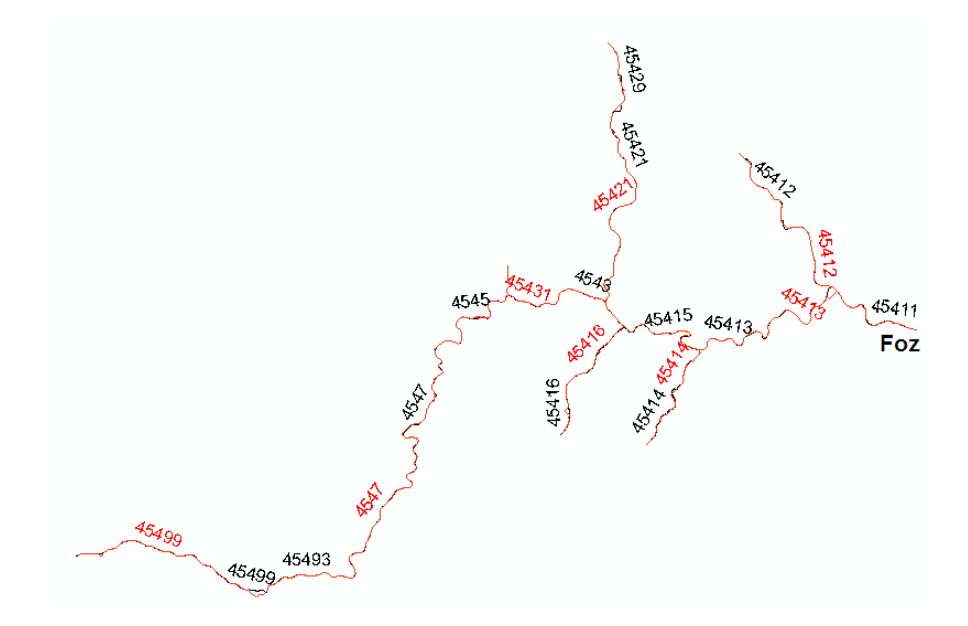

Figura 4.15. Sobreposição dos trechos mostrando a semelhança entre eles.

<span id="page-68-0"></span>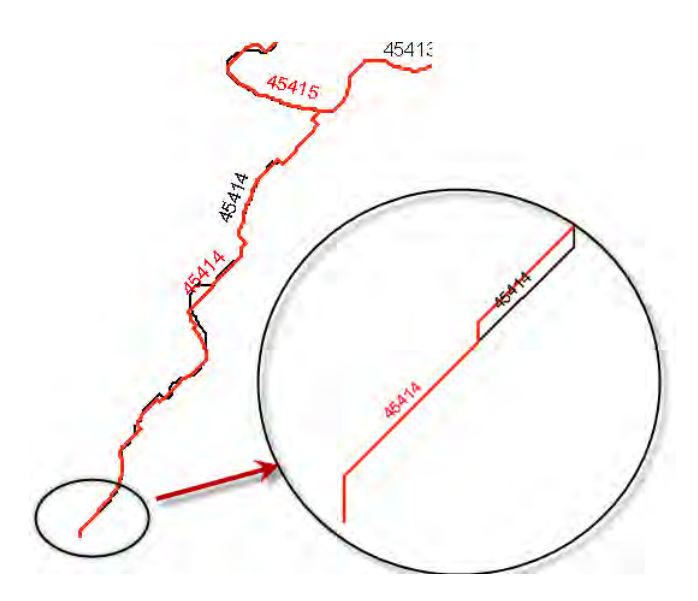

<span id="page-68-1"></span>Figura 4.16. Evidência do erro entre o trecho 45414 de ${\cal D}_R$ com o trecho 45414 de  $\mathcal{D}_T$ 

pode-se evidenciar os afluentes 376 e 3742 que realmente não possuem um afluente em  $\mathcal{D}_T$  com qual deva se associar. Veja a Figura [4.21.](#page-71-1)

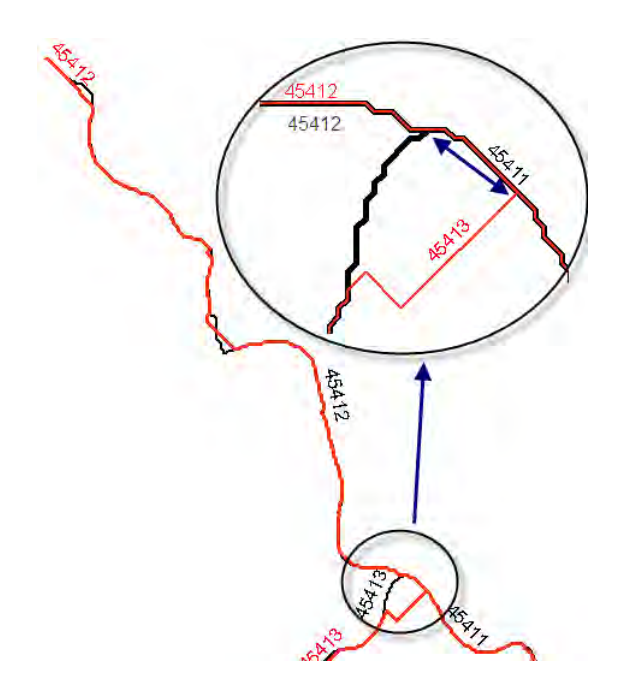

Figura 4.17. Evidência do erro entre as fozes do trecho 45412 de  ${\cal D}_R$ e do 45412 de  $\mathcal{D}_T$ 

<span id="page-69-0"></span>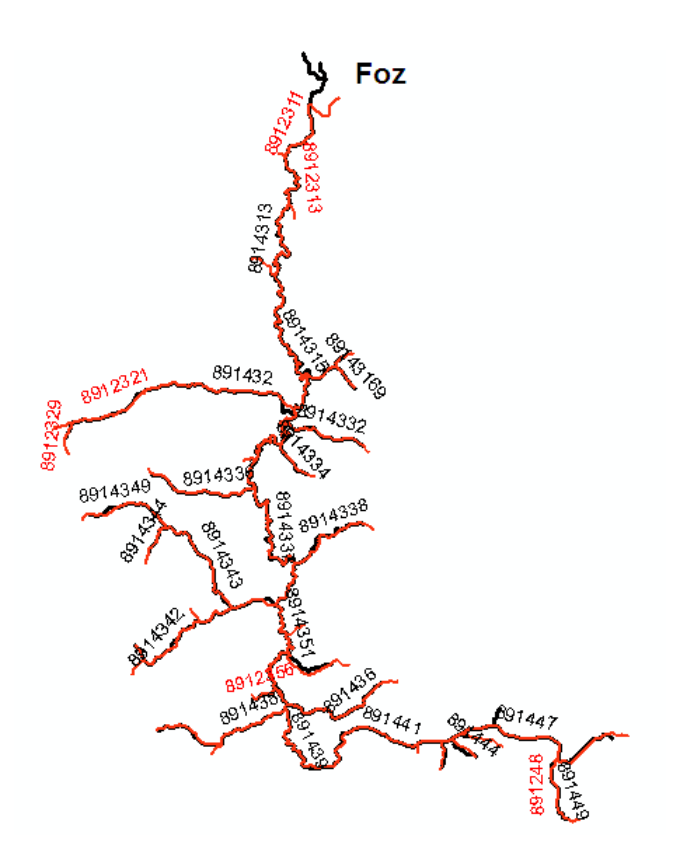

<span id="page-69-1"></span>Figura 4.18. Sobreposição das sub-redes de ${\cal D}_R$  e  ${\cal D}_T,$ cujos erros são exibidos na Tabela [4.9.](#page-70-0)

| Código Otto                                     |                                                                        | <b>Erros</b> |           |         |                        |                   |           |          |
|-------------------------------------------------|------------------------------------------------------------------------|--------------|-----------|---------|------------------------|-------------------|-----------|----------|
| Y                                               | $\mathbf{x}$                                                           | Diff(X,Y)    | d(Nx, Ny) | d(Nx,Y) | d(Nx,<br>Ny)/Cy<br>(%) | d(Nx,Y)/C<br>y(%) | d(Fx, Fy) | Cy       |
| 89143161 89143169                               | 8912318189123189                                                       | 2.91         | 0.00      | 0.00    | 0.00                   | 0.00              | 42.43     | 1883.00  |
| 89143162                                        | 89123182                                                               | 61.36        | 246.22    | 246.22  | 47.48                  | 47.48             | 10.00     | 518.55   |
| 891432                                          | 89123218912322<br>8912329                                              | 41.40        | 496.01    | 496.01  | 5.69                   | 5.69              | 202.24    | 8725.09  |
| 8914332                                         | 8912332                                                                | 17.72        | 282.84    | 282.84  | 10.86                  | 10.86             | 10.00     | 2604.30  |
| 8914334                                         | 8912334                                                                | 39.69        | 281.60    | 281.60  | 21.50                  | 21.50             | 10.00     | 1310.10  |
| 89143352                                        | 89123352                                                               | 55.39        | 173.57    | 173.57  | 79.44                  | 79.44             | 42.43     | 218.49   |
| 8914336                                         | 8912336189123362<br>89123369                                           | 8.27         | 174.93    | 174.93  | 4.84                   | 4.84              | 0.00      | 3612.71  |
| 8914338                                         | 8912338                                                                | 37.22        | 369.63    | 369.63  | 13.13                  | 13.13             | 10.00     | 2815.37  |
| 8914341 8914343<br>8914349                      | 89123418912343<br>8912349                                              | 10.55        | 269.54    | 269.54  | 3.26                   | 3.26              | 0.00      | 8272.79  |
| 8914342                                         | 8912342189123422<br>89123423 89123424<br>89123425 89123426<br>89123429 | 44.54        | 916.62    | 565.73  | 20.52                  | 12.66             | 0.00      | 4467.51  |
| 8914344                                         | 8912344                                                                | 77.59        | 414.85    | 414.85  | 43.48                  | 43.48             | 10.00     | 954.12   |
| 8914352                                         | 8912354                                                                | 155.63       | 551.45    | 551.45  | 32.52                  | 32.52             | 14.14     | 1695.95  |
| 8914354                                         | 8912356                                                                | 50.76        | 179.23    | 179.23  | 21.83                  | 21.83             | 0.00      | 820.98   |
| 891436                                          | 891236                                                                 | 37.32        | 534.60    | 534.60  | 14.10                  | 14.10             | 10.00     | 3790.40  |
| 891438                                          | 89123818912382<br>8912389                                              | 13.56        | 67.08     | 67.08   | 1.40                   | 1.40              | 0.00      | 4783.95  |
| 891441891443<br>8914451 8914459<br>891447891449 | 89124118912412<br>8912419891243<br>891245 891247<br>891248             | 11.72        | 346.16    | 346.16  | 2.85                   | 2.85              | 14.14     | 12129.60 |
| 891442                                          | 891242                                                                 | 32.34        | 141.16    | 141.16  | 17.36                  | 17.36             | 50.00     | 813.35   |
| 891444                                          | 891244                                                                 | 53.14        | 33.54     | 33.54   | 3.26                   | 3.26              | 22.36     | 1028.97  |
| 8914452                                         | 891246                                                                 | 424.24       | 1072.05   | 1072.05 | 483.85                 | 483.85            | 36.06     | 221.57   |
| 891448                                          | 891249                                                                 | 154.28       | 482.60    | 482.60  | 23.25                  | 23.25             | 58.31     | 2076.14  |

<span id="page-70-0"></span>Tabela 4.9. Resultado da comparação do trecho representado pela Figura [4.18.](#page-69-1)

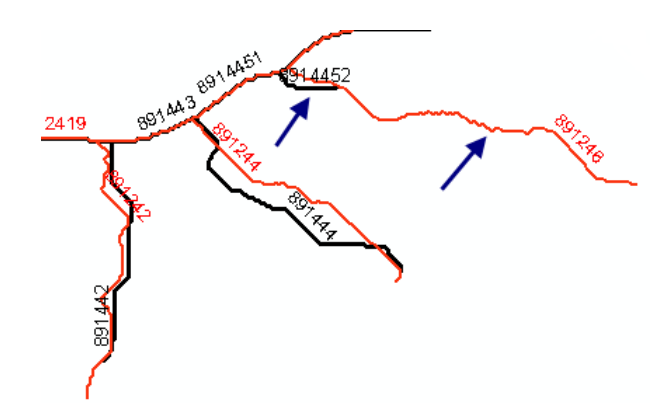

<span id="page-70-1"></span>Figura 4.19. Evidência da comparação entre os trechos 8914452 de ${\cal D}_R$ e 891246 de  $D_T$ .

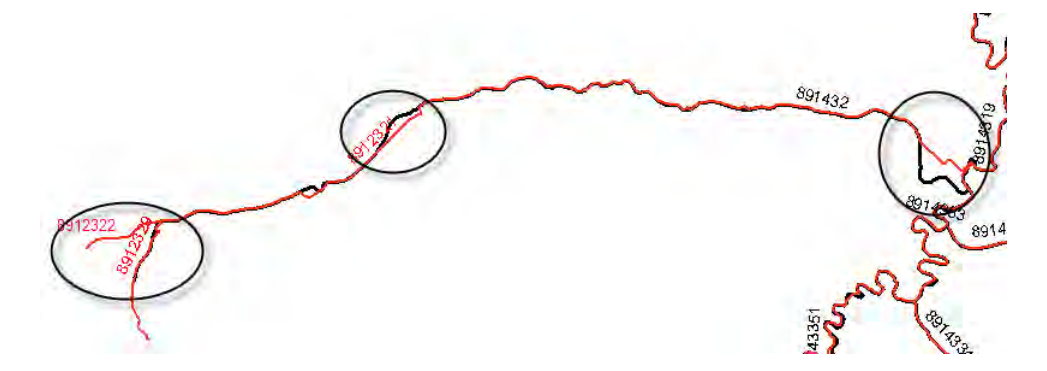

<span id="page-71-0"></span>Figura 4.20. Evidência da comparação entre os trechos 891432 de  $D_R$  e 8912321, 8912322 e 8912329 de $D_{\cal T}.$  Os trechos circulados são as fontes dos erros encontrados para a associação.

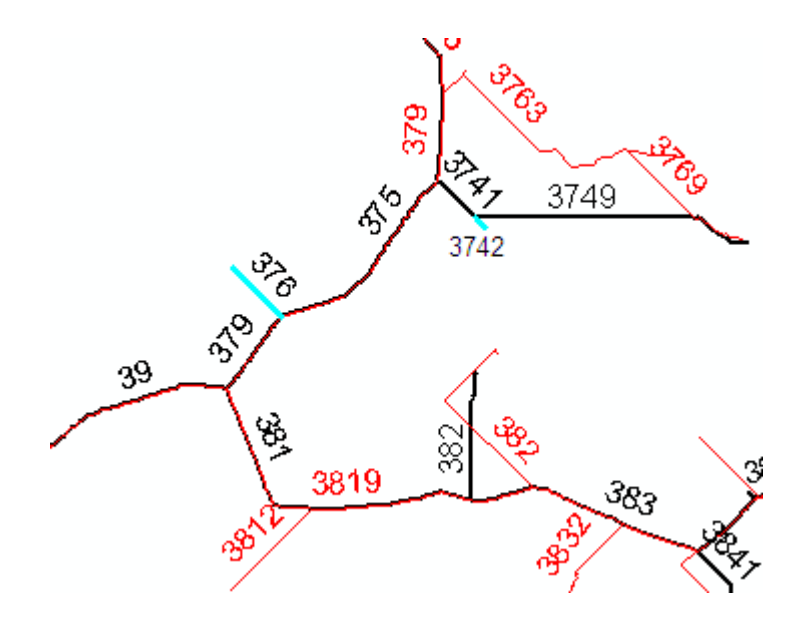

<span id="page-71-1"></span>Figura 4.21. Evidência de afluentes de  ${\mathcal D}_R$  sem correspondente em  ${\mathcal D}_T.$
# Capítulo 5

## Conclusões

Neste trabalho foi apresentada uma métrica para avaliação da inconsistência hidrológica de terrenos representados por MDE de tal forma a se representar numéricamente a inconsistência entre duas redes hidrográficas de um mesmo terreno. Através deste trabalho tem-se uma forma de identificar as inconsistências hidrológicas de um terreno mais facilmente, pois utiliza números para identificação de erros no lugar da identificação visual. Outro fator que facilita a identificação dos erros é a Otto-codificação de cada trecho da hidrografia e a Otto-codificação modificada fez esse processo se tornar simples de ser realizado e trás representatividades para a métrica pois possibilita identificar rios principais, densidade das redes hidrográficas e identificação única de cada trecho.

De acordo com os testes realizados, a métrica apresentou resultados interessantes indicando de maneira adequada as várias inconsistências. Através dos resultados pode-se extrair informações de coerência entre as hidrografias comparadas, levando em consideração fatores como distância média entre pontos (Dif(X, Y )), distâncias entre nascentes  $(d(N_X, N_Y))$ , distâncias entre nascentes e os afluentes  $(d(N_X, Y))$ , distância entre fozes  $(d(F_X, F_Y))$  e inclusive relacioná-los com o comprimento do rio.

Além disso, a métrica pode ser validada através da inserção de erros sobre uma rede hidrográfica já conhecida e os erros apresentados pela métrica estavam de acordo com os resultados esperados.

A métrica possibilitou também identificar os afluentes da rede de referência que não possuem um afluente na rede calculada ao qual é associado, possibilitando dessa forma identificar falhas no MDE que levaram à não formação desse afluente na rede hidrográfica calculada.

Portanto, pode-se considerar que o trabalho cumpriu com seus objetivos uma vez que obteve uma métrica para validação das incosistências hidrológicas de um terreno, inclusive possibilitando a quantificação dessas inconsistências e verificação através de testes em redes reais como a da bacia de Três Marias.

#### 5.1 Trabalhos futuros

A seguir são apresentadas algumas sugestões de trabalhos futuros que envolve a métrica para avaliação da inconsistência hidrológica de terrenos representados por MDE:

- Incluir na métrica outras informações de coerência entre as hidrografias. Com essa inclusão, mais inconsistências seriam identificadas e a validação de semelhança entre as redes poderá ser mais exata.
- Criar formas de sumarizar os resultados. Para redes grandes a tabela de resultados também é muito grande e, portanto, seria interessante que essa tabela fosse resumida evidenciando os pontos mais relevantes para serem analisados.
- Estudar a possibilidade de usar o diagrama das bacias, que definem a qual subbacia pertence um determinado rio ou afluente, no lugar da utilização do diagrama de Voronoi.
- Criar um sistema com uma documentação mais detalhada e com interfaces amigáveis para facilitar a manutenção e utilização do mesmo.
- Adaptar o sistema para aplicações que utilizem memória externa. Essa adaptação permitiria a aplicação da métrica para um grande volume de dados que exige a manipulação em memória externa.

### Referências Bibliográficas

- Andrade, M.; Magalhães, S.; Magalhães, M.; Franklin, W. & Cutler, B. (2009). Efficient viewshed computation on terrain in external memory. GeoInformatica, pp. 1–17. 10.1007/s10707-009-0100-9.
- Arge, L.; Chase, J. S.; Halpin, P.; Toma, L.; Vitter, J. S.; Urban, D. & Wickremesinghe, R. (2003). Efficient flow computation on massive grid terrains. GeoInformatica, 7:283–313.
- Aurenhammer, F. (1991). Voronoi diagrams a survey of a fundamental geometric data structure. ACM Comput. Surv., 23:345--405.
- Baena, L. G. N.; Silva, D. D.; Pruski, F. F. & Calijuri, M. L. (2004). Regionalização de vazões com base em modelo digital de elevação para a bacia do rio Paraíba do Sul. Em Congresso de Engenharia Agrícola, pp. 612--624, Jaboticabal, SP.
- Chaves, M. A. (2002). Modelos digitais de elevação hidrologicamente consistentes para a bacia amozônica. Tese de doutorado, Departmento de Engenharia Florestal, Universidade Federal de Viçosa.
- Danner, A.; Mølhave, T.; Yi, K.; Agarwal, P. K.; Arge, L. & Mitasova, H. (2007). Terrastream: from elevation data to watershed hierarchies. Em Proceedings of the 15th annual ACM international symposium on Advances in geographic information systems, GIS '07, pp. 28:1--28:8, New York, NY, USA. ACM.
- Edelsbrunner, H.; Guibas, L. J. & Stolfi, J. (1986). Optimal point location in a monotone subdivision. SIAM J. Comput.,  $15(2):317-340$ .
- ESRI (1997). Environmental systems research institute. Em  $ARC/INFO$  v.7.1.1. Help on Line, p. 423. Redlands, Califórnia.
- Felgueiras, C. A. (2001). Modelagem numérica de terreno. Em Câmara, G.; Davis, C. & Monteiro, A. M. V., editores, Introdução à Ciência da Geoinformação. INPE.
- Franklin, W. R. & Vogt, C. (2006). Tradeoffs when multiple observer siting on large terrain cells. Em 12th International Symposium on Spatial Data Handling.
- Furnas, F. & Oliveira, F. (2001). Watershed topology: The pfafstetter system. Em ESRI USER CONFERENCE, San Diego.
- Hutchinson, M. F. (1988). Calculation of hydrologically sound digital elevation models. Proceedings of the Third International Symposium on Spatial Data Handling, pp. 117--133.
- Hutchinson, M. F. (1989). A new procedure for gridding elevation and stream line data with automatic removal of spurious pits. *Journal of Hydrology*,  $106(3-4):211-.232$ .
- Jenson, S. & Domingue, J. (1988). Extracting topographic structure from digital elevation data for geographic information system analysis. Photogrammetric Engineering and Remote Sensing, 54(11):1593–1600.
- Karavelas, M. I. (2004). A robust and efficient implementation for the segment voronoi diagram. Em Proc. 1 st Int. Symp. on Voronoi Diagrams in Science and Engineering, pp. 51--62.
- Kirkpatrick, D. (1983). Optimal search in planar subdivisions. SIAM Journal on Computing, 12:28?35.
- Landim, P. (2003). Analise estatistica de dados geologicos. Editora UNESP.
- Laurini, R. & Thompson, D. (1992). Fundamentals od Spatial Information Systems. Academic Press.
- Lee, D. T. & Preparata, F. P. (1977). Location of a point in a planar subdivision and its applications. SIAM J. Comput., 6(3):594–606.
- Lopes, F. C. A. & Santos, I. (2008). Avaliação da discretização do Índice topográfico no desempenho do topmodel. Em V Seminário Latino Americano de Geografia Física e I Seminário Íbero Americano de Geografia Física, Santa Maria, RS, Brasil.
- Magalhães, S. V. G.; Andrade, M. V. A.; Franklin, W. R. & Pena, G. C. (2012). A new method for computing the drainage network based on raising the level of an ocean surrounding the terrain. Proc. of 15th AGILE International Conference on Geographic Information Science, accepted for publication.
- Marques, F. A. & Silva, D. D. (2007). Obtenção pixel a pixel de variáveis morfométricas em sig após tratamento de dados srtm. Em Anais do XIII Simpósio Brasileiro de Sensoriamento Remoto, pp. 3445–3452, Florianópolis, Brasil.
- Montgomery, D. R. & Zhang, W. (1994). Digital elevation model grid size, landscape representation and hydrologic simulations. Water Resources Research, 30(4):1019– 1028.
- Moore, I. D.; Grayson, R. B. & Ladson, A. R. (1991). Digital terrain modelling: a review of hydrological, geomorphological and biological aplications. Hydrological Processes, 5:3–30.
- Muckell, J.; Andrade, M.; Franklin, W. R.; Cutler, B.; Inanc, M.; Xie, Z. & Tracy, D. M. (2007). Drainage network and watershed reconstruction on simplified terrain. Em 17th Fall Workshop on Computational Geometry, IBM TJ Watson Research Center, Hawthorne NY.
- Muckell, J.; Andrade, M.; Franklin, W. R.; Cutler, B.; Inanc, M.; Xie, Z. & Tracy, D. M. (2008). Hydrology-aware terrain simplification. Em 5th International Conference on Geographic Information Science, Park City, Utah, USA.
- O'Callaghan, J. & Mark, D. (1984). The extraction of drainage networks from digital elevation data. Computer Vision, Graphics and Image Processing, 28:328–344.
- Preparata, F. P. (1981). A new approach to planar point location. SIAM J. Comput., 10(3):473–482.
- Preparata, F. P. & Shamos, M. I. (1985). Computational Geometry An Introduction. Springer.
- Rosim, S.; Monteiro, A. M. V.; Rennó, C. D.; de Souza, R. C. M. & Soares, J. V. (2003). Terrahidro: Uma plataforma computacional para o desenvolvimento de aplicativos para análise integrada de recursos hídricos. Em Anais XI SBSR, pp. 2589–2596, Belo Horizonte, MG.
- Silva, N. S.; Ribeiro, C. A. A. S.; Barroso, W. R.; Ribeiro, P. E. A.; Soares, V. P. & Silva, E. (2008). Sistema de otto-codificação modificado para endereçamento de redes hidrográficas. Revista Árvore, 32(5):891–897.
- Teixeira, A. A.; Prado, A.; Silva, M. A.; Scherer-Warren, M.; Hauschild, R. M. P. R.; Sousa, F. M. L. & Neto, V. S. C. (2007). Topologia hídrica: uma proposta para

gestão de recursos hídricos utilizando sistema de informações geográficas. Em Anais do XIII Simpósio Brasileiro de Sensoriamento Remoto, pp. 3597–3605, Florianópolis, Brasil. INPE.

- Tracy, D. M.; Franklin, W. R.; Cutler, B.; Luk, F. T. & Andrade, M. (2008). Path planning on a compressed terrain. Em GIS '08: Proceedings of the 16th ACM SIGS-PATIAL international conference on Advances in geographic information systems, pp. 1--4, New York, NY, USA. ACM.
- Tratado, P. (2007). Arcgis 9. http://georeferencias.no.sapo.pt/Materiais/manual\_ arcgis.pdf (acessado Janeiro 2012).
- USGS (2012). The usgs center for lidar information coordination and knowledge. http://lidar.cr.usgs.gov/ (acessado Janeiro 2012).
- Verbree, E. & Oosterom, P. (2003). Better surface representations by delaunay tetrahedronized irregular networks. ESRI International User Conference.

# Apêndice A

#### Manual de instalação do Otto-Sys

O Otto-Sys é um conjunto de rotinas escritas em AML (Arc/Info Macro Language). A sua execução requer a existência de uma licença válida do sistema de informações geográficas ArcGIS workstation versão 8.x ou posterior com acesso, pelo menos, aos seguintes módulos: ArcEdit, ArcPlot, Grid e Network. A sua instalação é feita manualmente, recomendando-se utilizar a conta com privilégios de Administrador do Sistema. O roteiro que se segue detalha o processo para a instalação do Otto-Sys.

Segue os passos para a instalação do Otto-Sys:

- 1. Antes de prosseguir com a instalação tenha em vista que o ArcInfo.93.Workstation já esteja instalado em seu computador.
- 2. Utilizando o Explorer do Windows NT, 2000 ou XP, copie o diretório Otto-Sys do disco de instalação para qualquer disco do seu computador (por exemplo, C:\). Ficando "C:\Otto-Sys".
- 3. Crie uma variável de Sistema. Para criar a variável vá em Iniciar/Configurações/Painel de Controle/Sistema. Na aba "Avançado" clique em Váriáveis de Ambiente e em seguida na quadro de Variáveis de Sistema clique em Nova. Crie uma variável de sistema denominada 'Otto-Sys\_Home', e aponte-a para o diretório de instalação do Otto-Sys (por exemplo, C:\Otto-Sys).
- 4. Crie, na área de trabalho de seu computador, um atalho para a execução do Otto-Sys. No campo "Linha de comando", digite %archome%\bin\arc.exe Otto-Sys. No campo "Digite um nome para o atalho" digite Otto-Sys. Se desejar, edite as propriedades desse atalho, redirecionando o campo 'Iniciar em' para o subdiretório %Otto-Sys\_Home%\. Ao clicar sobre o ícone Otto-Sys, o Arc/Info será automaticamente carregado, iniciando a execução do sistema Otto-Sys.

5. Utilizando o Windows Explorer, MOVA o arquivo Otto-Sys.aml do diretório Otto-Sys para o diretório %archome%\atool\arc. Se desejar cole esse caminho no Iniciar/Executar.. que o diretório abrirá. Em seguida, crie um atalho do arquivo Otto-Sys.aml, que se encontra no diretório %archome%\atool\arc, dentro do diretório de instalação do Otto-Sys, no caso, C:\Otto-sys. No momento em que estiver criando o atalho, na primeira etapa "Linha de comando" clique em Procurar.. e localize o arquivo Otto-Sys.aml, dentro do diretório %archome%\atool\arc, nesse caso, C:\arcgis\arcexe9x\atool\arc\Otto-Sys.aml (Obs: o inverso NAO funciona, i.e., manter o arquivo Otto-Sys.aml no diretório original e criar um atalho para esse arquivo no diretório %archome%\atool\arc).

Ao final da instalação basta executar o atalho "Otto-Sys" criado na área de trabalho que será exibida a tela inicial do sistema como é visto na Figura [A.1](#page-79-0)

| ※ .:: Bem Vindo ao Sistema Otto-Sys! ::.                     |                      |
|--------------------------------------------------------------|----------------------|
|                                                              |                      |
| $\star$<br>Bem vindo ao Otto-Sys!                            | $\star$              |
| Ambiente para Codificação Automática de Bases de<br>*        | $\bullet$<br>$\star$ |
| $\star$<br>Dados Digitais de Redes Hidrográficas Vetoriais   | $\star$              |
|                                                              |                      |
| Este sistema é composto de 3 fases distintas:                |                      |
| 1' fase - Especificação da área de trabalho (WORKSPACE)      |                      |
| contendo a hidrografia Vetorial: HIDRO                       |                      |
| 2' fase - Verificação da Qualidade da Rede Hidrográfica      |                      |
| Quanto aos Seguintes Aspectos:                               |                      |
| CONECTIVIDADE: A Rede é Contínua.                            |                      |
| UNICIDADE DA FOZ: Há no Máximo uma Foz.                      |                      |
| <b>AUSÊNCIA DE CICLOS: A Rede é Arborescente.</b>            |                      |
| SENTIDO DO ESCOAMENTO: Drena no Sentido da Foz.              |                      |
| Obs: O Processo de Codificação é Totalmente Dependente       |                      |
| da Densidade da Rede de Drenagem,                            |                      |
| Podendo Levar de Alquns Minutos a Alqumas Horas              |                      |
| <b>3º fase - Codificação Automática da Rede Hidrográfica</b> |                      |
| Obs: Este Método de Codificação Apresenta Elevada            |                      |
| Eficiência Computacional, uma vez que Independe              |                      |
| Da Topologia Semelhante aos Métodos Tradicionais             |                      |
| Continuar                                                    |                      |
|                                                              |                      |

<span id="page-79-0"></span>Figura A.1. Interface inicial do Otto-Sys.